# UNIVERSIDADE TECNOLÓGICA FEDERAL DO PARANÁ CURSO DE LICENCIATURA EM MATEMÁTICA

AGATHA PENTEADO DE ALMEIDA

# GERAÇÃO COMPUTACIONAL DE MALHAS BIDIMENSIONAIS ESTRUTURADAS EM TORNO DA ASA DE UMA AERONAVE

TRABALHO DE CONCLUSÃO DE CURSO

**CURITIBA** 

# AGATHA PENTEADO DE ALMEIDA

# GERAÇÃO COMPUTACIONAL DE MALHAS BIDIMENSIONAIS ESTRUTURADAS EM TORNO DA ASA DE UMA AERONAVE

Trabalho de conclusão de curso apresentado ao Curso de Licenciatura em Matemática da Universidade Tecnológica Federal do Paraná para obtenção do título de Licenciada em Matemática.

Orientador: Rudimar Luiz Nós, Dr.

**CURITIBA** 

# TERMO DE APROVAÇÃO

Agatha Penteado de Almeida

# GERAÇÃO COMPUTACIONAL DE MALHAS BIDIMENSIONAIS ESTRUTURADAS EM TORNO DA ASA DE UMA AERONAVE

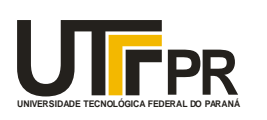

Ministério da Educação **UNIVERSIDADE TECNOLÓGICA FEDERAL DO PARANÁ Câmpus Curitiba** Diretoria de Graduação e Educação Profissional *Departamento Acadêmico de Matemática Coordenação do Curso de Licenciatura em Matemática*

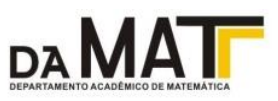

# **TERMO DE APROVAÇÃO**

# **"Geração computacional de malhas bidimensionais estruturadas em torno da asa de uma aeronave"**

por

# **"Agatha Penteado de Almeida"**

Este Trabalho de Conclusão de Curso foi apresentado às 8h do dia 29 de junho de 2017 na sala A107 como requisito parcial à obtenção do grau de Licenciado em Matemática na Universidade Tecnológica Federal do Paraná - UTFPR - Câmpus Curitiba. A estudante foi arguida pelos membros da Banca de Avaliação, abaixo assinados. Após deliberação, de acordo com o parágrafo 1º do art. 37 do Regulamento Específico do trabalho de Conclusão de Curso para o Curso de Licenciatura em Matemática da UTFPR do Câmpus Curitiba, a Banca de Avaliação considerou o trabalho APROVADO.

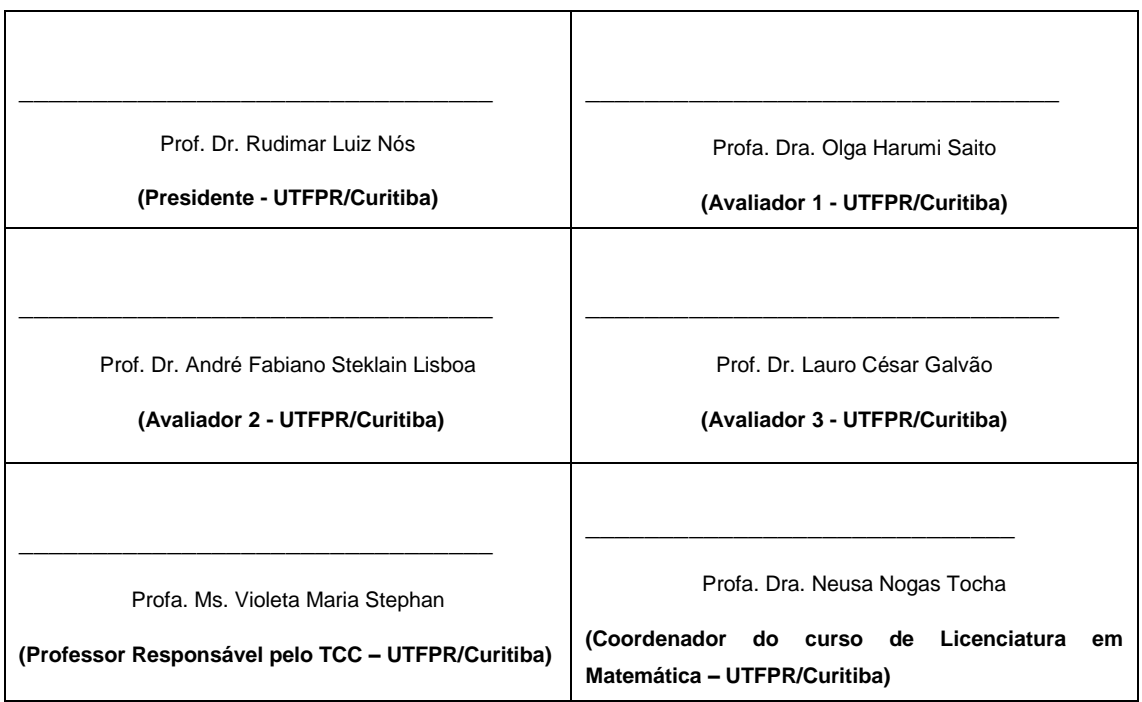

"A Folha de Aprovação assinada encontra-se na Coordenação do Curso."

# AGRADECIMENTOS

À UTFPR, pelo financiamento de parte deste projeto. Ao professor Rudimar, por toda a sabedoria, paciência e conselhos. À minha família, amigos, Sharpinhos e Wayneçom. À CAPES, pela bolsa de estudos e auxílio financeiro obtidos pelo programa Ciência sem Fronteiras. À Loyola University Chicago, por alguns dos melhores momentos da minha vida e pela oportunidade de cursar equações diferenciais.

*Seu melhor professor é seu último erro.*

Ralph Nader (1934 - ) Ativista político estadunidense

*Creio muito na sorte. Quanto mais trabalho, mais sorte pareço ter.*

Ralph Waldo Emerson (1803 - 1882) Poeta, escritor e filósofo estadunidense

# RESUMO

ALMEIDA, Agatha Penteado. GERAÇÃO COMPUTACIONAL DE MALHAS BIDIMENSI-ONAIS ESTRUTURADAS EM TORNO DA ASA DE UMA AERONAVE. 99 f. Trabalho de conclusão de curso – Curso de Licenciatura em Matemática, Universidade Tecnológica Federal do Paraná. Curitiba, 2017.

Apresentamos neste trabalho as equações de Thompson e as empregamos para gerar computacionalmente malhas bidimensionais estruturadas para regiões simplesmente e duplamente conexas. Para a fronteira interna de regiões duplamente conexas, selecionamos alguns perfis de asa de uma aeronave. Discretizamos as equações usando diferenças finitas e utilizamos o Método SOR para solucionar numericamente o sistema de equações lineares proveniente da discretização.

Palavras-chave: Equações de Thompson, malhas estruturadas, perfis de asa de uma aeronave, Método de Diferenças Finitas, Método SOR.

# ABSTRACT

ALMEIDA, Agatha Penteado. COMPUTATIONAL GENERATION OF STRUCTURED TWO-DIMENSIONAL MESHES AROUND THE WING OF AN AIRCRAFT. 99 f. Trabalho de conclusão de curso – Curso de Licenciatura em Matemática, Universidade Tecnológica Federal do Paraná. Curitiba, 2017.

We present in this work the Thompson equations and we use them to generate computationally structured two-dimensional meshes for simply and doubly connected regions. For the internal border of doubly connected regions, we selected some wing profiles of an aircraft. We discretize the equations using finite differences and we use the SOR Method to solve numerically the linear system of equations from the discretization.

Keywords: Thompson equations, structured meshes, wing shapes of an aircraft, Finite Differences Method, Sucessive Over-Relaxation Method.

# LISTA DE FIGURAS

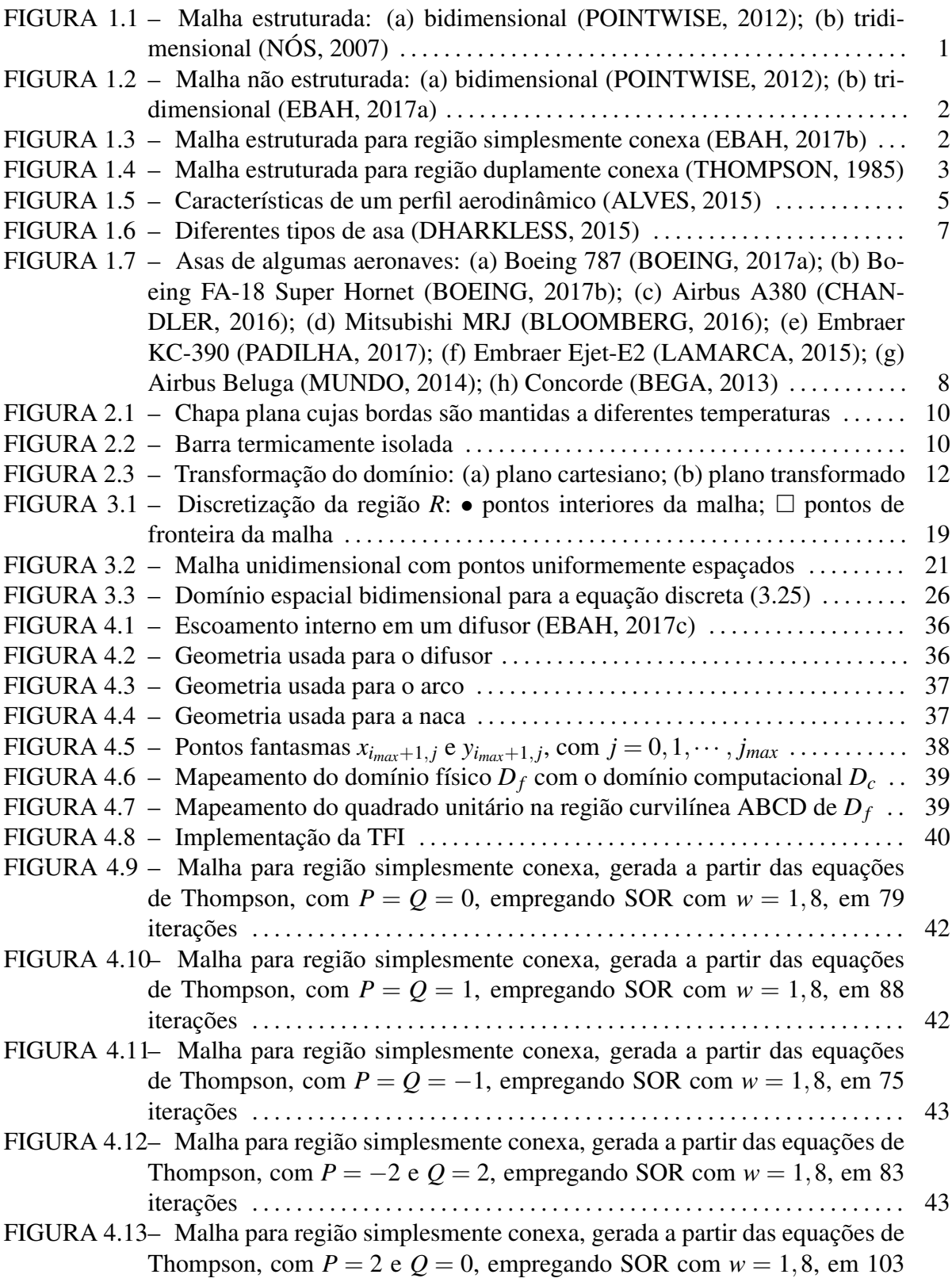

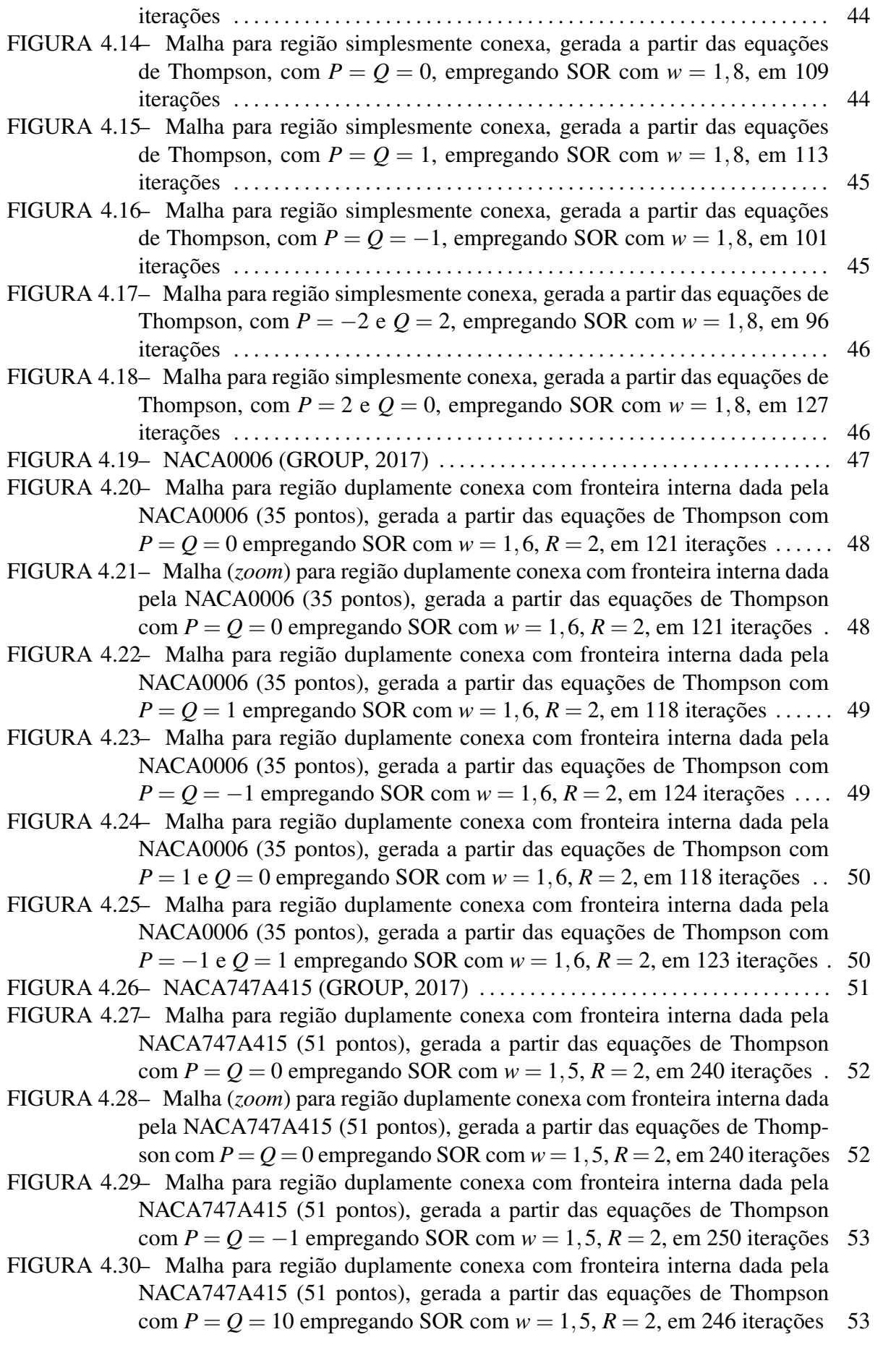

–FIGURA 4.31 Malha para região duplamente conexa com fronteira interna dada pela NACA747A415 (51 pontos), gerada a partir das equações de Thompson com  $P = 1$  e  $Q = 0$  empregando SOR com  $w = 1, 5, R = 2$ , em 231 iterações 54 –FIGURA 4.32 Malha para região duplamente conexa com fronteira interna dada pela NACA747A415 (51 pontos), gerada a partir das equações de Thompson com *P* = −1 e *Q* = 1 empregando SOR com *w* = 1,5, *R* = 2, em 247 iterações . . . . . . . . . . . . . . . . . . . . . . . . . . . . . . . . . . . . . . . . . . . . . . . . . . . . . . . . . . . . . . . 54 –FIGURA 4.33 NACA23021 (GROUP, 2017) . . . . . . . . . . . . . . . . . . . . . . . . . . . . . . . . . . . . . . 55 –FIGURA 4.34 Malha para região duplamente conexa com fronteira interna dada pela NACA23021 (35 pontos), gerada a partir das equações de Thompson com *P* = *Q* = 0 empregando SOR com *w* = 1,8, *R* = 3, em 98 iterações . . . . . . . 56 –FIGURA 4.35 Malha (*zoom*) para região duplamente conexa com fronteira interna dada pela NACA23021 (35 pontos), gerada a partir das equações de Thompson com  $P = Q = 0$  empregando SOR com  $w = 1, 8, R = 3$ , em 98 iterações ... 56 –FIGURA 4.36 Malha para região duplamente conexa com fronteira interna dada pela NACA23021 (35 pontos), gerada a partir das equações de Thompson com *P* = *Q* = 1 empregando SOR com *w* = 1,8, *R* = 3, em 105 iterações . . . . . . 57 –FIGURA 4.37 Malha para região duplamente conexa com fronteira interna dada pela NACA23021 (35 pontos), gerada a partir das equações de Thompson com  $P = 1$  e  $Q = 0$  empregando SOR com  $w = 1, 8, R = 3$ , em 110 iterações . . 57 –FIGURA 4.38 NACA2408 (GROUP, 2017) . . . . . . . . . . . . . . . . . . . . . . . . . . . . . . . . . . . . . . . 58 –FIGURA 4.39 Malha para região duplamente conexa com fronteira interna dada pela NACA2408 (35 pontos), gerada a partir das equações de Thompson com  $P = Q = 0$  empregando SOR com  $w = 1, 7, R = 4, 5,$  em 157 iterações .... 59 –FIGURA 4.40 Malha (*zoom*) para região duplamente conexa com fronteira interna dada pela NACA2408 (35 pontos), gerada a partir das equações de Thompson com  $P = Q = 0$  empregando SOR com  $w = 1, 7, R = 4, 5$ , em 157 iterações 59 –FIGURA 4.41 Malha para região duplamente conexa com fronteira interna dada pela NACA2408 (35 pontos), gerada a partir das equações de Thompson com  $P = Q = 1$  empregando SOR com  $w = 1, 7, R = 4, 5,$  em 158 iterações .... 60 –FIGURA 4.42 Malha para região duplamente conexa com fronteira interna dada pela NACA2408 (35 pontos), gerada a partir das equações de Thompson com *P* = −1 e *Q* = 1 empregando SOR com *w* = 1,7, *R* = 4,5, em 130 iterações 60 –FIGURA 4.43 NACA25112 (TOOLS, 2017) . . . . . . . . . . . . . . . . . . . . . . . . . . . . . . . . . . . . . . 61 –FIGURA 4.44 Malha para região duplamente conexa com fronteira interna dada pela NACA25112 (121 pontos), gerada a partir das equações de Thompson com  $P = Q = 0$  empregando SOR com  $w = 1, 7, R = 8$ , em 1334 iterações .... 61 –FIGURA 4.45 Malha (*zoom*) para região duplamente conexa com fronteira interna dada pela NACA25112 (121 pontos), gerada a partir das equações de Thompson com  $P = Q = 0$  empregando SOR com  $w = 1, 7, R = 8$ , em 1334 iterações 62 –FIGURA 4.46 Malha para região duplamente conexa com fronteira interna dada pela NACA25112 (121 pontos), gerada a partir das equações de Thompson com  $P = Q = 1$  empregando SOR com  $w = 1, 7, R = 8$ , em 1310 iterações .... 62 –FIGURA 4.47 Malha para região duplamente conexa com fronteira interna dada pela NACA25112 (121 pontos), gerada a partir das equações de Thompson com *P* = −1 e *Q* = 1 empregando SOR com *w* = 1,7, *R* = 8, em 1281 iterações 63 –FIGURA 4.48 Malha para região duplamente conexa com fronteira interna dada pela NACA25112 (121 pontos), gerada a partir das equações de Thompson com

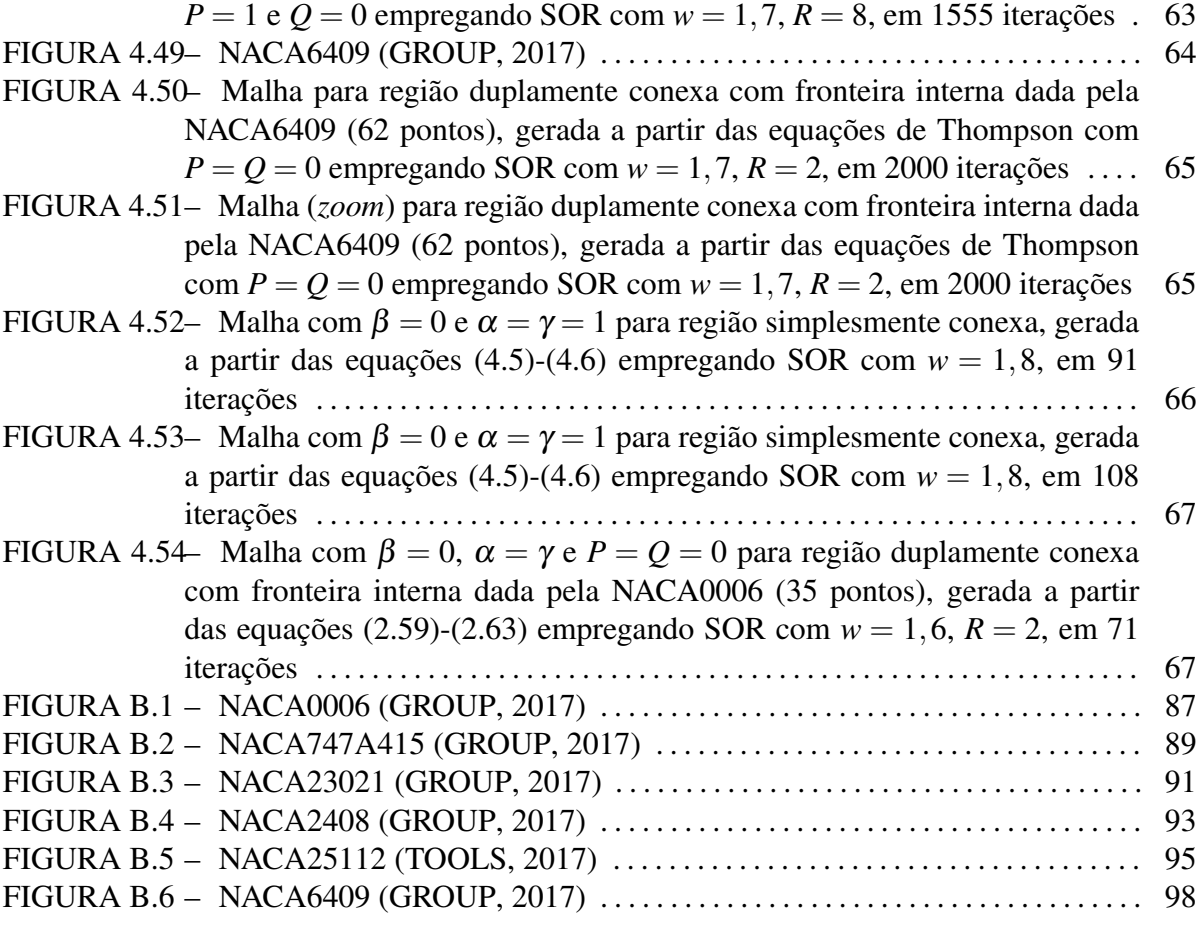

# LISTA DE TABELAS

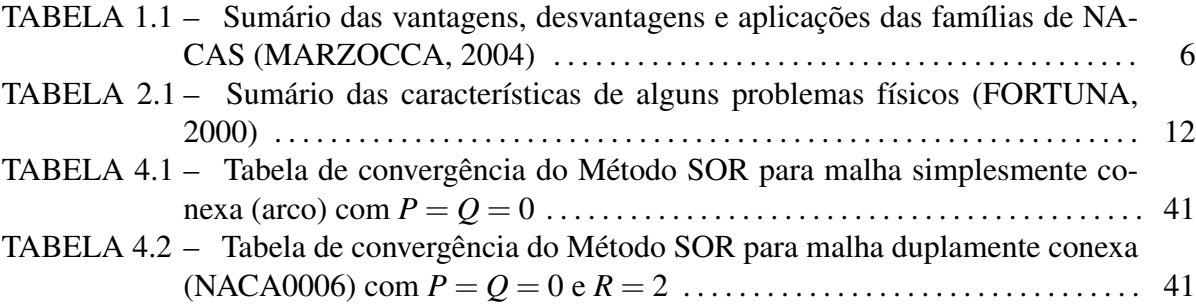

# SUMÁRIO

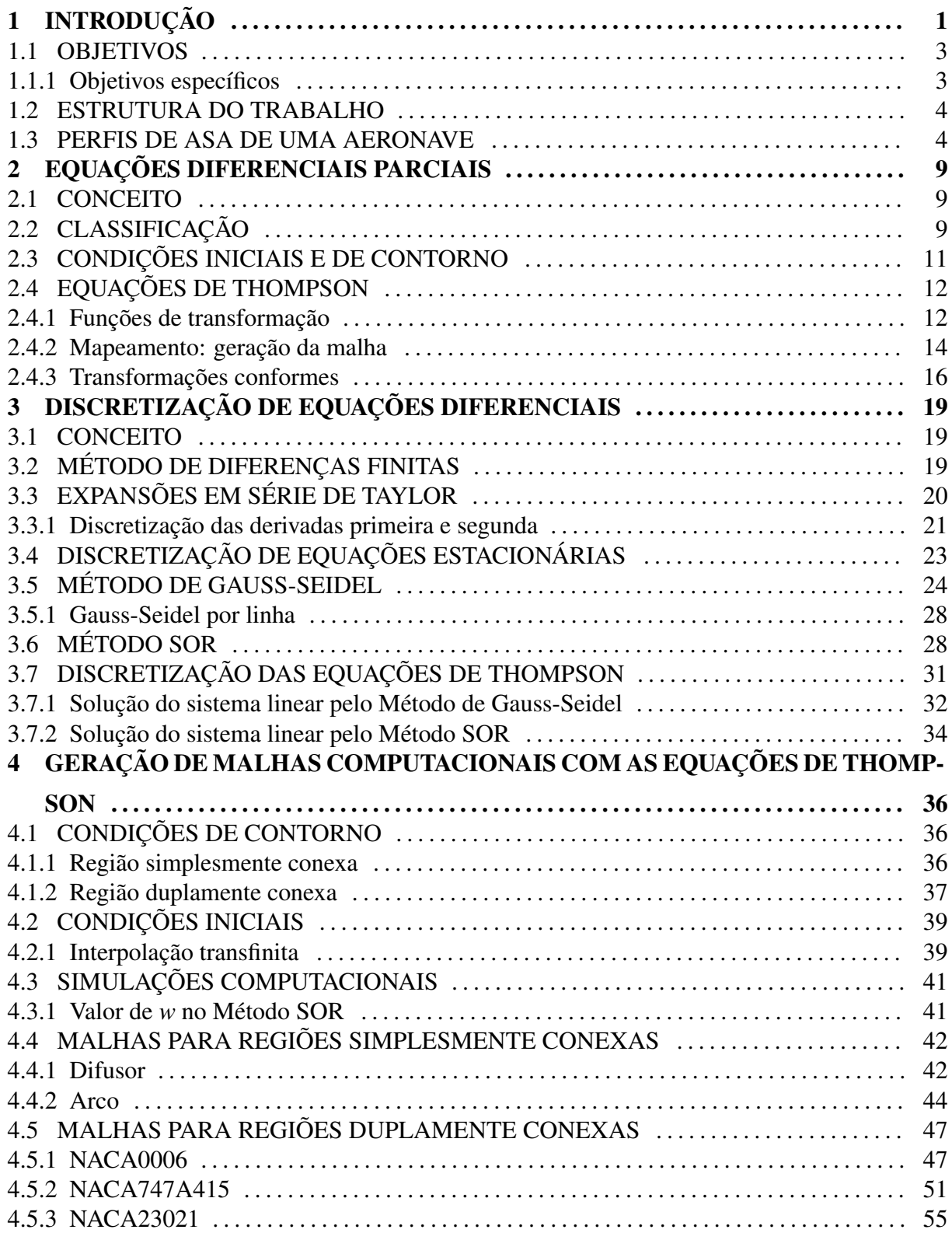

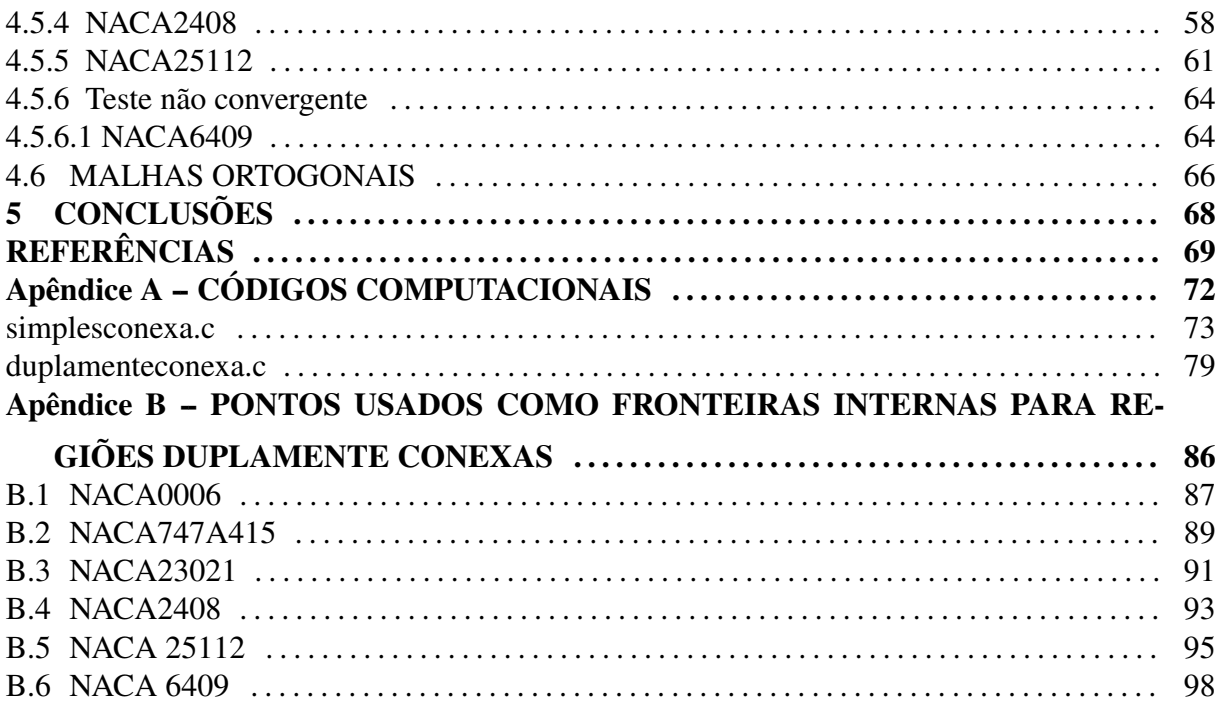

## 1 INTRODUÇÃO

Equações diferenciais são extremamente importantes em Matemática Aplicada. Diversos modelos matemáticos para simular fenômenos físicos são baseados nessas equações (FI-GUEIREDO; NEVES, 1997) (FIGUEIREDO, 1997) (IÓRIO, 1989), como modelos em dinâmica dos fluidos, desintegração radioativa, propagação de doenças, propagação de impulsos em neurônios e aerodinâmica. Nesta última, simulações computacionais têm reduzido significativamente a quantidade de testes em túnel de vento e, consequentemente, os custos para se produzir, por exemplo, uma aeronave.

Para simular numericamente o modelo matemático que descreve um fenômemo físico, devemos inicialmente discretizar o domínio espacial. Para tanto, podemos empregar malhas estruturadas ou malhas não estruturadas.

As malhas estruturadas são formadas, em duas dimensões, por células planares com quatro arestas, Figura 1.1(a) ou, em três dimensões, por células volumétricas de seis faces (células hexaédricas), Figura 1.1(b). Nessas malhas, cada célula tem o mesmo número de células vizinhas, exceto quando a célula pertence à fronteira (ou contorno). Os nós de cada célula são identificados pelos índices *i* e *j*, em duas dimensões, e pelos índices *i*, *j* e *k*, em três dimensões.

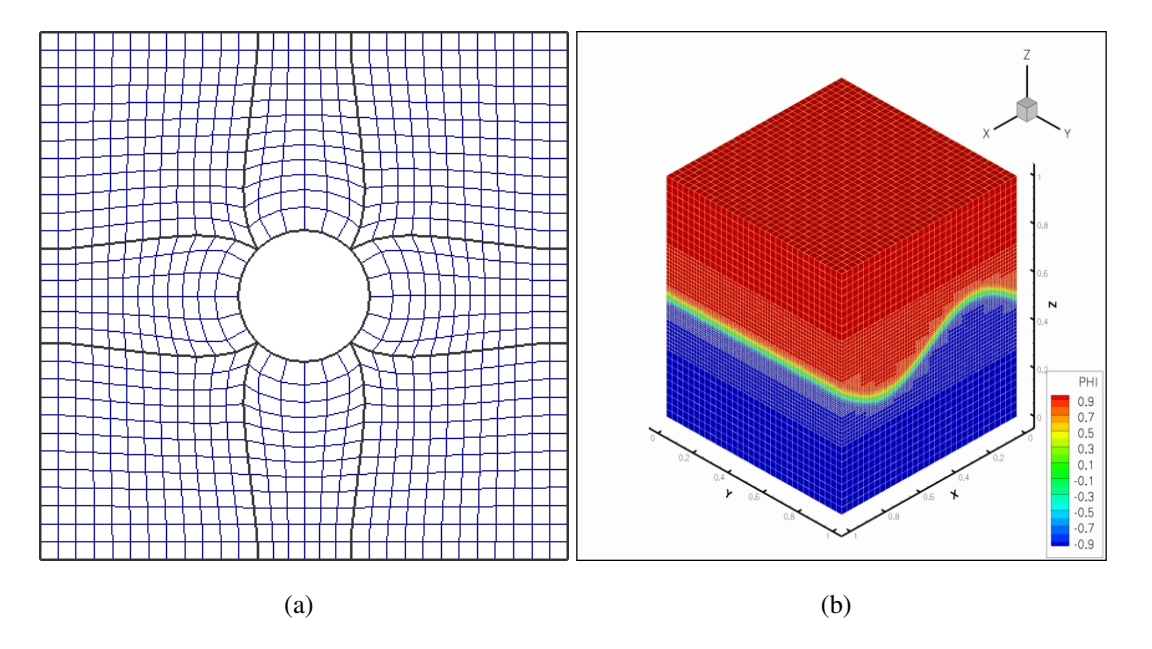

Figura 1.1: Malha estruturada: (a) bidimensional (POINTWISE, 2012); (b) tridimensional (NÓS, 2007)

Já as malhas não estruturadas têm células de vários formatos. O formato mais comum é o triangular em duas dimensões, Figura 1.2(a), e o tetraédrico em três dimensões, Figura 1.2(b). Diferentemente das malhas estruturadas, os nós não podem ser idenficados de forma única pelos pelos índices *i* e *j*, em duas dimensões, e pelos índices *i*, *j* e *k*, em três dimensões. Malhas não estruturadas têm, geralmente, mais células do que malhas estruturadas, contudo se adaptam melhor a geometrias complexas.

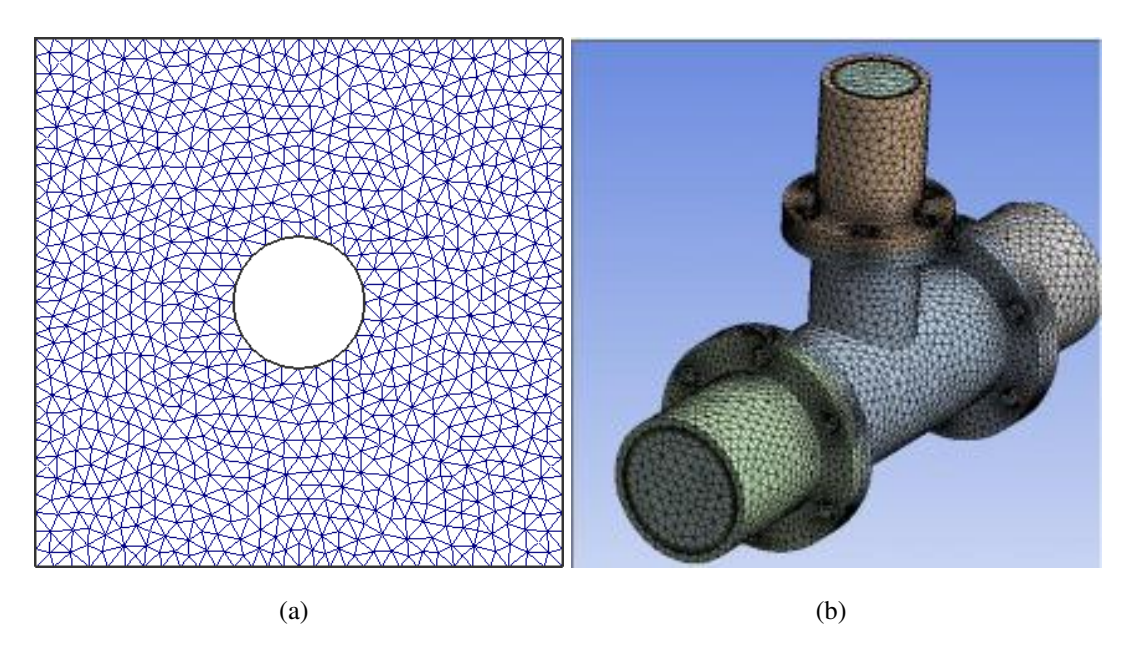

Figura 1.2: Malha não estruturada: (a) bidimensional (POINTWISE, 2012); (b) tridimensional (EBAH, 2017a)

Malhas estruturadas e não estruturadas podem ser empregadas em regiões simplesmente ou multiplamente conexas. Dada uma região *R*, dizemos que ela é *simplesmente conexa* quando qualquer curva fechada nela contida pode ser reduzida a um ponto, como na Figura 1.3. Do contrário, ela é dita *multiplamente conexa* (MENEGHINI, 1989), como na Figura 1.4.

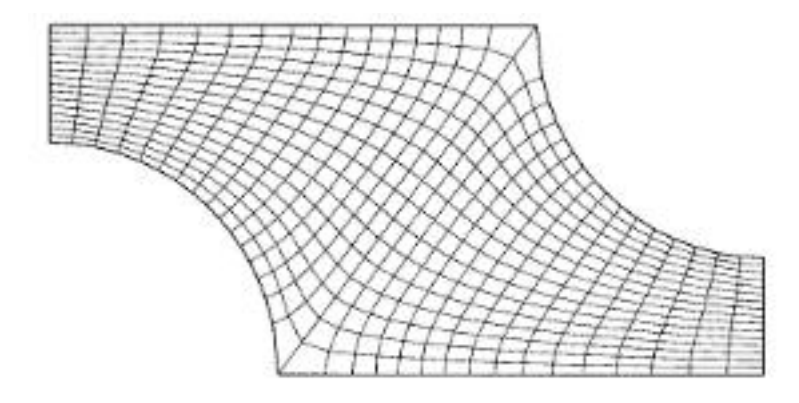

Figura 1.3: Malha estruturada para região simplesmente conexa (EBAH, 2017b)

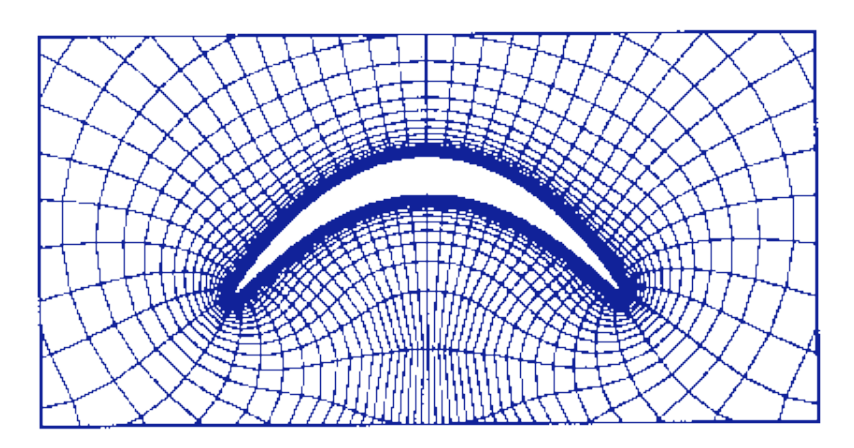

Figura 1.4: Malha estruturada para região duplamente conexa (THOMPSON, 1985)

Em regiões multiplamente conexas, além da fronteira externa há fronteiras internas. Na Figura 1.4, há uma fronteira interna. Neste caso, a região é denominada duplamente conexa.

# 1.1 OBJETIVOS

Neste trabalho, deduzimos as equações de Thompson (THOMPSON, 1985) e as empregamos para gerar computacionalmente malhas bidimensionais estruturadas para regiões simplesmente e duplamente conexas. Para as regiões duplamente conexas, selecionamos como fronteira interna alguns perfis de asa de uma aeronave (TOOLS, 2017) (GROUP, 2017).

# 1.1.1 OBJETIVOS ESPECÍFICOS

- Deduzir as equações de Thompson com fatores de espaçamento *P* e *Q* aplicando transformações conformes sobre a equação de Laplace.
- Discretizar as equações de Thompson com fatores de espaçamento *P* e *Q* empregando diferenças finitas centradas de segunda ordem.
- Solucionar o sistema linear proveniente da discretização das equações de Thompson com fatores de espaçamento *P* e *Q* através de dois métodos numéricos iterativos: o Método de Gauss-Seidel e o Método SOR.
- Testar valores ótimos de relaxação para o Método SOR.
- Utilizar um aplicativo gráfico para visualizar as malhas geradas para regiões simplesmente e duplamente conexas.

#### 1.2 ESTRUTURA DO TRABALHO

Este trabalho está organizado em cinco capítulos.

Neste primeiro capítulo, descrevemos os objetivos do trabalho e discorremos sobre tipos de malhas e alguns perfis de asa de uma aeronave.

No segundo capítulo, definimos uma equação diferencial parcial, classificando-a quanto à linearidade, ordem e homogeneidade. Além disso, deduzimos as equações de Thompson com fatores de espaçamento *P* e *Q* aplicando transformações conformes na equação de Laplace.

No terceiro capítulo, apresentamos o Método de Diferenças Finitas, empregando-o para discretizar as equações de Thompson, bem como dois métodos numéricos iterativos para solucionar o sistema de equações lineares proveniente da discretização: o Método de Gauss-Seidel e o Método SOR.

No quarto capítulo, definimos as condições de contorno e as condições iniciais, dadas por interpolação transfinita, para gerar computacionalmente malhas bidimensionais estruturadas para regiões simplesmente e duplamente conexas. Apresentamos essas malhas para dois tipos de geometrias simplesmente conexas, o difusor e o arco, e para cinco geometrias duplamente conexas cujas fronteiras internas são definidas pelos pontos da NACA0006, NACA747A415, NACA23021, NACA2408 e NACA25112.

No quinto capítulo, relacionamos as conclusões do trabalho.

Nos anexos, elencamos os códigos computacionais, em linguagem C, utilizados para gerar as malhas do Capítulo 4, assim como os pontos que definem os perfis de asa empregados como fronteira interna nas regiões duplamente conexas.

# 1.3 PERFIS DE ASA DE UMA AERONAVE

De acordo com (SUCKOW, 2009), apesar dos Irmão Wright terem efetuado o primeiro voo em 1903, os Estados Unidos da América estavam, durante a Primeira Guerra Mundial, atrás da Europa em tecnologia aérea. Para reverter essa situação, o congresso americano fundou, em 3 de março de 1915, o Comitê Nacional para Aconselhamento sobre Aeronáutica (*NACA - National Advisory Committee for Aeronautics*).

Segundo (MARZOCCA, 2004), os aerofólios NACA de 4 dígitos foram a primeira família de aerofólios projetados utilizando equações analíticas que descrevem o *camber* (curvatura) da linha média (linha geométrica central) do aerofólio e a distribuição da espessura ao longo dessa linha. O primeiro dígito especifica o *camber* máximo (abaulamento) em porcentagem da corda (comprimento do aerofólio), o segundo dígito indica a posição do *camber* máximo ao longo da corda, em décimos da corda, e os dois últimos dígitos fornecem a espessura máxima em porcentagem da corda. O *camber* é a distância, perpendicular à corda, entre esta e a linha média. Por exemplo, a NACA0006 tem um abaulamento de 0%, distância máxima à linha central ocorrendo em 0.0 da corda e uma espessura de 6% do comprimento da corda. A Figura 1.5 apresenta as características de um perfil aerodinâmico.

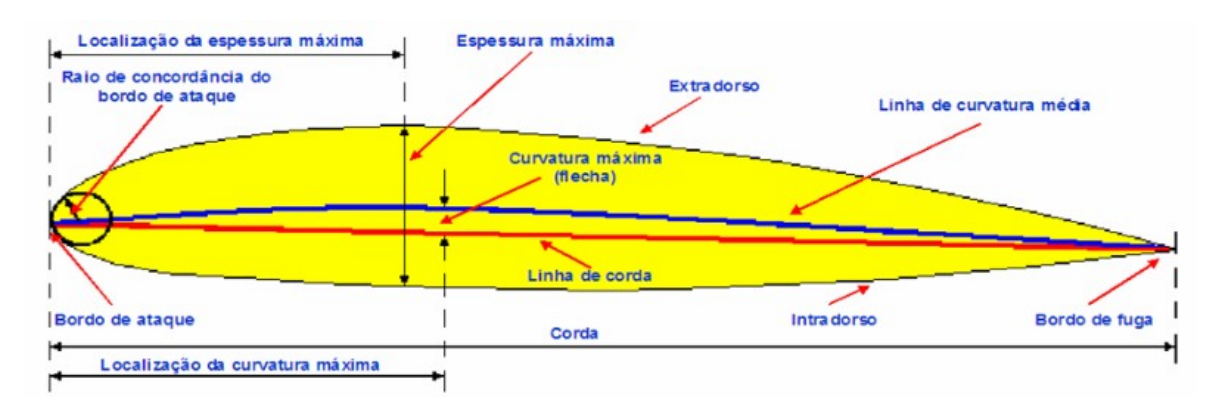

Figura 1.5: Características de um perfil aerodinâmico (ALVES, 2015)

Os aerofólios NACA de 5 dígitos usam o mesmo formato da espessura que as de 4 dígitos, mas a linha média é definida de forma diferente e a nomenclatura é um pouco mais complexa. O primeiro dígito, quando multiplicado por 1,5, gera o coeficiente de sustentação de projeto, que significa que o aerofólio foi projetado para um determinado coeficiente de sustentação, em décimos da corda. Os dois dígitos seguintes, quando divididos por 2, dão a posição do *camber* máximo em décimos da corda. Os dois últimos dígitos, novamente, fornecem a espessura máxima em porcentagem da corda. Por exemplo, a NACA23021 tem uma espessura máxima de 21%, um coeficiente de elevação de 0,3 e um *camber* máximo localizado 15% a partir do bordo de ataque.

Nos aerofólios NACA 7-series, o primeiro dígito indica a série 7; o segundo dígito indica a posição da pressão mínima no extradorso, em décimos da corda; o terceiro dígito indica a posição da pressão mínima no intradorso, em décimos da corda; a letra no quarto dígito indica a distribuição da espessura e as formas da linha de curvatura média usadas; o quinto dígito é o coeficiente de sustentação do projeto, em décimos da corda; os dois últimos dígitos indicam a espessuma máxima do aerofólio, em porcentagem da corda. Por exemplo, a NACA747A415 é da série 7, a posição da pressão mínima no extradorso é de 0,4 da corda, a posição da pressão mínima no intradorso é de 0,7 da corda, a distribuição da espessura e formas da linha de curvatura média usadas são do tipo *A*, o coeficiente de sustentanção do projeto é de

0,4 da corda e a espessura máxima do aerofólio é de 15%.

A Tabela 1.1 menciona vantagens e desvantagens de cada uma dessas três famílias de nacas. As Figuras 1.6 e 1.7 ilustram alguns tipos de asas.

Tabela 1.1: Sumário das vantagens, desvantagens e aplicações das famílias de NACAS (MAR-ZOCCA, 2004)

| Família   | Vantagens                                                                                                    | <b>Desvantagens</b>                                                                                                    | Aplicações                                                                                                    |  |
|-----------|----------------------------------------------------------------------------------------------------|----------------------------------------------------------------------------------------------------|----------------------------------------------------------------------------------------------------|--|
| 4-dígitos | $\bullet$ Boas<br>caracterís-<br>ticas<br>de<br>estol<br>(perda de susten-<br>tação)<br>• Pequeno<br>centro<br>movimento<br>de<br>pressão<br>de<br>em<br>grande faixa de<br>velocidade<br>• Rugosidade<br>tem<br>pouco efeito | • Coeficiente<br>de<br>elevação máximo<br>baixo<br>• Relativamente<br>alta resistência<br>• Alto pitch                                                                                                    | · Aviação em geral<br>horizon-<br>• Caudas<br>tais<br>supersôni-<br>$\bullet$ Jatos<br>cos<br>· Lâminas do rotor<br>de helicópteros<br>· Aletas de mís-<br>seis/foguetes |  |
| 5-dígitos | • Coeficiente<br>de<br>elevação máximo<br>mais elevado<br>• Baixo pitch<br>• Rugosidade<br>tem<br>baixo efeito                                                                                                    | • Baixo estol<br>Relativamente<br>$\bullet$<br>alta resistência                                                                                                    | · Aviação em geral<br>• Bombardeiros<br>a<br>pistão<br>· Aviões<br>commu-<br>ters<br>• Jatinhos privados                                                                 |  |
| 7-series  | · Arrasto baixo so-<br>bre uma gama de<br>condições de fun-<br>cionamento<br>• Baixo pitch                                                                                                    | • Coefiente de ele-<br>vação máxima re-<br>duzido<br>· Alto arrasto fora<br>da faixa ótima de<br>condições de ope-<br>ração<br>• Comportamento<br>sistema<br>do<br>de<br>travagem fraco<br>Muito suscetível<br>$\bullet$<br>à aspereza | • Raramente usada                                                                                                    |  |

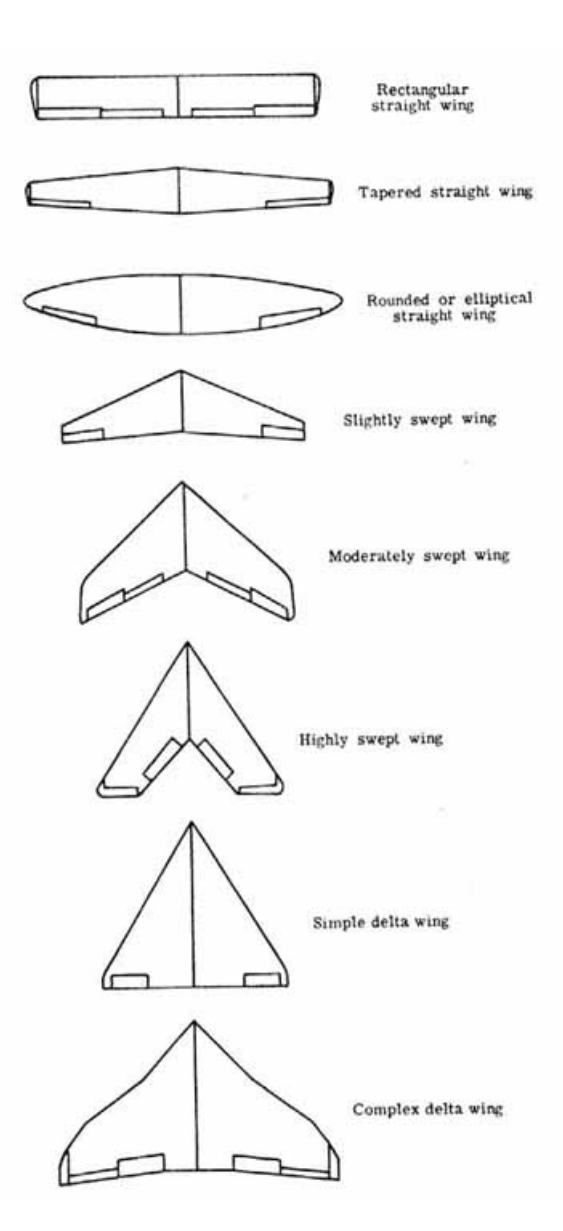

Figura 1.6: Diferentes tipos de asa (DHARKLESS, 2015)

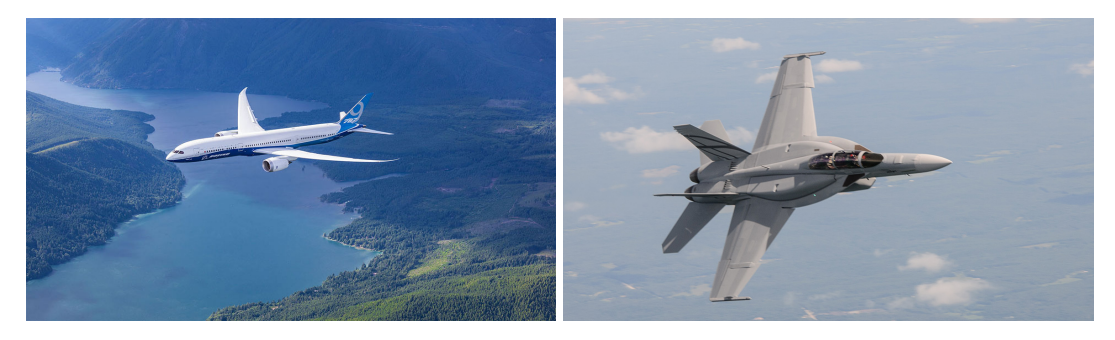

 $(a)$  (b)

 $(c)$  (d)

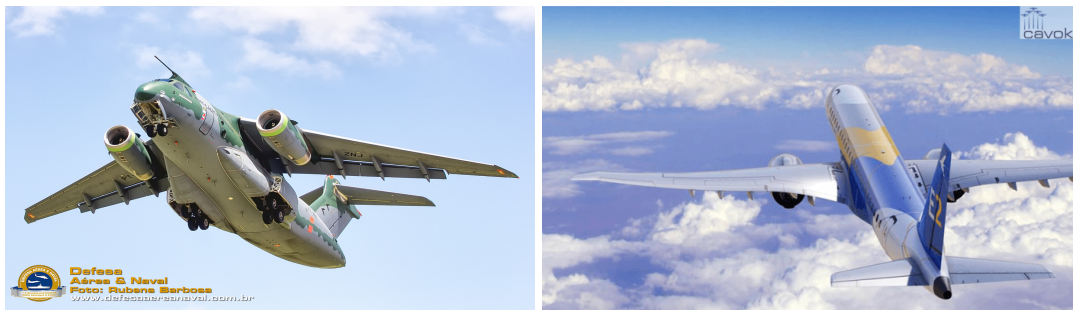

 $(e)$  (f)

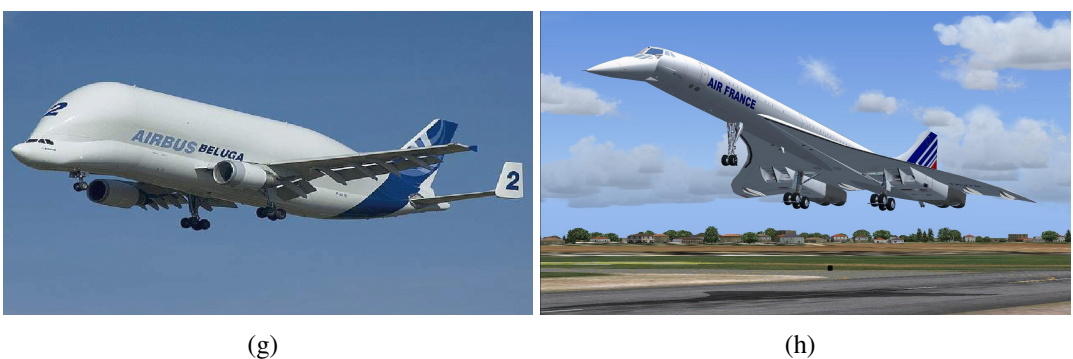

Figura 1.7: Asas de algumas aeronaves: (a) Boeing 787 (BOEING, 2017a); (b) Boeing FA-18 Super Hornet (BOEING, 2017b); (c) Airbus A380 (CHANDLER, 2016); (d) Mitsubishi MRJ (BLOOMBERG, 2016); (e) Embraer KC-390 (PADILHA, 2017); (f) Embraer Ejet-E2 (LAMARCA, 2015); (g) Airbus Beluga (MUNDO, 2014); (h) Concorde (BEGA, 2013)

#### 2 EQUAÇÕES DIFERENCIAIS PARCIAIS

#### 2.1 CONCEITO

Segundo (IÓRIO, 1989), uma equação diferencial parcial (EDP) é uma equação envolvendo duas ou mais variáveis independentes *x, y, z, ...* e derivadas parciais de uma função (variável dependente) *u = u(x, y, z, ...)*. De uma maneira mais precisa, uma EDP em *n* variáveis independentes  $x_1, \ldots, x_n$  é uma equação da forma

$$
F\left(x_1,...,x_n, u, \frac{\partial u}{\partial x_1}, ..., \frac{\partial u}{\partial x_n}, ..., \frac{\partial^2 u}{\partial x_1^2}, ..., \frac{\partial^2 u}{\partial x_1 \partial x_n}, ..., \frac{\partial^m u}{\partial x_n^m}\right) = 0, \tag{2.1}
$$

onde *x* = (*x*1,..., *xn*) ∈ Ω, Ω é um subconjunto aberto de R *n* , *F* é uma função dada e *u* = *u*(*x*) é a função que se quer determinar.

# 2.2 CLASSIFICAÇÃO

As equações diferenciais parciais podem ser classificadas segundo sua ordem, linearidade e homogeneidade. A ordem de uma EDP é dada pela derivada parcial de maior ordem na equação. Assim, a ordem da equação (2.1) é *m*. Uma equação diferencial parcial de primeira ordem é da forma

$$
F(x_1,...,x_n,u,u_{x_1},...,u_{x_n})=0, \text{ onde } u_{x_1}=\frac{\partial u}{\partial x_1},...,u_{x_n}=\frac{\partial u}{\partial x_n}.
$$

Uma EDP é linear se é de primeiro grau em *u* e em todas as suas derivadas parciais. De outro modo, a EDP é não linear. Assim, a EDP

$$
x^{3} \frac{\partial^{2}}{\partial x \partial y} u(x, y) - y^{2} \frac{\partial}{\partial y} u(x, y) + u(x, y) = x + y \tag{2.2}
$$

é linear, enquanto a EDP

$$
\left(\frac{\partial}{\partial x}u(x,y)\right)^2 + \frac{\partial^3}{\partial y^3}u(x,y) = 0\tag{2.3}
$$

é não linear.

Além disso, uma equação diferencial parcial é homogênea se o termo que não contém as variáveis dependentes for identicamente nulo. Caso contrário, a EDP é não homogênea. Nos exemplos anteriores, a equação (2.2) é não homogênea, enquanto a equação (2.3) é homogênea.

De acordo com (FORTUNA, 2000), existem três categorias básicas de EDPs de segunda ordem.

#### 1. Elípticas, como a *equação de Laplace*:

$$
\nabla^2 \phi = \frac{\partial^2 \phi}{\partial x^2} + \frac{\partial^2 \phi}{\partial y^2}.
$$

Exemplificando, consideremos a chapa da Figura 2.1 que está termicamente isolada nas faces, possui espessura desprezível e só pode trocar calor pelas bordas laterais, que são mantidas às temperaturas *T*0, *T*1, *T*<sup>2</sup> e *T*3. Quando a chapa está em equilíbrio térmico, a temperatura T em cada ponto interno satisfaz a equação

$$
\frac{\partial^2 T}{\partial x^2} + \frac{\partial^2 T}{\partial y^2} = 0,
$$

que nada mais é do que a equação de Laplace.

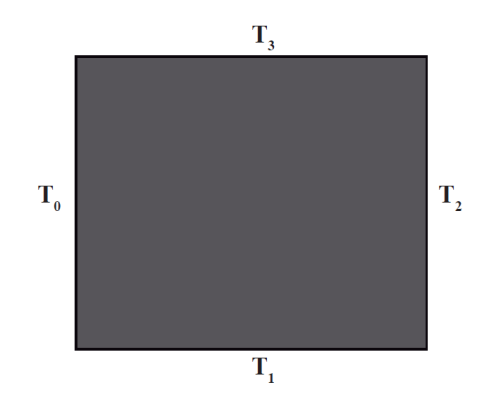

Figura 2.1: Chapa plana cujas bordas são mantidas a diferentes temperaturas

2. Parabólicas, como a *equação transiente de difusão de calor*:

$$
\frac{\partial T}{\partial t} = \alpha \frac{\partial^2 T}{\partial x^2},\tag{2.4}
$$

onde  $T$  é a temperatura e  $\alpha$  é o coeficiente de difusividade térmica do material.

Exemplificando, consideremos uma barra delgada com comprimento de 10*cm*, como ilustrado na Figura 2.4, isolada termicamente ao longo do seu comprimento e com suas extremidades mantidas às temperaturas de  $T_0 = T_1 = 50^{\circ}C$ .

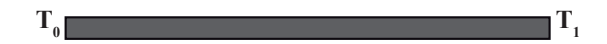

Figura 2.2: Barra termicamente isolada

Suponhamos que a barra está inicialmente à temperatura de  $T = 0$ <sup>o</sup>C. A evolução temporal da distribuição de temperatura ao longo da barra é dada pela equação (2.4).

3. Hiperbólicas, como a *equação da onda*:

$$
\frac{\partial^2 \phi}{\partial t^2} = c^2 \frac{\partial^2 \phi}{\partial x^2}.
$$
\n(2.5)

De acordo com (FORTUNA, 2000), a equação (2.5) representa o deslocamento transversal de uma corda sob tensão, onde a constante *c* é a velocidade de propagação da onda na corda.

Dada uma equação diferencial parcial de segunda ordem em duas variáveis *x* e *y* do tipo

$$
A\frac{\partial^2 \phi}{\partial x^2} + B\frac{\partial^2 \phi}{\partial x \partial y} + C\frac{\partial^2 \phi}{\partial y^2} + D\frac{\partial \phi}{\partial x} + E\frac{\partial \phi}{\partial y} + F\phi = G,\tag{2.6}
$$

os valores de *A*, *B* e *C* definem as três categorias de EDPs de segunda ordem. Assim, a EDP é:

- Elíptica, quando *B* <sup>2</sup> −4*AC* < 0;
- Parabólica, quando  $B^2 4AC = 0$ ;
- Hiperbólica, quando *B* <sup>2</sup> −4*AC* > 0.

## 2.3 CONDIÇÕES INICIAIS E DE CONTORNO

O espaço das variáveis independentes das equações diferenciais parciais é multidimensional. Assim, precisamos determinar soluções definidas em um aberto Ω ⊆ R *n* . Como as EDPs têm uma infinidade de soluções, estabelecemos uma única solução impondo condições auxiliares. Existem dois tipos de condições auxiliares.

• Condições de contorno: condições sobre o valor da solução e suas derivadas são impostas nas fronteiras do domínio. São condições do tipo

$$
\alpha u(x) + \beta \frac{\partial u}{\partial n}(x) = f(x), x \in \partial \Omega,
$$
\n(2.7)

onde α e β são constantes dadas, *f* é uma função dada no bordo ∂Ω da região Ω e ∂*u* ∂*n* é a derivada de *u* na direção normal à ∂Ω. Quando β = 0, a condição (2.7) é conhecida como *condição de Dirichlet*. Já quando α = 0, a condição é dita *condição de Neumann*.

• Condições iniciais: uma das variáveis independentes é fixada, já que se tem mais de uma variável independente nas EDPs, e são impostos o valor da solução e das derivadas parciais em relação a essa variável fixa como função das outras variáveis. Por exemplo

$$
\begin{cases}\n u(x,0) = f(x) \\
 u_t(x,0) = g(x)\n\end{cases}
$$

onde *f* e *g* são funções dadas.

Quando são impostas sobre um problema tanto condições de contorno quanto iniciais, este é chamado de *Problema Misto*. A Tabela 2.1 relaciona as condições de contorno para alguns problemas modelados por EDPs.

| Problema                  | Tipo de equação | Equação modelo                      | Condições     | Região  |
|---------------------------|-----------------|-------------------------------------|---------------|---------|
| Equilíbrio                | Elíptica        | $\nabla^2 \phi = 0$                 | Contorno      | Fechada |
| Transiente com dissipação | Parabólica      | $= \alpha \nabla^2 \phi$            | <b>Mistas</b> | Aberta  |
| Transiente sem dissipação | Hiperbólica     | $\sigma \omega$<br>$\sigma \varphi$ | <b>Mistas</b> | Aberta  |

Tabela 2.1: Sumário das características de alguns problemas físicos (FORTUNA, 2000)

#### 2.4 EQUAÇÕES DE THOMPSON

## 2.4.1 FUNÇÕES DE TRANSFORMAÇÃO

Geraremos as malhas através de um método baseado na solução de equações diferenciais parciais. Essa estratégia permite discretizar o domínio utilizando um sistema de coordenadas coincidentes com a fronteira (POLINA et al., 1989).

Queremos determinar as funções que transformam a região Ω, em *x*0*y*, na região Ω∗ , em ξ 0η, como ilustra a Figura 2.3. Essas funções levam *x* = *x* (ξ ,η) em ξ = ξ (*x*, *y*) e *y* = *y*( $\xi$ , *η*) em  $η$  =  $η$ (*x*, *y*), onde (*x*, *y*) são coordenadas cartesianas e ( $\xi$ , *η*) são coordenadas generalizadas. Nestas, linhas de uma mesma família não se intersectam, enquanto linhas de famílias distintas se intersectam uma única vez.

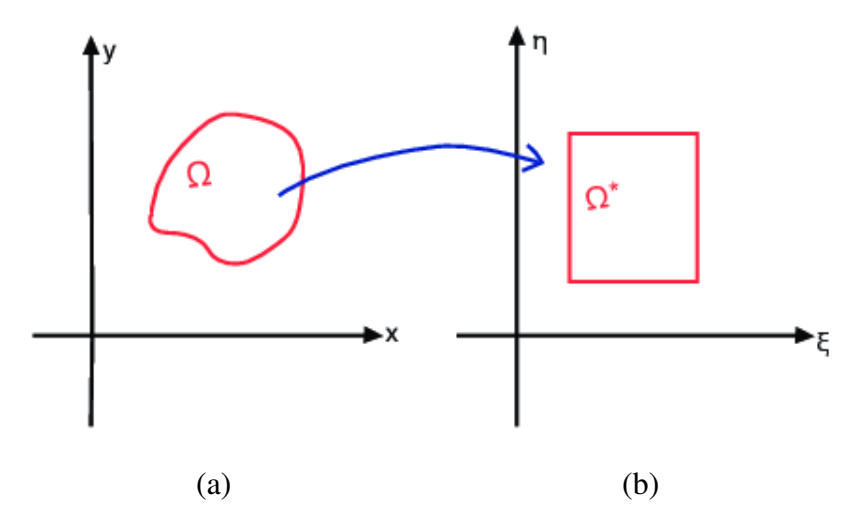

Figura 2.3: Transformação do domínio: (a) plano cartesiano; (b) plano transformado

Sejam as funções *x* = *x*( $\xi, \eta$ ) e *y* = *y*( $\xi, \eta$ ). Podemos calcular  $\frac{\partial x}{\partial \xi}$  $rac{\partial x}{\partial \xi}$  $\partial x$  $rac{\partial x}{\partial \eta}$  $\partial y$  $rac{\partial f}{\partial \xi}$  e ∂ *y*  $rac{\partial y}{\partial \eta}$ porém, como calculamos as inversas  $\frac{\partial \xi}{\partial \xi}$  $\frac{\partial \xi}{\partial x}, \frac{\partial \eta}{\partial x}$  $\frac{\partial \eta}{\partial x}, \frac{\partial \xi}{\partial y}$  $\frac{\partial \xi}{\partial y}$  e  $\frac{\partial \eta}{\partial y}$  $rac{\partial y}{\partial y}$ ?

Dada uma função *f*, sabemos que

$$
\frac{\partial f}{\partial \xi} = \frac{\partial f}{\partial x}\frac{\partial x}{\partial \xi} + \frac{\partial f}{\partial y}\frac{\partial y}{\partial \xi}
$$
(2.8)

e

$$
\frac{\partial f}{\partial \eta} = \frac{\partial f}{\partial x}\frac{\partial x}{\partial \eta} + \frac{\partial f}{\partial y}\frac{\partial y}{\partial \eta}.
$$
 (2.9)

Considerando *f* ≡ ξ nas equações (2.8) e (2.9), temos que

$$
1 = \frac{\partial \xi}{\partial x} \frac{\partial x}{\partial \xi} + \frac{\partial \xi}{\partial y} \frac{\partial y}{\partial \xi},
$$
\n(2.10)

$$
0 = \frac{\partial \xi}{\partial x} \frac{\partial x}{\partial \eta} + \frac{\partial \xi}{\partial y} \frac{\partial y}{\partial \eta},
$$
\n(2.11)

onde  $\frac{\partial x}{\partial x}$  $rac{\partial x}{\partial \xi}$ , ∂ *y*  $rac{\partial f}{\partial \xi}$  $\partial x$  $rac{\partial x}{\partial \eta}$  e ∂ *y*  $rac{\partial y}{\partial \eta}$  são conhecidas. Isolando  $\frac{\partial \xi}{\partial x}$  $rac{\delta}{\partial y}$  em (2.11), obtemos

$$
\frac{\partial \xi}{\partial y} = \frac{-\frac{\partial \xi}{\partial x} \frac{\partial x}{\partial \eta}}{\frac{\partial y}{\partial \eta}}.
$$
\n(2.12)

Substituindo (2.12) em (2.10), temos que

$$
1 = \frac{\partial \xi}{\partial x} \frac{\partial x}{\partial \xi} - \left( \frac{\frac{\partial \xi}{\partial x} \frac{\partial x}{\partial \eta}}{\frac{\partial y}{\partial \eta}} \right) \frac{\partial y}{\partial \xi},
$$
  

$$
\frac{\partial y}{\partial \eta} = \frac{\partial \xi}{\partial x} \left( \frac{\partial x}{\partial \xi} \frac{\partial y}{\partial \eta} - \frac{\partial x}{\partial \eta} \frac{\partial y}{\partial \xi} \right),
$$
(2.13)

onde  $J = \frac{\partial x}{\partial \xi}$ ∂ ξ  $\frac{\partial y}{\partial \eta} - \frac{\partial x}{\partial \eta}$  $\partialη$ ∂ *y*  $\frac{\partial}{\partial \xi}$  é o determinante da matriz

$$
\begin{bmatrix}\n\frac{\partial x}{\partial \xi} & \frac{\partial x}{\partial \eta} \\
\frac{\partial y}{\partial \xi} & \frac{\partial y}{\partial \eta}\n\end{bmatrix}.
$$
\n(2.14)

Dessa forma, podemos reescrever (2.13) como

$$
\frac{\partial \xi}{\partial x} = \frac{1}{J} \frac{\partial y}{\partial \eta}.
$$
 (2.15)

Substituindo (2.15) em (2.12), temos que

$$
\frac{\partial \xi}{\partial y} = -\frac{1}{J} \frac{\partial x}{\partial \eta}.
$$
\n(2.16)

Consideremos agora  $f \equiv \eta$  nas equação (2.8) e (2.9). Temos que

$$
0 = \frac{\partial \eta}{\partial x} \frac{\partial x}{\partial \xi} + \frac{\partial \eta}{\partial y} \frac{\partial y}{\partial \xi},
$$
 (2.17)

$$
1 = \frac{\partial \eta}{\partial x} \frac{\partial x}{\partial \eta} + \frac{\partial \eta}{\partial y} \frac{\partial y}{\partial \eta},
$$
\n(2.18)

onde  $\frac{\partial x}{\partial x}$  $rac{\partial x}{\partial \xi}$ , ∂ *y*  $rac{\partial f}{\partial \xi}$  $\partial x$  $rac{\partial x}{\partial \eta}$  e ∂ *y*  $rac{\partial y}{\partial \eta}$  são conhecidas.

> Isolando  $\frac{\partial \eta}{\partial \eta}$  $\frac{\partial}{\partial x}$  em (2.17), obtemos

$$
\frac{\partial \eta}{\partial x} = \frac{-\frac{\partial \eta}{\partial y} \frac{\partial y}{\partial \xi}}{\frac{\partial x}{\partial \xi}}.
$$
\n(2.19)

Substituindo (2.19) em (2.18), temos que

$$
1 = -\left(\frac{\frac{\partial \eta}{\partial y} \frac{\partial y}{\partial \xi}}{\frac{\partial x}{\partial \xi}}\right) \frac{\partial x}{\partial \eta} + \frac{\partial \eta}{\partial y} \frac{\partial y}{\partial \eta},
$$
  

$$
\frac{\partial x}{\partial \xi} = \frac{\partial \eta}{\partial y} \left(\frac{\partial x}{\partial \xi} \frac{\partial y}{\partial \eta} - \frac{\partial x}{\partial \eta} \frac{\partial y}{\partial \xi}\right),
$$
(2.20)

onde  $J = \frac{\partial x}{\partial \xi}$ ∂ ξ  $\frac{\partial y}{\partial \eta} - \frac{\partial x}{\partial \eta}$  $\partialη$ ∂ *y*  $\frac{\partial^2 y}{\partial \xi}$  é o determinante da matriz (2.14).

Dessa forma, podemos reescrever (2.20) como

$$
\frac{\partial \eta}{\partial y} = \frac{1}{J} \frac{\partial x}{\partial \xi}.
$$
\n(2.21)

Substituindo (2.20) em (2.19), temos que

$$
\frac{\partial \eta}{\partial x} = -\frac{1}{J} \frac{\partial y}{\partial \xi}.
$$
\n(2.22)

#### 2.4.2 MAPEAMENTO: GERAÇÃO DA MALHA

Qual equação diferencial devemos solucionar para *x* e *y*? A observação de problemas de condução induz à utilização de equações diferenciais elípticas (POLINA et al., 1989). A

escolha mais apropriada é a equação de Laplace bidimensional:

$$
\frac{\partial^2 x}{\partial \xi^2} + \frac{\partial^2 x}{\partial \eta^2} = 0; \tag{2.23}
$$

$$
\frac{\partial^2 y}{\partial \xi^2} + \frac{\partial^2 y}{\partial \eta^2} = 0.
$$
 (2.24)

A solução das equações de Laplace (2.23)-(2.24) garante que *x* e *y* variam suavemente em (ξ ,η). Porém, desejamos que ξ e η variem monotonicamente no plano (*x*, *y*). Portanto, devemos solucionar as equações de Laplace para ξ e η no plano (*x*, *y*), ou seja,

$$
\frac{\partial^2 \xi}{\partial x^2} + \frac{\partial^2 \xi}{\partial y^2} = 0,
$$
\n(2.25)

$$
\frac{\partial^2 \eta}{\partial x^2} + \frac{\partial^2 \eta}{\partial y^2} = 0.
$$
 (2.26)

No entanto, não temos uma malha em *x* e *y*. Podemos, então, construir uma malha em  $(\xi, \eta)$  e solucionar as equações inversas (2.15), (2.16), (2.21) e (2.22). Assim,

$$
\frac{\partial^2 \xi}{\partial x^2} = \frac{\partial}{\partial x} \left( \frac{1}{J} \frac{\partial y}{\partial \eta} \right) = -\frac{1}{J^2} \frac{\partial J}{\partial x} \frac{\partial y}{\partial \eta} + \frac{1}{J} \frac{\partial}{\partial x} \left( \frac{\partial y}{\partial \eta} \right),
$$
(2.27)

$$
\frac{\partial^2 \xi}{\partial y^2} = \frac{\partial}{\partial y} \left( -\frac{1}{J} \frac{\partial x}{\partial \eta} \right) = \frac{1}{J^2} \frac{\partial J}{\partial y} \frac{\partial x}{\partial \eta} - \frac{1}{J} \frac{\partial}{\partial y} \left( \frac{\partial x}{\partial \eta} \right),
$$
(2.28)

$$
\frac{\partial^2 \eta}{\partial x^2} = \frac{\partial}{\partial x} \left( -\frac{1}{J} \frac{\partial y}{\partial \xi} \right) = \frac{1}{J^2} \frac{\partial J}{\partial x} \frac{\partial y}{\partial \xi} - \frac{1}{J} \frac{\partial}{\partial x} \left( \frac{\partial y}{\partial \xi} \right),
$$
(2.29)

$$
\frac{\partial^2 \eta}{\partial y^2} = \frac{\partial}{\partial y} \left( \frac{1}{J} \frac{\partial x}{\partial \xi} \right) = -\frac{1}{J^2} \frac{\partial J}{\partial y} \frac{\partial x}{\partial \xi} + \frac{1}{J} \frac{\partial}{\partial y} \left( \frac{\partial x}{\partial \xi} \right).
$$
(2.30)

Como

$$
\frac{\partial}{\partial x} = \frac{\partial}{\partial \xi} \frac{\partial \xi}{\partial x} + \frac{\partial}{\partial \eta} \frac{\partial \eta}{\partial x}
$$

$$
\frac{\partial}{\partial y} = \frac{\partial}{\partial \xi} \frac{\partial \xi}{\partial y} + \frac{\partial}{\partial \eta} \frac{\partial \eta}{\partial y},
$$

e

podemos reescrever (2.27)-(2.30) na seguinte forma:

$$
\frac{\partial^2 \xi}{\partial x^2} = -\frac{1}{J^2} \frac{\partial y}{\partial \eta} \left( \frac{\partial J}{\partial \xi} \frac{\partial \xi}{\partial x} + \frac{\partial J}{\partial \eta} \frac{\partial \eta}{\partial x} \right) + \frac{1}{J} \left( \frac{\partial \xi}{\partial x} \frac{\partial^2 y}{\partial \xi \partial \eta} + \frac{\partial \eta}{\partial x} \frac{\partial^2 y}{\partial \eta^2} \right); \tag{2.31}
$$

$$
\frac{\partial^2 \xi}{\partial y^2} = \frac{1}{J^2} \frac{\partial x}{\partial \eta} \left( \frac{\partial J}{\partial \xi} \frac{\partial \xi}{\partial y} + \frac{\partial J}{\partial \eta} \frac{\partial \eta}{\partial y} \right) - \frac{1}{J} \left( \frac{\partial \xi}{\partial y} \frac{\partial^2 x}{\partial \xi \partial \eta} + \frac{\partial \eta}{\partial y} \frac{\partial^2 x}{\partial \eta^2} \right);
$$
(2.32)

$$
\frac{\partial^2 \eta}{\partial x^2} = \frac{1}{J^2} \frac{\partial y}{\partial \xi} \left( \frac{\partial J}{\partial \xi} \frac{\partial \xi}{\partial x} + \frac{\partial J}{\partial \eta} \frac{\partial \eta}{\partial x} \right) - \frac{1}{J} \left( \frac{\partial \xi}{\partial x} \frac{\partial^2 y}{\partial \xi^2} + \frac{\partial \eta}{\partial x} \frac{\partial^2 y}{\partial \xi \partial \eta} \right); \tag{2.33}
$$

$$
\frac{\partial^2 \eta}{\partial y^2} = -\frac{1}{J^2} \frac{\partial x}{\partial \xi} \left( \frac{\partial J}{\partial \xi} \frac{\partial \xi}{\partial y} + \frac{\partial J}{\partial \eta} \frac{\partial \eta}{\partial y} \right) + \frac{1}{J} \left( \frac{\partial \xi}{\partial y} \frac{\partial^2 x}{\partial \xi^2} + \frac{\partial \eta}{\partial y} \frac{\partial^2 x}{\partial \xi \partial \eta} \right). \tag{2.34}
$$

Nas equações (2.31)-(2.34), precisamos determinar <sup>∂</sup> *<sup>J</sup>*  $rac{\partial}{\partial \xi}$  e ∂ *J*  $rac{\partial \phi}{\partial \eta}$ . Logo:

$$
\frac{\partial J}{\partial \xi} = \frac{\partial}{\partial \xi} \left( \frac{\partial x}{\partial \xi} \frac{\partial y}{\partial \eta} - \frac{\partial x}{\partial \eta} \frac{\partial y}{\partial \xi} \right);
$$
\n
$$
\frac{\partial J}{\partial \xi} = \frac{\partial^2 x}{\partial \xi^2} \frac{\partial y}{\partial \eta} + \frac{\partial x}{\partial \xi} \frac{\partial^2 y}{\partial \xi \partial \eta} - \frac{\partial^2 x}{\partial \xi \partial \eta} \frac{\partial y}{\partial \xi} - \frac{\partial x}{\partial \eta} \frac{\partial^2 y}{\partial \xi^2};
$$
\n
$$
\frac{\partial J}{\partial \eta} = \frac{\partial}{\partial \eta} \left( \frac{\partial x}{\partial \xi} \frac{\partial y}{\partial \eta} - \frac{\partial x}{\partial \eta} \frac{\partial y}{\partial \xi} \right);
$$
\n
$$
\frac{\partial J}{\partial \eta} = \frac{\partial^2 x}{\partial \xi \partial \eta} \frac{\partial y}{\partial \eta} + \frac{\partial x}{\partial \xi} \frac{\partial^2 y}{\partial \eta^2} - \frac{\partial^2 x}{\partial \eta^2} \frac{\partial y}{\partial \xi} - \frac{\partial x}{\partial \eta} \frac{\partial^2 y}{\partial \xi \partial \eta}. \tag{2.36}
$$

Devemos agora substituir as equações (2.35) e (2.36) nas equações (2.31)-(2.34). Logo após, devemos substituir as equações (2.31)-(2.32) na equação (2.25) e as equações (2.33)- (2.34) na equação (2.26). Este trabalho algébrico é considerável e omitiremos o mesmo. Essas substituições geram as seguintes equações:

$$
\alpha \frac{\partial^2 x}{\partial \xi^2} - 2\beta \frac{\partial^2 x}{\partial \xi \partial \eta} + \gamma \frac{\partial^2 x}{\partial \eta^2} = 0; \tag{2.37}
$$

$$
\alpha \frac{\partial^2 y}{\partial \xi^2} - 2\beta \frac{\partial^2 y}{\partial \xi \partial \eta} + \gamma \frac{\partial^2 y}{\partial \eta^2} = 0, \qquad (2.38)
$$

com

$$
\alpha = \left(\frac{\partial x}{\partial \eta}\right)^2 + \left(\frac{\partial y}{\partial \eta}\right)^2; \tag{2.39}
$$

$$
\beta = \frac{\partial x}{\partial \xi} \frac{\partial x}{\partial \eta} + \frac{\partial y}{\partial \xi} \frac{\partial y}{\partial \eta};
$$
\n(2.40)

$$
\gamma = \left(\frac{\partial x}{\partial \xi}\right)^2 + \left(\frac{\partial y}{\partial \xi}\right)^2.
$$
\n(2.41)

As equações (2.37)-(2.41) constituem um sistema de EDPs não lineares, de segunda ordem, homogêneas, denominadas equações de Thompson (THOMPSON, 1985). <sup>1</sup>

As equações (2.37)-(2.41) permitem gerar malhas estruturadas para regiões simplesmente e duplamente conexas. Nelas,  $\beta = 0$  é condição de ortogonalidade.

#### 2.4.3 TRANSFORMAÇÕES CONFORMES

**Teorema 2.1** *Se a função*  $f(z) = u(x, y) + iv(x, y)$  *tem derivada no ponto*  $z_0 = (a, b)$ *, então, nesse ponto,*

$$
f'(z) = u_x(x, y) + iv_x(x, y) = v_y(x, y) - iu_y(x, y),
$$
\n(2.42)

*sendo*  $u_x(x, y) = v_y(x, y) e v_x(x, y) = -u_y(x, y)$ .

<sup>&</sup>lt;sup>1</sup>Joe F. Thompson, engenheiro aeroespacial norte-americano e professor na Universidade Estadual do Mississipi. É conhecido por suas contribuições em dinâmica dos fluidos computacional, principalmente na área de geração de malhas.

A demonstração do Teorema 2.1 pode ser encontrada em Paliouras (PALIOURAS, √ 1975). Neste teorema,  $i = \sqrt{-1}$  é a unidade imaginária e

$$
u_x(x, y) = v_y(x, y) \tag{2.43}
$$

e

$$
v_x(x, y) = -u_y(x, y)
$$
 (2.44)

são as equações de Cauchy-Riemann.

Derivando (2.43) e (2.44) em relação a *x*, obtemos

$$
u_{xx}(x, y) = v_{yx}(x, y),
$$
\n(2.45)

$$
v_{xx}(x, y) = -u_{yx}(x, y). \tag{2.46}
$$

Derivando (2.43) e (2.44) em relação a *y*, temos que

$$
u_{xy}(x, y) = v_{yy}(x, y),
$$
\n(2.47)

$$
v_{xy}(x, y) = -u_{yy}(x, y).
$$
 (2.48)

Das equações (2.45)-(2.48), concluimos que:

$$
u_{xx}(x, y) + u_{yy}(x, y) = v_{yx}(x, y) - v_{xy}(x, y) = 0;
$$
\n(2.49)

$$
v_{xx}(x, y) + v_{yy}(x, y) = -u_{yx}(x, y) + u_{xy}(x, y) = 0.
$$
\n(2.50)

As equações (2.49) e (2.50) são verdadeiras quando as derivadas parciais são contínuas e constituem a equação de Laplace para *u*(*x*, *y*) e *v*(*x*, *y*), respectivamente. Dessa forma, as equações de Cauchy-Riemann satisfazem a equação de Laplace. Particularmente, para as equações (2.23)-(2.24)

$$
\frac{\partial^2 x}{\partial \xi^2} + \frac{\partial^2 x}{\partial \eta^2} = 0,
$$
  

$$
\frac{\partial^2 y}{\partial \xi^2} + \frac{\partial^2 y}{\partial \eta^2} = 0,
$$

temos que:

$$
\frac{\partial x}{\partial \xi} = \frac{\partial y}{\partial \eta};\tag{2.51}
$$

$$
\frac{\partial y}{\partial \xi} = -\frac{\partial x}{\partial \eta}.\tag{2.52}
$$

Substituindo (2.51) e (2.52) em (2.40), temos que

$$
\beta = \frac{\partial x}{\partial \xi} \frac{\partial x}{\partial \eta} + \frac{\partial y}{\partial \xi} \frac{\partial y}{\partial \eta} = \frac{\partial x}{\partial \xi} \frac{\partial x}{\partial \eta} - \frac{\partial x}{\partial \eta} \frac{\partial x}{\partial \xi} = 0.
$$
 (2.53)

Substituindo (2.51) em (2.39) e (2.52) em (2.41), concluimos que

$$
\alpha = \left(\frac{\partial x}{\partial \eta}\right)^2 + \left(\frac{\partial x}{\partial \xi}\right)^2 = \left(\frac{\partial x}{\partial \xi}\right)^2 + \left(-\frac{\partial x}{\partial \eta}\right)^2 = \gamma.
$$
 (2.54)

Com  $\beta = 0$  e  $\alpha = \gamma$ , as equações de Thompson (2.37)-(2.38) ficam reduzidas a

$$
\frac{\partial^2 x}{\partial \xi^2} + \frac{\partial^2 x}{\partial \eta^2} = 0,\tag{2.55}
$$

$$
\frac{\partial^2 y}{\partial \xi^2} + \frac{\partial^2 y}{\partial \eta^2} = 0.
$$
 (2.56)

O controle do espaçamento da malha pode ser feito através de funções *P*(*x*, *y*) e *Q*(*x*, *y*) que possibilitam a concentração das linhas coordenadas nas regiões desejadas (POLINA et al., 1989). Essas funções são os termos fonte das equações (2.55)-(2.56):

$$
\frac{\partial^2 \xi}{\partial x^2} + \frac{\partial^2 \xi}{\partial y^2} = P(x, y); \tag{2.57}
$$

$$
\frac{\partial^2 \eta}{\partial x^2} + \frac{\partial^2 \eta}{\partial y^2} = Q(x, y). \tag{2.58}
$$

Invertendo as equações (2.57) e (2.58), de modo análogo ao efetuado na seção 2.4.2, obtemos

$$
\alpha \frac{\partial^2 x}{\partial \xi^2} - 2\beta \frac{\partial^2 x}{\partial \xi \partial \eta} + \gamma \frac{\partial^2 x}{\partial \eta^2} + J^2 \left( P \frac{\partial x}{\partial \xi} + Q \frac{\partial x}{\partial \eta} \right) = 0; \tag{2.59}
$$

$$
\alpha \frac{\partial^2 y}{\partial \xi^2} - 2\beta \frac{\partial^2 y}{\partial \xi \partial \eta} + \gamma \frac{\partial^2 y}{\partial \eta^2} + J^2 \left( P \frac{\partial y}{\partial \xi} + Q \frac{\partial y}{\partial \eta} \right) = 0, \qquad (2.60)
$$

com

$$
\alpha = \left(\frac{\partial x}{\partial \eta}\right)^2 + \left(\frac{\partial y}{\partial \eta}\right)^2; \tag{2.61}
$$

$$
\beta = \frac{\partial x}{\partial \xi} \frac{\partial x}{\partial \eta} + \frac{\partial y}{\partial \xi} \frac{\partial y}{\partial \eta};
$$
\n(2.62)

$$
\gamma = \left(\frac{\partial x}{\partial \xi}\right)^2 + \left(\frac{\partial y}{\partial \xi}\right)^2,\tag{2.63}
$$

e

$$
J = \frac{\partial x}{\partial \xi} \frac{\partial y}{\partial \eta} - \frac{\partial x}{\partial \eta} \frac{\partial y}{\partial \xi}
$$

sendo o determinante da matriz (2.14).

# 3 DISCRETIZAÇÃO DE EQUAÇÕES DIFERENCIAIS

## 3.1 CONCEITO

De acordo com (FORTUNA, 2000), para determinar a solução de uma EDP em uma região *R* devemos calcular os valores das variáveis dependentes em cada ponto de *R*. Somente é possível tratar numericamente uma EDP se ela for expressa na forma de operações aritméticas que o computador consiga executar. Assim, denomina-se *discretização de uma EDP* à representação dos diferenciais da EDP por expressões algébricas.

Uma região contínua só pode ser tratada computacionalmente se for determinada uma fórmula analítica para a solução do problema. Assim, o computador será capaz de calcular a solução em qualquer ponto desejado. Técnicas numéricas não são capazes de tratar a região *R* como contínua, mas podemos escolher pontos de *R* e calcular a solução do problema exclusivamente em tais pontos. O processo descrito é denominado *discretização* e, o conjunto de pontos, *malha*, como ilustra a Figura 3.1.

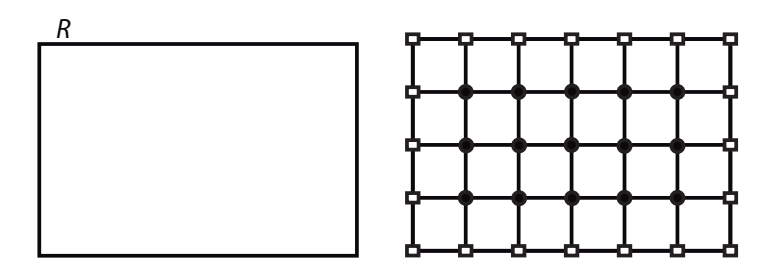

Figura 3.1: Discretização da região  $R: \bullet$  pontos interiores da malha;  $\Box$  pontos de fronteira da malha

## 3.2 MÉTODO DE DIFERENÇAS FINITAS

As expressões geradas pela discretização podem ser operadas pelo computador, que calcula os valores das grandezas nos pontos discretos (*i*∆*x*, *j*∆*y*) de *R*. Logo, para ser possível solucionar uma EDP numericamente, precisamos escrever seus termos em função dos pontos da malha. Essas expressões são chamadas *aproximações por diferenças finitas* e o resultado de todo esse processo é uma (ou mais) equação algébrica denominada *equação de diferenças finitas (EDF)*.

Uma aproximação por diferenças finitas pode ser pensada como o inverso do processo de determinação do limite que define a derivada de uma função *f* . Considerando a definição da derivada de uma função contínua *f* , temos que

$$
\frac{df}{dx} = \lim_{h \to 0} \frac{f(x+h) - f(x)}{h}.
$$
\n(3.1)

Uma aproximação por diferenças finitas para  $\frac{df}{dx}$  é obtida com o lado direito da equação (3.1), desconsiderando-se o limite, ou seja,

$$
\frac{df}{dx} \approx \frac{f(x+h) - f(x)}{h}.\tag{3.2}
$$

Solucionando EDFs, determinamos uma solução aproximada da EDP. Essa solução difere da solução analítica porque pode haver erros:

- ligados ao processo de discretização das equações;
- de arredondamento nos cálculos (aritmética de ponto flutuante da máquina que executa as operações);
- na aproximação numérica das condições auxiliares.

# 3.3 EXPANSÕES EM SÉRIE DE TAYLOR

Segundo (FORTUNA, 2000), as aproximações por diferenças finitas têm como fundamento a expansão em série de Taylor de uma função *f* de uma variável. Supondo que a função *f* seja contínua no intervalo [*a*,*b*] e que tenha derivadas contínuas nesse intervalo até ordem *n*, o Teorema de Taylor afirma que, ∀*x* ∈ [*a*,*b*], temos que:

$$
f(x) = f(x_0) + \Delta x \frac{df}{dx}\bigg|_{x_0} + \frac{(\Delta x)^2}{2!} \frac{d^2 f}{dx^2}\bigg|_{x_0} + \frac{(\Delta x)^3}{3!} \frac{d^3 f}{dx^3}\bigg|_{x_0} + \dots + R_n,\tag{3.3}
$$

onde ∆*x* = *x*−*x*<sup>0</sup> e *R<sup>n</sup>* é o resto definido por

$$
R_n = \frac{(\Delta x)^n}{n!} \frac{d^n f}{dx^n} \bigg|_{\xi}, \xi \in [a, b]. \tag{3.4}
$$

Consideremos uma malha unidimensional com pontos uniformemente espaçados, definidos por  $\Delta x = x_i - x_{i-1}$ , como ilustra a Figura (3.2).

Calculando as derivadas da função *f* nos pontos  $x_i = i\Delta x$ , denotadas por  $\frac{df}{dx}$  *i* , a expansão da função *f* em série de Taylor, em torno do ponto *x<sup>i</sup>* , é dada por

$$
f(x_i + \Delta x) = f(x_i) + \Delta x \frac{df}{dx}\Big|_{i} + \frac{(\Delta x)^2}{2!} \frac{d^2 f}{dx^2}\Big|_{i} + \frac{(\Delta x)^3}{3!} \frac{d^3 f}{dx^3}\Big|_{i} + \dots + R_n.
$$
 (3.5)

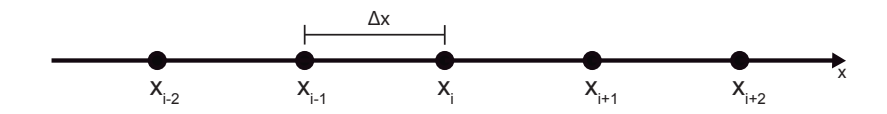

Figura 3.2: Malha unidimensional com pontos uniformemente espaçados

Isolando a derivada primeira em (3.5), obtemos

$$
\frac{df}{dx}\Big|_i = \frac{f(x_i + \Delta x) - f(x_i)}{\Delta x} + \left[ -\frac{\Delta x}{2!} \frac{d^2 f}{dx^2}\Big|_i - \frac{(\Delta x)^2}{3!} \frac{d^3 f}{dx^3}\Big|_i - \cdots \right].
$$
\n(3.6)

A expressão (3.6) indica que a derivada primeira é igual ao quociente

$$
\frac{f(x_i+\Delta x)-f(x_i)}{\Delta x},
$$

mais o conjunto de termos da série de Taylor até *Rn*, denominado *erro local de truncamento (ELT)*:

$$
ELT = -\frac{\Delta x}{2!} \frac{d^2 f}{dx^2} \Big|_{i} - \frac{(\Delta x)^2}{3!} \frac{d^3 f}{dx^3} \Big|_{i} - \dotsb. \tag{3.7}
$$

Tal erro aparece em consequência da utilização de um número finito de termos da série de Taylor, pois não podemos tratar os infinitos termos desta série na aproximação numérica para a derivada da função *f* .

O ELT proporciona uma medida da diferença entre o valor exato da derivada e sua aproximação numérica, estabelecendo também como essa diferença varia com a redução do espaçamento ∆*x*, ou seja, com o refinamento da malha.

## 3.3.1 DISCRETIZAÇÃO DAS DERIVADAS PRIMEIRA E SEGUNDA

Por definição, a derivada primeira de uma função *f* em um ponto *x<sup>i</sup>* é dada por

$$
\frac{df}{dx}\Big|_{x=x_i} = \lim_{h \to 0} \frac{f(x_i + h) - f(x_i)}{h},
$$
\n(3.8)

onde  $h = \Delta x$ .

Ao utilizarmos um valor para *h* suficientemente pequeno, podemos reescrever a equação (3.8) como

$$
\frac{df}{dx}\Big|_{x=x_i} \approx \frac{f(x_i+h) - f(x_i)}{h}.\tag{3.9}
$$

A aproximação (3.9) utiliza o ponto *x<sup>i</sup>* +*h* à frente de *x<sup>i</sup>* , sendo denominada *diferença progressiva de primeira ordem*.
Podemos também deduzir a aproximação com diferença progressiva a partir da série de Taylor. A expansão em série de Taylor da função *f* em *x* = *x<sup>i</sup>* +*h*, em torno de *x* = *x<sup>i</sup>* , é dada por

$$
f(x_i + h) = f(x_i) + h \frac{df}{dx}\Big|_{x=x_i} + \frac{h^2}{2!} \frac{d^2 f}{dx^2}\Big|_{x=x_i} + \frac{h^3}{3!} \frac{d^3 f}{dx^3}\Big|_{x=x_i} + \cdots
$$
 (3.10)

Isolando  $\frac{df}{dx}$  na equação (3.10), obtemos

$$
\frac{df}{dx}\Big|_{x=x_i} = \frac{f(x_i + h) - f(x_i)}{h} - \frac{h}{2!} \frac{d^2 f}{dx^2}\Big|_{x=x_i} - \frac{h^2}{3!} \frac{d^3 f}{dx^3}\Big|_{x=x_i} - \cdots. \tag{3.11}
$$

Considerando *h* suficientemente pequeno em (3.11), podemos truncar a série no primeiro termo e desprezar os termos relativos às derivadas de ordem igual ou maior do que dois.

Dessa forma, podemos reescrever (3.11) como

$$
\frac{df}{dx}\Big|_{x=x_i} = \frac{f(x_i + h) - f(x_i)}{h} + O(h).
$$
\n(3.12)

Assim,

$$
\frac{f(x_i+h)-f(x_i)}{h}
$$

é uma aproximação progressiva de primeira ordem para a derivada primeira da função *f* . A aproximação é de primeira ordem devido ao menor expoente de h no ELT.

Analogamente, podemos expandir a função *f* em série de Taylor em *x* = *x<sup>i</sup>* −*h*. Temos assim que

$$
f(x_i - h) = f(x_i) - h \frac{df}{dx}\Big|_{x=x_i} + \frac{h^2}{2!} \frac{d^2 f}{dx^2}\Big|_{x=x_i} - \frac{h^3}{3!} \frac{d^3 f}{dx^3}\Big|_{x=x_i} + \cdots
$$
 (3.13)

Isolando  $\frac{df}{dx}$  em (3.13), temos que

$$
\frac{df}{dx}\Big|_{x=x_i} = \frac{f(x_i) - f(x_i - h)}{h} + \frac{h}{2!} \frac{d^2 f}{dx^2}\Big|_{x=x_i} - \frac{h^2}{3!} \frac{d^3 f}{dx^3}\Big|_{x=x_i} + \cdots. \tag{3.14}
$$

Desprezando em (3.14) os termos relativos às derivadas de ordem igual ou maior do que dois, obtemos para a derivada primeira uma aproximação por *diferença regressiva de primeira ordem*:

$$
\frac{df}{dx}\Big|_{x=x_i} = \frac{f(x_i) - f(x_i - h)}{h} + O(h). \tag{3.15}
$$

Podemos obter ainda uma aproximação de segunda ordem para a derivada primeira da função *f* . Subtraindo a equação (3.13) da equação (3.10), temos que

$$
f(x_i + h) - f(x_i - h) = 2h \frac{df}{dx}\Big|_{x=x_i} + 2\frac{h^3}{3!} \frac{d^3 f}{dx^3}\Big|_{x=x_i} + \cdots
$$
 (3.16)

Isolando  $\frac{df}{dx}$  em (3.16), obtemos

$$
\frac{df}{dx}\Big|_{x=x_i} = \frac{f(x_i + h) - f(x_i - h)}{2h} - \frac{h^2}{3!} \frac{d^3 f}{dx^3}\Big|_{x=x_i} - \cdots. \tag{3.17}
$$

Desprezando em (3.17) os termos relativos às derivadas de ordem igual ou maior do que três, obtemos para a derivada primeira uma aproximação por *diferença centrada de segunda ordem*:

$$
\frac{df}{dx}\Big|_{x=x_i} = \frac{f(x_i+h) - f(x_i-h)}{2h} + O(h^2). \tag{3.18}
$$

Finalmente, podemos deduzir uma aproximação para a derivada segunda da função *f* . Somando as equações (3.10) e (3.13), obtemos

$$
f(x_i + h) + f(x_i - h) = 2f(x_i) + 2\frac{h^2}{2!} \frac{d^2 f}{dx^2}\Big|_{x = x_i} + 2\frac{h^4}{4!} \frac{d^4 f}{dx^4}\Big|_{x = x_i} + \cdots
$$
 (3.19)

Isolando a derivada segunda da função *f* em (3.19), temos que

$$
\frac{d^2 f}{dx^2}\Big|_{x=x_i} = \frac{f(x_i + h) - 2f(x_i) + f(x_i - h)}{h^2} - 2\frac{h^2}{4!} \frac{d^4 f}{dx^4}\Big|_{x=x_i} - \cdots. \tag{3.20}
$$

Desprezando em (3.20) os termos relativos às derivadas de ordem igual ou maior do que quatro, obtemos a aproximação para a derivada segunda

$$
\frac{d^2f}{dx^2}\Big|_{x=x_i} = \frac{f(x_i+h) - 2f(x_i) + f(x_i - h)}{h^2} + O\left(h^2\right),\tag{3.21}
$$

denominada aproximação por *diferença centrada de segunda ordem*.

### 3.4 DISCRETIZAÇÃO DE EQUAÇÕES ESTACIONÁRIAS

Conforme (FORTUNA, 2000), as equações elípticas estão associadas a problemas de equilíbrio e, em geral, não são dependentes do tempo. Essas equações são denominadas estacionárias e nelas estamos interessados apenas na solução que independe do tempo, a solução estacionária, a menos que estejamos utilizando uma formulação pseudo-transiente para determinar a solução estacionária.

A equação de Laplace em coordenadas cartesianas bidimensionais é escrita como

$$
\nabla^2 \phi = \frac{\partial^2 \phi}{\partial x^2} + \frac{\partial^2 \phi}{\partial y^2} = 0.
$$
 (3.22)

A equação (3.22) é normalmente discretizada por meio de diferenças centrais de segunda ordem, ou seja,

$$
\frac{\phi_{i+1,j} - 2\phi_{i,j} + \phi_{i-1,j}}{(\Delta x)^2} + \frac{\phi_{i,j+1} - 2\phi_{i,j} + \phi_{i,j-1}}{(\Delta y)^2} = 0,
$$
\n(3.23)

podendo a equação discretizada (3.23) ser reescrita como

$$
\phi_{i+1,j} - 2\phi_{i,j} + \phi_{i-1,j} + \left(\frac{\Delta x}{\Delta y}\right)^2 (\phi_{i,j+1} - 2\phi_{i,j} + \phi_{i,j-1}) = 0.
$$
\n(3.24)

Definindo em (3.24)  $\varepsilon$  = ∆*x*  $\frac{2v}{\Delta y}$ , temos que

$$
\phi_{i+1,j} + \phi_{i-1,j} + \varepsilon^2 \phi_{i,j+1} + \varepsilon^2 \phi_{i,j-1} - 2(1+\varepsilon^2) \phi_{i,j} = 0.
$$
 (3.25)

A solução da equação (3.25) pode ser determinada por métodos iterativos, descritos a seguir.

### 3.5 MÉTODO DE GAUSS-SEIDEL

Segundo Humes et al (HUMES et al., 1984), o método de Gauss-Seidel consiste em um processo iterativo que soluciona um sistema linear *Ax* = *b* calculando uma sequência  ${x<sup>(1)</sup>, x<sup>(2)</sup>,..., x<sup>(k)</sup>,...}$  de aproximações da solução exata do sistema partindo de uma aproximação inicial *x* (0) .

Dado um sistema linear  $Ax = b$  de ordem *n*,

$$
a_{11}x_1 + a_{12}x_2 + a_{13}x_3 + \cdots + a_{1n}x_n = b_1, a_{21}x_1 + a_{22}x_2 + a_{23}x_3 + \cdots + a_{2n}x_n = b_2, a_{31}x_1 + a_{32}x_2 + a_{33}x_3 + \cdots + a_{3n}x_n = b_3, \vdots \qquad \vdots \qquad
$$

fixada a ordem das equações, com  $a_{ij} \neq 0, i = 1, 2, \cdots, n$ , podemos reescrevê-lo como:

$$
x_1 = \frac{1}{a_{11}} [b_1 - a_{12}x_2 - a_{13}x_3 - \dots - a_{1n}x_n];
$$
  
\n
$$
x_2 = \frac{1}{a_{22}} [b_2 - a_{21}x_1 - a_{23}x_3 - \dots - a_{2n}x_n];
$$
  
\n
$$
x_3 = \frac{1}{a_{33}} [b_3 - a_{31}x_1 - a_{32}x_2 - \dots - a_{3n}x_n];
$$
  
\n
$$
\vdots
$$
  
\n
$$
x_n = \frac{1}{a_{nn}} [b_n - a_{n1}x_1 - a_{n2}x_2 - \dots - a_{n,n-1}x_{n-1}].
$$

Usando a aproximação inicial  $x^{(0)} = \left(x_1^{(0)}\right)^2$  $\binom{(0)}{1}, x_2^{(0)}$  $\binom{(0)}{2},\ldots,\binom{(0)}{n}$ , o Método de Gauss-Seidel calcula a sequência de aproximações  $\{x^{(1)}, x^{(2)}, \ldots, x^{(k)}, \ldots\}$  utilizando as equações

$$
x_1^{(k+1)} = \frac{1}{a_{11}} \left[ b_1 - a_{12} x_2^{(k)} - a_{13} x_3^{(k)} - \dots - a_{1n} x_n^{(k)} \right],
$$
  
\n
$$
x_2^{(k+1)} = \frac{1}{a_{22}} \left[ b_2 - a_{21} x_1^{(k+1)} - a_{23} x_3^{(k)} - \dots - a_{2n} x_n^{(k)} \right],
$$
  
\n
$$
x_3^{(k+1)} = \frac{1}{a_{33}} \left[ b_3 - a_{31} x_1^{(k+1)} - a_{32} x_2^{(k+1)} - \dots - a_{3n} x_n^{(k)} \right],
$$
  
\n
$$
\vdots
$$
  
\n
$$
x_n^{(k+1)} = \frac{1}{a_{nn}} \left[ b_n - a_{n1} x_1^{(k+1)} - a_{n2} x_2^{(k+1)} - \dots - a_{n,n-1} x_{n-1}^{(k+1)} \right],
$$

onde *k* +1 indica a iteração atual e *k*, a iteração anterior.

O processo iterativo converge se, para a sequência de aproximações gerada, dada uma precisão  $\delta > 0$ , existe  $\bar{k}$  tal que para todo  $k > \bar{k}$  e  $i = 1, 2, ..., n$ ,

$$
\left|x_i^{(k)} - \overline{x_i}\right| \leq \delta,
$$

sendo *x<sup>i</sup>* a solução exata.

Como não conhecemos o valor das solução exata *x*, devemos adotar um critério de parada para o processo iterativo. Um critério de parada possível consiste na comparação de duas aproximações consecutivas

$$
x^{(k+1)} = \left(x_1^{(k+1)}, x_2^{(k+1)}, \dots, x_n^{(k+1)}\right)
$$

e

$$
x^{(k)} = \left(x_1^{(k)}, x_2^{(k)}, \dots, x_n^{(k)}\right),
$$

usando a variação relativa

$$
Var^{(k+1)} = max\left\{v_1^{(k+1)}, v_2^{(k+1)}, \dots, v_n^{(k+1)}\right\},\tag{3.26}
$$

$$
\text{com } v_i^{(k+1)} = \begin{cases} \left| \frac{x_i^{(k+1)} - x_i^{(k)}}{x_i^{(k+1)}} \right|, & \text{se} \quad x_i^{(k+1)} \neq 0, \\ 0, & \text{se} \quad x_i^{(k+1)} = x_i^{(k)} = 0, \\ 1, & \text{se} \quad x_i^{(k+1)} = 0 \quad \text{se} \quad x_i^{(k)} \neq 0. \end{cases}
$$

O processo iterativo é interrompido quando  $Var^{(k+1)} \leq \delta$ , para algum *k*. Uma vez cessado o processo, adotamos como solução do sistema a k-ésima aproximação obtida. Contudo, em alguns casos o processo iterativo pode não convergir. Assim, é prudente estabelecermos, além da precisão  $\delta$ , o número máximo de iterações a serem calculadas.

Para exemplificar o uso do Método de Gauss-Seidel, apliquemos o mesmo à equação (3.25) no domínio espacial bidimensional ilustrado na Figura 3.3.

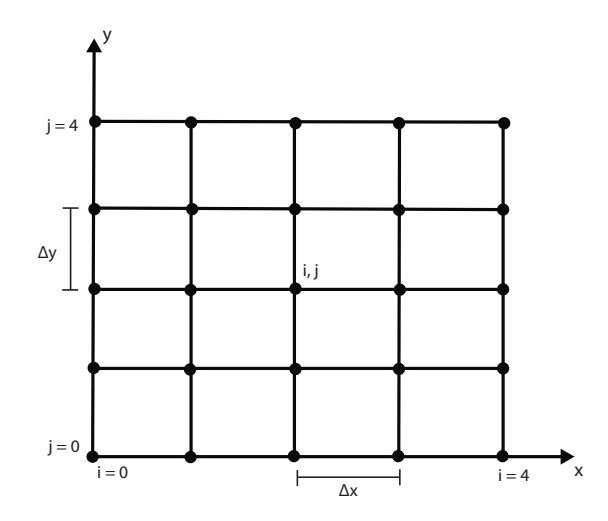

Figura 3.3: Domínio espacial bidimensional para a equação discreta (3.25)

Isolando  $\phi_{i,j}$  na equação (3.25), temos que

$$
\phi_{i,j} = \frac{1}{2(1+\varepsilon^2)} \left( \phi_{i+1,j} + \phi_{i-1,j} + \varepsilon^2 \phi_{i,j+1} + \varepsilon^2 \phi_{i,j-1} \right). \tag{3.27}
$$

A equação (3.27) deve ser escrita para cada ponto do domínio ilustrado na Figura 3.3 nos quais não é conhecido o valor de φ*i*, *<sup>j</sup>* , ou seja, os nove pontos internos (*i*, *j*), com

 $1 \leq i, j \leq 3.$ 

As nove equações obtidas são mencionadas a seguir.

• Linha com  $j = 1$ :

$$
\phi_{1,1} = \frac{1}{2(1+\varepsilon^2)} \left( \phi_{2,1} + \phi_{0,1} + \varepsilon^2 \phi_{1,2} + \varepsilon^2 \phi_{1,0} \right); \tag{3.28}
$$

$$
\phi_{2,1} = \frac{1}{2(1+\varepsilon^2)} \left( \phi_{3,1} + \phi_{1,1} + \varepsilon^2 \phi_{2,2} + \varepsilon^2 \phi_{2,0} \right); \tag{3.29}
$$

$$
\phi_{3,1} = \frac{1}{2(1+\varepsilon^2)} \left( \phi_{4,1} + \phi_{2,1} + \varepsilon^2 \phi_{3,2} + \varepsilon^2 \phi_{3,0} \right). \tag{3.30}
$$

• Linha com  $j = 2$ :

$$
\phi_{1,2} = \frac{1}{2(1+\epsilon^2)} \left( \phi_{2,2} + \phi_{0,2} + \epsilon^2 \phi_{1,3} + \epsilon^2 \phi_{1,1} \right); \tag{3.31}
$$

$$
\phi_{2,2} = \frac{1}{2(1+\varepsilon^2)} \left( \phi_{3,2} + \phi_{1,2} + \varepsilon^2 \phi_{2,3} + \varepsilon^2 \phi_{2,1} \right); \tag{3.32}
$$

$$
\phi_{3,2} = \frac{1}{2(1+\epsilon^2)} \left( \phi_{4,2} + \phi_{2,2} + \epsilon^2 \phi_{3,3} + \epsilon^2 \phi_{3,1} \right). \tag{3.33}
$$

• Linha com  $j = 3$ :

$$
\phi_{1,3} = \frac{1}{2(1+\epsilon^2)} \left( \phi_{2,3} + \phi_{0,3} + \epsilon^2 \phi_{1,4} + \epsilon^2 \phi_{1,2} \right); \tag{3.34}
$$

$$
\phi_{2,3} = \frac{1}{2(1+\varepsilon^2)} \left( \phi_{3,3} + \phi_{1,3} + \varepsilon^2 \phi_{2,4} + \varepsilon^2 \phi_{2,2} \right); \tag{3.35}
$$

$$
\phi_{3,3} = \frac{1}{2(1+\epsilon^2)} \left( \phi_{4,3} + \phi_{2,3} + \epsilon^2 \phi_{3,4} + \epsilon^2 \phi_{3,2} \right). \tag{3.36}
$$

Agora, os valores de φ<sub>i, *j*</sub>, dados pelas equações (3.28)-(3.36), devem ser calculados em alguma sequência, ou seja, devemos definir se  $\phi_{1,3}$  será calculado antes ou depois de  $\phi_{3,1}$ . Usualmente, calculamos os valores de φ<sub>*i*, *j*</sub> de acordo com a sua posição no domínio computacional. Por exemplo, em duas dimensões, esses valores são calculados da esquerda para a direita e de baixo para cima. Assim, tal ordem resulta no cálculo de  $\phi_{1,1}^{(k+1)}$  $\phi_{2,1}^{(k+1)}, \phi_{2,1}^{(k+1)}$  $\phi_{2,1}^{(k+1)}$ ,  $\phi_{3,1}^{(k+1)}$  $\phi_{3,1}^{(k+1)}$ ,  $\phi_{1,2}^{(k+1)}$  $\phi_{1,2}^{(k+1)}$ ,  $\phi_{2,2}^{(k+1)}$  $2,2^{(k+1)}$ ,  $\phi_{3,2}^{(k+1)}$  $3,2^{(k+1)}$  etc.

Os valores recém calculados de  $\phi_{i,j}$  pertencem à iteração  $(k+1)$ . Dessa maneira, usando a ordem de cálculo definida anteriormente, obtemos as relações recursivas para os nove pontos internos da malha, citadas a seguir.

• Linha com  $j = 1$ :

$$
\phi_{1,1}^{(k+1)} = \frac{1}{2(1+\varepsilon^2)} \left( \phi_{2,1}^{(k)} + \underline{\phi_{0,1}} + \varepsilon^2 \phi_{1,2}^{(k)} + \varepsilon^2 \underline{\phi_{1,0}} \right);
$$
\n(3.37)

$$
\phi_{2,1}^{(k+1)} = \frac{1}{2(1+\varepsilon^2)} \left( \phi_{3,1}^{(k)} + \phi_{1,1}^{(k+1)} + \varepsilon^2 \phi_{2,2}^{(k)} + \varepsilon^2 \underline{\phi_{2,0}} \right);
$$
\n(3.38)

$$
\phi_{3,1}^{(k+1)} = \frac{1}{2(1+\varepsilon^2)} \left( \underline{\phi_{4,1}} + \phi_{2,1}^{(k+1)} + \varepsilon^2 \phi_{3,2}^{(k)} + \varepsilon^2 \underline{\phi_{3,0}} \right).
$$
 (3.39)

• Linha com  $j = 2$ :

$$
\phi_{1,2}^{(k+1)} = \frac{1}{2(1+\epsilon^2)} \left( \phi_{2,2}^{(k)} + \phi_{0,2} + \epsilon^2 \phi_{1,3}^{(k)} + \epsilon^2 \phi_{1,1}^{(k+1)} \right); \tag{3.40}
$$

$$
\phi_{2,2}^{(k+1)} = \frac{1}{2(1+\varepsilon^2)} \left( \phi_{3,2}^{(k)} + \phi_{1,2}^{(k+1)} + \varepsilon^2 \phi_{2,3}^{(k)} + \varepsilon^2 \phi_{2,1}^{(k+1)} \right); \tag{3.41}
$$

$$
\phi_{3,2}^{(k+1)} = \frac{1}{2(1+\varepsilon^2)} \left( \underline{\phi_{4,2}} + \phi_{2,2}^{(k+1)} + \varepsilon^2 \phi_{3,3}^{(k)} + \varepsilon^2 \phi_{3,1}^{(k+1)} \right).
$$
 (3.42)

• Linha com  $j = 3$ :

$$
\phi_{1,3}^{(k+1)} = \frac{1}{2(1+\varepsilon^2)} \left( \phi_{2,3}^{(k)} + \underline{\phi_{0,3}} + \varepsilon^2 \underline{\phi_{1,4}} + \varepsilon^2 \phi_{1,2}^{(k+1)} \right); \tag{3.43}
$$

$$
\phi_{2,3}^{(k+1)} = \frac{1}{2(1+\varepsilon^2)} \left( \phi_{3,3}^{(k)} + \phi_{1,3}^{(k+1)} + \varepsilon^2 \underline{\phi_{2,4}} + \varepsilon^2 \phi_{2,2}^{(k+1)} \right); \tag{3.44}
$$

$$
\phi_{3,3}^{(k+1)} = \frac{1}{2(1+\varepsilon^2)} \left( \underline{\phi_{4,3}} + \phi_{2,3}^{(k+1)} + \varepsilon^2 \underline{\phi_{3,4}} + \varepsilon^2 \phi_{3,2}^{(k+1)} \right).
$$
 (3.45)

Os termos sublinhados nas equações (3.37)-(3.45) indicam os elementos de fronteira, cujos valores são definidos pelas condições de fronteira. Descontando esses elementos, podemos generalizar as equações (3.37)-(3.45) na seguinte forma:

$$
\phi_{i,j}^{(k+1)} = \frac{1}{2(1+\varepsilon^2)} \left( \phi_{i+1,j}^{(k)} + \phi_{i-1,j}^{(k+1)} + \varepsilon^2 \phi_{i,j+1}^{(k)} + \varepsilon^2 \phi_{i,j-1}^{(k+1)} \right).
$$
\n(3.46)

O Método de Gauss-Seidel apresentado nesta seção é a versão por ponto (PGS), pois a equação (3.46) fornece o valor de apenas uma incógnita. O custo computacional desse método é baixo, pois basta calcular a equação (3.46) em cada ponto do domínio até que o critério de parada adotado seja satisfeito.

#### 3.5.1 GAUSS-SEIDEL POR LINHA

A equação (3.25) pode gerar simultaneamente os valores da solução  $\phi^{(k+1)}$  em todos os pontos de uma linha do domínio computacional. Essa variação do Método de Gauss-Seidel é denominada Gauss-Seidel por linha (LGS). Para tanto, escrevemos a equação (3.25) como sendo

$$
\phi_{i+1,j}^{(k+1)} - 2(1+\varepsilon^2)\phi_{i,j}^{(k+1)} + \phi_{i-1,j}^{(k+1)} = -\varepsilon^2\phi_{i,j+1}^{(k)} - \varepsilon^2\phi_{i,j-1}^{(k)}.
$$
\n(3.47)

Empregando novamente o domínio da Figura 3.3, a aplicação da equação (3.47) em todos os pontos da linha com  $j = 1$ , por exemplo, gera as equações abaixo.

$$
\phi_{2,1}^{(k+1)} - 2(1+\varepsilon^2)\phi_{1,1}^{(k+1)} + \underline{\phi_{0,1}} = -\varepsilon^2 \phi_{1,2}^{(k)} - \varepsilon^2 \underline{\phi_{1,0}} \tag{3.48}
$$

$$
\phi_{3,1}^{(k+1)} - 2(1+\varepsilon^2)\phi_{2,1}^{(k+1)} + \phi_{1,1}^{(k+1)} = -\varepsilon^2\phi_{2,2}^{(k)} - \varepsilon^2\underline{\phi_{2,0}}\tag{3.49}
$$

$$
\underline{\phi_{4,1}} - 2(1+\varepsilon^2)\phi_{3,1}^{(k+1)} + \phi_{2,1}^{(k+1)} = -\varepsilon^2\phi_{3,2}^{(k)} - \varepsilon^2\underline{\phi_{3,0}}\tag{3.50}
$$

Nas equações (3.48)-(3.50), os termos sublinhados são elementos da fronteira do domínio computacional. Essas equações definem um sistema tridiagonal (BURDEN; FAIRES, 1997), cuja solução são os valores de  $\phi$  nos pontos da primeira linha do domíno computacional, ou seja,  $\phi_{11}$ ,  $\phi_{21}$  e  $\phi_{31}$ .

O Método de Gauss-Seidel por linha calcula, concomitantemente, todas as incógnitas em uma linha do domínio computacional. Desta forma, o custo computacional do *LGS* é mais elevado do que o custo do *PGS*, pois precisamos solucionar um sistema tridiagonal para cada linha do domínio. No entanto, a taxa de convergência do *LGS* é superior à do *PGS* (FORTUNA, 2000).

#### 3.6 MÉTODO SOR

À medida que as iterações do método de Gauss-Seidel progridem, a diferença entre as aproximações φ<sup>(k+1)</sup> e φ<sup>(k)</sup> diminui se o método é convergente. Entretanto, podem ser necessárias muitas iterações para que se alcance a solução do sistema de equações com a precisão desejada. Para diminuirmos a quantidade de iterações, isto é, acelerar a convergência do Mé-

todo de Gauss-Seidel, podemos empregar o Método de Sobrerrelaxações Sucessivas (SOR - Successive Over-Relaxation), considerado uma extrapolação do Método de Gauss-Seidel. Descrevemos esse método conforme (BURDEN; FAIRES, 1997).

Seja  $\tilde{x}$  a solução aproximada do sistema linear  $Ax = b$ . O vetor residual *r*, ou resíduo *r*, em relação à solução aproximada ˜*x* é definido como

$$
r = b - A\tilde{x}.
$$

O Método de Gauss-Seidel, descrito na seção 3.5, gera, quando convergente, uma sequência de aproximações

$$
x_i^{(k)} = \left\{ x_1^{(k)}, x_2^{(k)}, x_3^{(k)}, \cdots, x_{i-1}^{(k)}, x_i^{(k-1)}, x_{i+1}^{(k-1)}, \cdots, x_n^{(k-1)} \right\}
$$

que faz com que o vetor residual

$$
r_{mi}^{(k)} = \left( r_{1i}^{(k)}, r_{2i}^{(k)}, r_{3i}^{(k)}, \cdots, r_{mi}^{(k)} \right)
$$

seja convergente para o vetor nulo.

O *m*-ésimo componente do vetor  $r_i^{(k)}$ *i* é

$$
r_{mi}^{(k)} = b_m - \sum_{j=1}^{i-1} a_{mj} x_j^{(k)} - \sum_{j=i}^{n} a_{mj} x_j^{(k-1)},
$$

ou, equivalentemente,

$$
r_{mi}^{(k)} = b_m - \sum_{j=1}^{i-1} a_{mj} x_j^{(k)} - \sum_{j=i+1}^n a_{mj} x_j^{(k-1)} - a_{mi} x_i^{(k-1)}, \forall n = 1, 2, \cdots, n.
$$
 (3.51)

Já o *i*-ésimo componente do vetor  $r_i^{(k)}$ *i* é

$$
r_{ii}^{(k)} = b_i - \sum_{j=1}^{i-1} a_{ij} x_j^{(k)} - \sum_{j=i+1}^{n} a_{ij} x_j^{(k-1)} - a_{ii} x_i^{(k-1)},
$$

que pode ser reescrito como

$$
a_{ii}x_i^{(k-1)} + r_{ii}^{(k)} = b_i - \sum_{j=1}^{i-1} a_{ij}x_j^{(k)} - \sum_{j=i+1}^{n} a_{ij}x_j^{(k-1)}.
$$
 (3.52)

No Método de Gauss-Seidel, a lei de recorrência que gera a sequência de aproximações para cada incógnita *x<sup>i</sup>* é dada por

$$
x_i^{(k)} = \frac{1}{a_{ii}} \left[ b_i - \sum_{j=1}^{i-1} a_{ij} x_j^{(k)} - \sum_{j=i+1}^{n} a_{ij} x_j^{(k-1)} \right].
$$
 (3.53)

Logo, empregando (3.53), podemos reescrever (3.52) como

$$
a_{ii}x_i^{(k-1)} + r_{ii}^{(k)} = a_{ii}x_i^{(k)}.
$$
\n(3.54)

Dessa forma, a igualdade (3.54) evidencia que o Método de Gauss-Seidel fornece  $x_i^{(k)}$ *i* que satisfaz a (*k*)

$$
x_i^{(k)} = x_i^{(k-1)} + \frac{r_{ii}^{(k)}}{a_{ii}}.\tag{3.55}
$$

A relação (3.55) pode ser reescrita como

$$
x_i^{(k)} = x_i^{(k-1)} + \omega \frac{r_{ii}^{(k)}}{a_{ii}},
$$
\n(3.56)

onde o fator  $\omega > 0$  pode reduzir consideravelmente a norma do vetor residual e, consequentemente, acelerar significativamente a convergência.

Métodos que utilizam a relação de recorrência (3.56) para gerar uma sequência de aproximações à solução do sistema linear *Ax* = *b* são denominados *métodos de relaxação*.

Há duas classes de métodos de relação:

- 1. *métodos de subrelaxação*: valores de ω tais que 0 < ω < 1 podem provocar a convergência em sistemas lineares cuja solução não é convergente pelo Método de Gauss-Seidel;
- 2. *métodos de sobrerrelaxação*: valores de ω tais que ω > 1 podem acelerar a convergência em sistemas lineares cuja solução é convergente pelo Método de Gauss-Seidel. Esses métodos são denominados *Métodos de Sobrerrelaxações Sucessivas* ou, abreviadamente, *SOR*.

Substituindo (3.51) em (3.56), com  $m = i$ , temos que

$$
x_i^{(k)} = x_i^{(k-1)} + \frac{\omega}{a_{ii}} \left[ b_i - \sum_{j=1}^{i-1} a_{ij} x_j^{(k)} - \sum_{j=i+1}^n a_{ij} x_j^{(k-1)} - a_{ii} x_i^{(k-1)} \right],
$$
  

$$
x_i^{(k)} = (1 - \omega) x_i^{(k-1)} + \frac{\omega}{a_{ii}} \left[ b_i - \sum_{j=1}^{i-1} a_{ij} x_j^{(k)} - \sum_{j=i+1}^n a_{ij} x_j^{(k-1)} \right].
$$
 (3.57)

A equação (3.57) define a relação de recorrência do Método SOR.

## 3.7 DISCRETIZAÇÃO DAS EQUAÇÕES DE THOMPSON

Empregando as discretizações de segunda ordem (3.18) e (3.21) para as derivadas primeira e segunda, respectivamente, temos que:

$$
\frac{\partial^2 x}{\partial \xi^2} = \frac{x_{i+1,j} - 2x_{i,j} + x_{i-1,j}}{(\Delta \xi)^2};
$$
\n(3.58)

$$
\frac{\partial^2 x}{\partial \eta^2} = \frac{x_{i,j+1} - 2x_{i,j} + x_{i,j-1}}{(\Delta \eta)^2};
$$
\n(3.59)

$$
\frac{\partial^2 y}{\partial \xi^2} = \frac{y_{i+1,j} - 2y_{i,j} + y_{i-1,j}}{(\Delta \xi)^2};
$$
\n(3.60)

$$
\frac{\partial^2 y}{\partial \eta^2} = \frac{y_{i,j+1} - 2y_{i,j} + y_{i,j-1}}{(\Delta \eta)^2};
$$
\n(3.61)

$$
\frac{\partial^2 x}{\partial \xi \partial \eta} = \frac{x_{i+1,j+1} - x_{i+1,j-1} - x_{i-1,j+1} + x_{i-1,j-1}}{4\Delta \xi \Delta \eta};
$$
(3.62)

$$
\frac{\partial^2 y}{\partial \xi \partial \eta} = \frac{y_{i+1,j+1} - y_{i+1,j-1} - y_{i-1,j+1} + y_{i-1,j-1}}{4\Delta \xi \Delta \eta};
$$
(3.63)

$$
\frac{\partial x}{\partial \xi} = \frac{x_{i+1,j} - x_{i-1,j}}{2\Delta \xi};
$$
\n(3.64)

$$
\frac{\partial x}{\partial \eta} = \frac{x_{i,j+1} - x_{i,j-1}}{2\Delta \eta};
$$
\n(3.65)

$$
\frac{\partial y}{\partial \xi} = \frac{y_{i+1,j} - y_{i-1,j}}{2\Delta \xi};
$$
\n(3.66)

$$
\frac{\partial y}{\partial \eta} = \frac{y_{i,j+1} - y_{i,j-1}}{2\Delta \eta}.
$$
\n(3.67)

Utilizando as discretizações (3.58)-(3.67), escrevemos as equações de Thompson (2.37)- (2.41) na forma discreta:

$$
\alpha_{i,j} \frac{x_{i+1,j} - 2x_{i,j} + x_{i-1,j}}{(\Delta \xi)^2} - 2\beta_{i,j} \frac{x_{i+1,j+1} - x_{i+1,j-1} - x_{i-1,j+1} + x_{i-1,j-1}}{4\Delta \xi \Delta \eta} + \gamma_{i,j} \frac{x_{i,j+1} - 2x_{i,j} + x_{i,j-1}}{(\Delta \eta)^2} = 0; \qquad (3.68)
$$
  

$$
\alpha_{i,j} \frac{y_{i+1,j} - 2y_{i,j} + y_{i-1,j}}{(\Delta \xi)^2} - 2\beta_{i,j} \frac{y_{i+1,j+1} - y_{i+1,j-1} - y_{i-1,j+1} + y_{i-1,j-1}}{4\Delta \xi \Delta \eta} + \gamma_{i,j} \frac{y_{i,j+1} - 2y_{i,j} + y_{i,j-1}}{(\Delta \eta)^2} = 0, \qquad (3.69)
$$

sendo

$$
\alpha_{i,j} = \frac{x_{i,j+1} - x_{i,j-1}}{2\Delta\eta} \frac{x_{i,j+1} - x_{i,j-1}}{2\Delta\eta} + \frac{y_{i,j+1} - y_{i,j-1}}{2\Delta\eta} \frac{y_{i,j+1} - y_{i,j-1}}{2\Delta\eta},
$$
(3.70)

$$
\beta_{i,j} = \frac{x_{i+1,j} - x_{i-1,j}}{2\Delta\xi} \frac{x_{i,j+1} - x_{i,j-1}}{2\Delta\eta} + \frac{y_{i+1,j} - y_{i-1,j}}{2\Delta\xi} \frac{y_{i,j+1} - y_{i,j-1}}{2\Delta\eta},
$$
(3.71)

$$
\gamma_{i,j} = \frac{x_{i+1,j} - x_{i-1,j}}{2\Delta\xi} \frac{x_{i+1,j} - x_{i-1,j}}{2\Delta\xi} + \frac{y_{i+1,j} - y_{i-1,j}}{2\Delta\xi} \frac{y_{i+1,j} - y_{i-1,j}}{2\Delta\xi}.
$$
(3.72)

Analogamente, discretizamos as equações de Thompson com controle de espaçamento (2.59)-(2.63) da seguinte forma:

$$
\alpha_{i,j} \frac{x_{i+1,j} - 2x_{i,j} + x_{i-1,j}}{(\Delta \xi)^2} - 2\beta_{i,j} \frac{x_{i+1,j+1} - x_{i+1,j-1} - x_{i-1,j+1} + x_{i-1,j-1}}{4\Delta \xi \Delta \eta} + \gamma_{i,j} \frac{x_{i,j+1} - 2x_{i,j} + x_{i,j-1}}{(\Delta \eta)^2} + J_{i,j}^2 \left( P \frac{x_{i+1,j} - x_{i-1,j}}{2\Delta \xi} + Q \frac{x_{i,j+1} - x_{i,j-1}}{2\Delta \eta} \right) = 0; \qquad (3.73)
$$
  

$$
\alpha_{i,j} \frac{y_{i+1,j} - 2y_{i,j} + y_{i-1,j}}{(\Delta \xi)^2} - 2\beta_{i,j} \frac{y_{i+1,j+1} - y_{i+1,j-1} - y_{i-1,j+1} + y_{i-1,j-1}}{4\Delta \xi \Delta \eta} + \frac{2\beta_{i,j} \frac{y_{i+1,j}}{2\Delta \eta} - 2\beta_{i,j} \frac{y_{i+1,j+1} - y_{i-1,j-1}}{4\Delta \xi \Delta \eta} + \frac{2\beta_{i,j} \frac{y_{i+1,j}}{2\Delta \xi} - 2\beta_{i,j} \frac{y_{i+1,j}}{2\Delta \xi} - \frac{2\beta_{i,j} \frac{y_{i+1,j}}{2\Delta \xi} - 2\beta_{i,j} \frac{y_{i+1,j}}{2\Delta \xi} - \frac{2\beta_{i,j} \frac{y_{i+1,j}}{2\Delta \xi} - 2\beta_{i,j} \frac{y_{i+1,j}}{2\Delta \xi} - \frac{2\beta_{i,j} \frac{y_{i+1,j}}{2\Delta \xi} - 2\beta_{i,j} \frac{y_{i+1,j}}{2\Delta \xi} - \frac{2\beta_{i,j} \frac{y_{i+1,j}}{2\Delta \xi} - 2\beta_{i,j} \frac{y_{i+1,j}}{2\Delta \xi} - \frac{2\beta_{i,j} \frac{y_{i+1,j}}{2\Delta \xi} - \frac{2\beta_{i,j} \frac{y_{i+1,j}}{2\Delta \xi} - 2\beta_{i,j} \frac{y_{i+1,j}}{2\Delta \xi} - \frac{2\beta_{i,j
$$

$$
+\gamma_{i,j}\frac{y_{i,j+1}-2y_{i,j}+y_{i,j-1}}{(\Delta\eta)^2}+J_{i,j}^2\left(P\frac{y_{i+1,j}-y_{i-1,j}}{2\Delta\xi}+Q\frac{y_{i,j+1}-y_{i,j-1}}{2\Delta\eta}\right)=0,
$$
 (3.74)

sendo

$$
\alpha_{i,j} = \frac{x_{i,j+1} - x_{i,j-1}}{2\Delta\eta} \frac{x_{i,j+1} - x_{i,j-1}}{2\Delta\eta} + \frac{y_{i,j+1} - y_{i,j-1}}{2\Delta\eta} \frac{y_{i,j+1} - y_{i,j-1}}{2\Delta\eta},
$$
(3.75)

$$
\beta_{i,j} = \frac{x_{i+1,j} - x_{i-1,j}}{2\Delta\xi} \frac{x_{i,j+1} - x_{i,j-1}}{2\Delta\eta} + \frac{y_{i+1,j} - y_{i-1,j}}{2\Delta\xi} \frac{y_{i,j+1} - y_{i,j-1}}{2\Delta\eta},
$$
(3.76)

$$
\gamma_{i,j} = \frac{x_{i+1,j} - x_{i-1,j}}{2\Delta\xi} \frac{x_{i+1,j} - x_{i-1,j}}{2\Delta\xi} + \frac{y_{i+1,j} - y_{i-1,j}}{2\Delta\xi} \frac{y_{i+1,j} - y_{i-1,j}}{2\Delta\xi},
$$
(3.77)

$$
J_{i,j} = \frac{x_{i+1,j} - x_{i-1,j}}{2\Delta\xi} \frac{y_{i,j+1} - y_{i,j-1}}{2\Delta\eta} - \frac{x_{i,j+1} - x_{i,j-1}}{2\Delta\eta} \frac{y_{i+1,j} - y_{i-1,j}}{2\Delta\xi}.
$$
 (3.78)

As equações de Thompson discretas (3.73)-(3.78) definem um sistema linear que solucionamos numericamente com o Método de Gauss-Seidel e com o Método *SOR*.

## 3.7.1 SOLUÇÃO DO SISTEMA LINEAR PELO MÉTODO DE GAUSS-SEIDEL

Para solucionar o sistema linear definido pelas equações discretas (3.73)-(3.74) pelo Método de Gauss-Seidel, devemos isolar *xi*, *<sup>j</sup>* na equação (3.73) e *yi*, *<sup>j</sup>* na equação (3.74). Considerando  $\Delta \xi = \Delta \eta = 1$  nas equações (3.73)-(3.78), temos que:

$$
x_{i,j}^{(k+1)} = \frac{1}{2\left(\alpha_{i,j}^{(k+1)} + \gamma_{i,j}^{(k+1)}\right)} \left[\alpha_{i,j}^{(k+1)} \left(x_{i+1,j}^{(k)} + x_{i-1,j}^{(k+1)}\right)\right] + + \frac{1}{2\left(\alpha_{i,j}^{(k+1)} + \gamma_{i,j}^{(k+1)}\right)} \left[\frac{-\beta_{i,j}^{(k+1)}}{2} \left(x_{i+1,j+1}^{(k)} - x_{i+1,j-1}^{(k+1)} - x_{i-1,j+1}^{(k)} + x_{i-1,j-1}^{(k+1)}\right)\right] + + \frac{1}{2\left(\alpha_{i,j}^{(k+1)} + \gamma_{i,j}^{(k+1)}\right)} \left[\gamma_{i,j}^{(k+1)} \left(x_{i,j+1}^{(k)} + x_{i,j-1}^{(k+1)}\right)\right] + + \frac{1}{2\left(\alpha_{i,j}^{(k+1)} + \gamma_{i,j}^{(k+1)}\right)} \left\{\frac{J_{i,j}^{(k+1)} J_{i,j}^{(k+1)}}{2} \left[P\left(x_{i+1,j}^{(k)} - x_{i-1,j}^{(k+1)}\right) + Q\left(x_{i,j+1}^{(k)} - x_{i,j-1}^{(k+1)}\right)\right]\right\};
$$
\n(3.79)

$$
y_{i,j}^{(k+1)} = \frac{1}{2\left(\alpha_{i,j}^{(k+1)} + \gamma_{i,j}^{(k+1)}\right)} \left[\alpha_{i,j}^{(k+1)} \left(y_{i+1,j}^{(k)} + y_{i-1,j}^{(k+1)}\right)\right] + + \frac{1}{2\left(\alpha_{i,j}^{(k+1)} + \gamma_{i,j}^{(k+1)}\right)} \left[-\frac{\beta_{i,j}^{(k+1)}}{2} \left(y_{i+1,j+1}^{(k)} - y_{i+1,j-1}^{(k+1)} - y_{i-1,j+1}^{(k)} + y_{i-1,j-1}^{(k+1)}\right)\right] + + \frac{1}{2\left(\alpha_{i,j}^{(k+1)} + \gamma_{i,j}^{(k+1)}\right)} \left[\gamma_{i,j}^{(k+1)} \left(y_{i,j+1}^{(k)} + y_{i,j-1}^{(k+1)}\right)\right] + + \frac{1}{2\left(\alpha_{i,j}^{(k+1)} + \gamma_{i,j}^{(k+1)}\right)} \left\{\frac{J_{i,j}^{(k+1)} J_{i,j}^{(k+1)}}{2} \left[P\left(y_{i+1,j}^{(k)} - y_{i-1,j}^{(k+1)}\right) + Q\left(y_{i,j+1}^{(k)} - y_{i,j-1}^{(k+1)}\right)\right]\right\},
$$
\n(3.80)

sendo

$$
\begin{split}\n\alpha_{i,j}^{(k+1)} &= \frac{1}{4} \left[ \left( x_{i,j+1}^{(k)} - x_{i,j-1}^{(k+1)} \right) \left( x_{i,j+1}^{(k)} - x_{i,j-1}^{(k+1)} \right) + \left( y_{i,j+1}^{(k)} - y_{i,j-1}^{(k+1)} \right) \left( y_{i,j+1}^{(k)} - y_{i,j-1}^{(k+1)} \right) \right]; \\
\beta_{i,j}^{(k+1)} &= \frac{1}{4} \left[ \left( x_{i+1,j}^{(k)} - x_{i-1,j}^{(k+1)} \right) \left( x_{i,j+1}^{(k)} - x_{i,j-1}^{(k+1)} \right) + \left( y_{i+1,j}^{(k)} - y_{i-1,j}^{(k+1)} \right) \left( y_{i,j+1}^{(k)} - y_{i,j-1}^{(k+1)} \right) \right]; \\
\gamma_{i,j}^{(k+1)} &= \frac{1}{4} \left[ \left( x_{i+1,j}^{(k)} - x_{i-1,j}^{(k+1)} \right) \left( x_{i+1,j}^{(k)} - x_{i-1,j}^{(k+1)} \right) + \left( y_{i+1,j}^{(k)} - y_{i-1,j}^{(k+1)} \right) \left( y_{i+1,j}^{(k)} - y_{i-1,j}^{(k+1)} \right) \right]; \\
J_{i,j}^{(k+1)} &= \frac{1}{4} \left[ \left( x_{i+1,j}^{(k)} - x_{i-1,j}^{(k+1)} \right) \left( y_{i,j+1}^{(k)} - y_{i,j-1}^{(k+1)} \right) - \left( x_{i,j+1}^{(k)} - x_{i,j-1}^{(k+1)} \right) \left( y_{i+1,j}^{(k)} - y_{i-1,j}^{(k+1)} \right) \right].\n\end{split}
$$

O processo iterativo definido pelas equações discretas (3.79)-(3.80) é interrompido quando a precisão δ estabelecida é alcançada ou quando um número máximo de iterações *itmax* é alcançado. No caso da precisão, empregamos a variação relativa (3.26) para cessar o processo iterativo.

## 3.7.2 SOLUÇÃO DO SISTEMA LINEAR PELO MÉTODO SOR

Para solucionar o sistema linear definido pelas equações discretas (3.73)-(3.74) pelo Método SOR, devemos calcular os resíduos *rx* e *ry* em relação às variáveis *x* e *y*, respectivamente. Considerando  $\Delta \xi = \Delta \eta = 1$  nas equações (3.73)-(3.78), como o sistema é homogêneo, temos que:

$$
rx_{i,j}^{(k)} = \alpha_{i,j}^{(k)} \left( x_{i+1,j}^{(k-1)} - 2x_{i,j}^{(k-1)} + x_{i-1,j}^{(k)} \right) +
$$
  
\n
$$
- \frac{\beta_{i,j}^{(k)}}{2} \left( x_{i+1,j+1}^{(k-1)} - x_{i+1,j-1}^{(k)} - x_{i-1,j+1}^{(k-1)} + x_{i-1,j-1}^{(k)} \right) +
$$
  
\n
$$
+ \gamma_{i,j}^{(k)} \left( x_{i,j+1}^{(k-1)} - 2x_{i,j}^{(k-1)} + x_{i,j-1}^{(k)} \right) +
$$
  
\n
$$
+ \frac{J_{i,j}^{(k)} J_{i,j}^{(k)}}{2} \left[ P \left( x_{i+1,j}^{(k-1)} - x_{i-1,j}^{(k)} \right) + Q \left( x_{i,j+1}^{(k-1)} - x_{i,j-1}^{(k)} \right) \right];
$$
  
\n
$$
ry_{i,j}^{(k)} = \alpha_{i,j}^{(k)} \left( y_{i+1,j}^{(k-1)} - 2y_{i,j}^{(k-1)} + y_{i-1,j}^{(k)} \right) +
$$
  
\n
$$
- \frac{\beta_{i,j}^{(k)}}{2} \left( y_{i+1,j+1}^{(k-1)} - y_{i+1,j-1}^{(k-1)} - y_{i-1,j+1}^{(k-1)} + y_{i-1,j-1}^{(k)} \right) +
$$
  
\n
$$
+ \gamma_{i,j}^{(k)} \left( y_{i,j+1}^{(k-1)} - 2y_{i,j}^{(k-1)} + y_{i,j-1}^{(k)} \right) +
$$
  
\n
$$
+ \frac{J_{i,j}^{(k)} J_{i,j}^{(k)}}{2} \left[ P \left( y_{i+1,j}^{(k-1)} - y_{i-1,j}^{(k)} \right) + Q \left( y_{i,j+1}^{(k-1)} - y_{i,j-1}^{(k)} \right) \right],
$$
  
\n(3.82)

com

$$
\begin{split} \alpha_{i,j}^{(k)}&=\frac{1}{4}\left[\left(x_{i,j+1}^{(k-1)}-x_{i,j-1}^{(k)}\right)\left(x_{i,j+1}^{(k-1)}-x_{i,j-1}^{(k)}\right)+\left(y_{i,j+1}^{(k-1)}-y_{i,j-1}^{(k)}\right)\left(y_{i,j+1}^{(k-1)}-y_{i,j-1}^{(k)}\right)\right];\\ \beta_{i,j}^{(k)}&=\frac{1}{4}\left[\left(x_{i+1,j}^{(k-1)}-x_{i-1,j}^{(k)}\right)\left(x_{i,j+1}^{(k-1)}-x_{i,j-1}^{(k)}\right)+\left(y_{i+1,j}^{(k-1)}-y_{i-1,j}^{(k)}\right)\left(y_{i,j+1}^{(k-1)}-y_{i,j-1}^{(k)}\right)\right];\\ \gamma_{i,j}^{(k)}&=\frac{1}{4}\left[\left(x_{i+1,j}^{(k-1)}-x_{i-1,j}^{(k)}\right)\left(x_{i+1,j}^{(k-1)}-x_{i-1,j}^{(k)}\right)+\left(y_{i+1,j}^{(k-1)}-y_{i-1,j}^{(k)}\right)\left(y_{i+1,j}^{(k-1)}-y_{i-1,j}^{(k)}\right)\right];\\ J_{i,j}^{(k)}&=\frac{1}{4}\left[\left(x_{i+1,j}^{(k-1)}-x_{i-1,j}^{(k)}\right)\left(y_{i,j+1}^{(k-1)}-y_{i,j-1}^{(k)}\right)-\left(x_{i,j+1}^{(k-1)}-x_{i,j-1}^{(k)}\right)\left(y_{i+1,j}^{(k-1)}-y_{i-1,j}^{(k)}\right)\right]. \end{split}
$$

Com os resíduos calculados, podemos agora atualizar os valores de *x* e de *y* usando a relação (3.56):

$$
x_{i,j}^{(k+1)} = x_{i,j}^{(k)} + \frac{\omega}{2(\alpha + \gamma)} r x_{i,j}^{(k)};
$$
  

$$
y_{i,j}^{(k+1)} = y_{i,j}^{(k)} + \frac{\omega}{2(\alpha + \gamma)} r y_{i,j}^{(k)},
$$

onde  $a_{i,i} = \frac{1}{2\sqrt{a}}$  $\frac{1}{2(\alpha + \gamma)}$ , como evidenciam as equações (3.79)-(3.80).

O processo iterativo definido pelas equações discretas (3.81)-(3.82) é interrompido quando a precisão δ estabelecida é alcançada ou quando um número máximo de iterações *itmax*

é alcançado. No caso da precisão, empregamos

$$
\max\left\{rx_{i,j}^{(k)},ry_{i,j}^{(k)}\right\}<\delta
$$

para cessar o processo iterativo.

## 4 GERAÇÃO DE MALHAS COMPUTACIONAIS COM AS EQUAÇÕES DE **THOMPSON**

Geramos neste capítulo malhas para regiões simplesmente e duplamente conexas utilizando as equações de Thompson com parâmetros de controle de espaçamento *P* e *Q* - equações (2.59)-(2.63). Selecionamos o difusor, estrutura utilizada para desacelerar um escoamento com a menor perda de pressão total possível, ilustrada na Figura 4.1, e o arco como fronteiras para regiões simplesmente conexas e, algumas nacas, como a fronteira interna para regiões duplamente conexas.

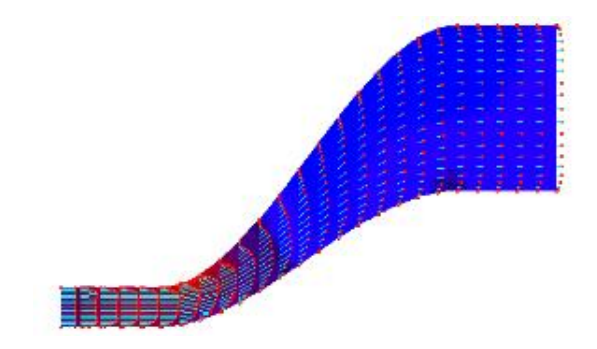

Figura 4.1: Escoamento interno em um difusor (EBAH, 2017c)

#### 4.1 CONDIÇÕES DE CONTORNO

### 4.1.1 REGIÃO SIMPLESMENTE CONEXA

As fronteiras para o difusor e para o arco são aquelas definidas nas Figuras 4.2 e 4.3, respectivamente.

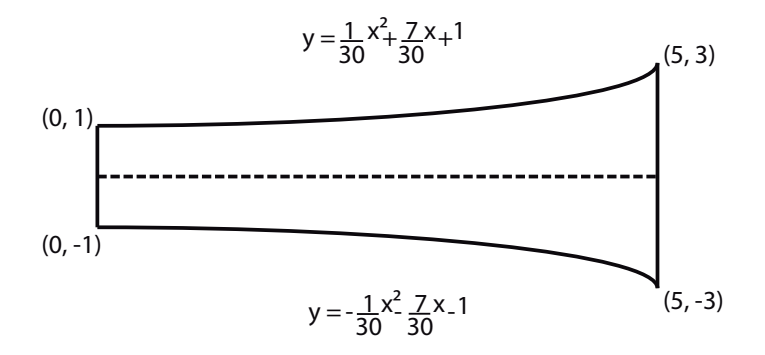

Figura 4.2: Geometria usada para o difusor

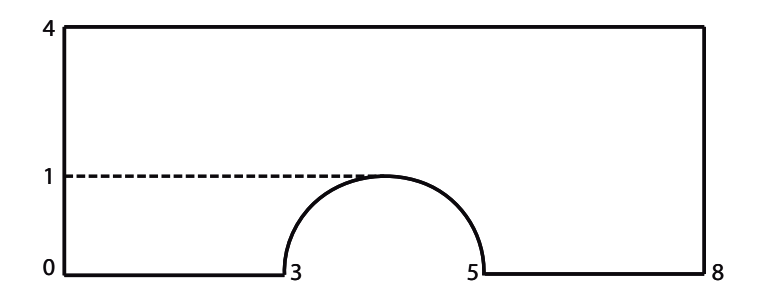

Figura 4.3: Geometria usada para o arco

#### 4.1.2 REGIÃO DUPLAMENTE CONEXA

Para regiões duplamente conexas, precisamos definir as fronteiras interna e externa. Como fronteira interna, empregamos alguns pontos de uma naca; como fronteira externa, uma circunferência de raio *R* igual a *k* vezes a corda do aerofólio, de medida 1 (utilizamos nas simulações *k* = 2, *k* = 3, *k* = 4,5 e *k* = 8). Dessa forma, a malha para a região duplamente conexa terá linhas radiais e transversais, como ilustra a Figura 4.4. Em coordenadas retangulares, uma linha de corte define as fronteiras verticais; os pontos da naca, a fronteira horizontal inferior e a circunferência de raio *R* = *k*, a fronteira horizontal superior. As demais linhas verticais são as transversais, enquanto que as demais linhas horizontais são as radiais.

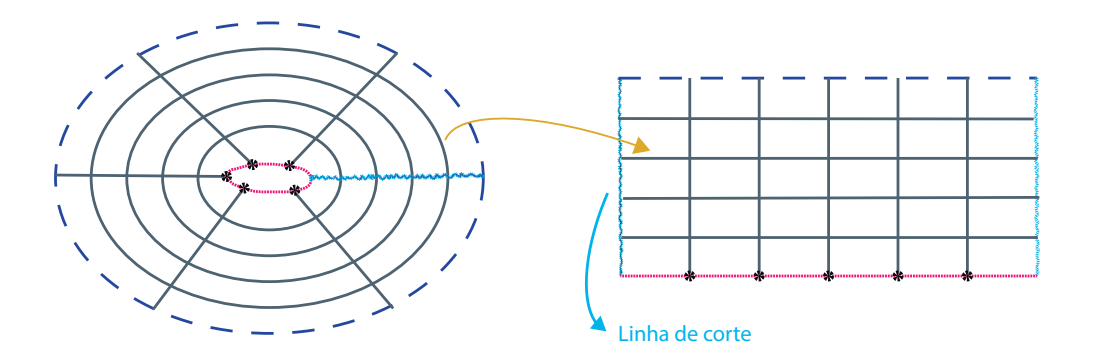

Figura 4.4: Geometria usada para a naca

No processo de cálculo de *xi*, *<sup>j</sup>* e *yi*, *<sup>j</sup>* , as fronteiras horizontais são mantidas inalteradas enquanto que as fronteiras verticais são atualizadas a cada passo do processo iterativo. Assim,  $i = 0, 1, \dots, i_{max}$  e  $j = 1, \dots, j_{max} - 1$ . Uma vez determinados os valores  $x_{i_{max},j}$  e  $y_{i_{max},j}$  na fronteira vertical direita, impomos esses valores aos valores *x*0, *<sup>j</sup>* e *y*0, *<sup>j</sup>* correspondentes na fronteira vertical esquerda. Dessa maneira, as fronteiras verticais permanecem com os mesmos valores, ou seja,  $x_{0,j} = x_{i_{max},j}$  e  $y_{0,j} = y_{i_{max},j}, j = 1, \dots, j_{max} - 1$ .

Contudo, para calcularmos os valores *ximax*, *<sup>j</sup>* e *yiimax*, *<sup>j</sup>* , necessitamos de "valores fantasmas" *ximax*+1, *<sup>j</sup>* e *yiimax*+1, *<sup>j</sup>* . Como não dispomos desses valores, impomos que *ximax*+1, *<sup>j</sup>* = *x*1, *<sup>j</sup>* e *yimax*+1, *<sup>j</sup>* = *y*1, *<sup>j</sup>* , *j* = 1,··· , *jmax* − 1. Esta estratégia, ilustrada na Figura 4.5 e pelo trecho do código computacional em C logo após esta, equivale a adotarmos condições de contorno periódicas na direção horizontal.

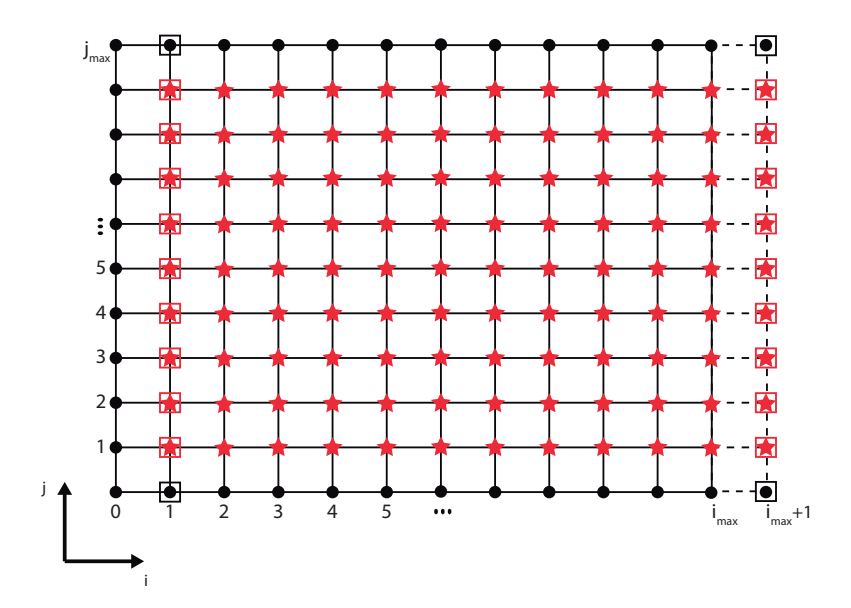

Figura 4.5: Pontos fantasmas  $x_{i_{max}+1,j}$  e  $y_{i_{max}+1,j}$ , com  $j = 0, 1, \dots, j_{max}$ 

```
1
2 for (j=1; j < jmax; j++) {
3
4 for (i=1; i<=i \text{max}; i++) {
5
6 /* Pontos-fantasmas */
7
s if (i==imax) {
9 X[i+1][j] = X[1][j];10 X[i+1][j+1] = X[1][j+1];11 X[i+1][j-1] = X[1][j-1];12 y[i+1][j] = y[1][j];13 y[i+1][j+1] = y[1][j+1];14 y[i+1][j-1] = y[1][j-1];\begin{bmatrix} 15 \end{bmatrix}16
17 .
18 .
19 .
20
21 \leftarrow \leftarrow \2223 /* Igualando valores na linha de corte */
24
25 x[0][j] = x[imax][j];26 y[0][j] = y[imax][j];27
28 } /* j */
```
#### 4.2 CONDIÇÕES INICIAIS

Os pontos internos da malha são inicialmente determinados por interpolação transfinita das condições de contorno. A interpolação transfinita é uma forma de interpolação linear bidimensional. Na região duplamente conexa, os pontos da linha de corte são iniciados considerando-se uma distribuição linear para as abscissas e zero para as ordenadas.

#### 4.2.1 INTERPOLAÇÃO TRANSFINITA

Segundo (PAIVA, 2013), para construirmos uma transformação de coordenadas

$$
r = r(\xi, \eta) = \begin{cases} x = x(\xi, \eta) \\ y = y(\xi, \eta) \end{cases}
$$

de um domínio físico *D<sup>f</sup>* , dadas as fronteiras deste, para um domínio computacional *Dc*, domínios estes ilustrados na Figura 4.6, precisamos mapear o quadrado unitário na região curvilínea ABCD de *D<sup>f</sup>* , como na Figura 4.7, usando transformações chamadas *projetores*.

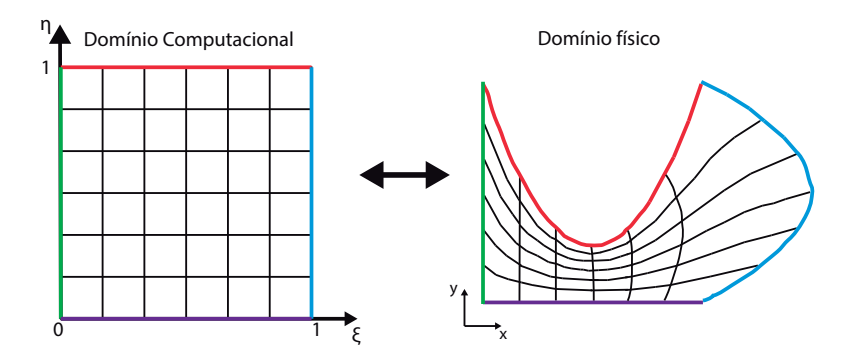

Figura 4.6: Mapeamento do domínio físico  $D_f$  com o domínio computacional  $D_c$ 

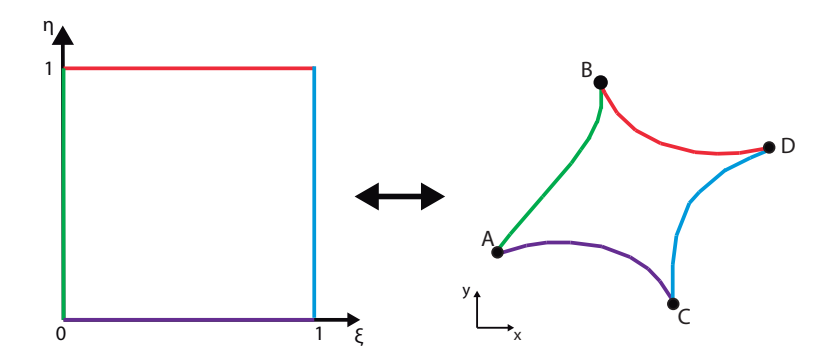

Figura 4.7: Mapeamento do quadrado unitário na região curvilínea ABCD de *D<sup>f</sup>*

Para mapearmos os lados  $\xi = 0$  e  $\xi = 1$  nos lados  $AB \equiv r(0, \eta)$  e  $CD \equiv r(1, \eta)$ , respectivamente, definimos o projetor *P*<sup>ξ</sup> como sendo

$$
P_{\xi}(r) = P_{\xi}(\xi, \eta) = (1 - \xi) r(0, \eta) + \xi r(1, \eta).
$$
 (4.1)

Por outro lado, para mapearmos os lados  $\eta = 0$  e  $\eta = 1$  nos lados  $AC \equiv r(\xi, 0)$  e  $BD \equiv r(\xi, 1)$ , respectivamente, definimos o projetor  $P_{\eta}$  como

$$
P_{\eta}(r) = P_{\eta}(\xi, \eta) = (1 - \eta) r(\xi, 0) + \eta r(\xi, 1).
$$
 (4.2)

A *Interpolação Transfinita* (TFI) é definida pela soma Booleana (EIGEN, 1999) dos projetores *P*<sup>ξ</sup> e *P*η:

$$
(P_{\xi} \oplus P_{\eta}) (r) = P_{\xi}(r) + P_{\eta}(r) - P_{\xi}(r)P_{\eta}(r).
$$
 (4.3)

Subtituindo  $(4.1)$  e  $(4.2)$  em  $(4.3)$ , temos que:

$$
(P_{\xi} \oplus P_{\eta})(r) = (1 - \xi) r(0, \eta) + \xi r(1, \eta) + (1 - \eta) r(\xi, 0) + \eta r(\xi, 1) +
$$
  
-(1 - \xi)(1 - \eta) r(0, 0) - (1 - \xi) \eta r(0, 1) +  
-\xi (1 - \eta) r(1, 0) - \xi \eta r(1, 1). (4.4)

Considerando as condições de consistência nos vértices do domínio físico

$$
r_b(0) = r_{\ell}(0), \quad r_b(1) = r_r(0), \quad r_t(0) = r_{\ell}(1) \quad e \quad r_t(1) = r_r(1),
$$

estabelecidas com as funções *r*` , *rb*, *r<sup>r</sup>* e *r<sup>t</sup>* ilustradas na Figura 4.8,

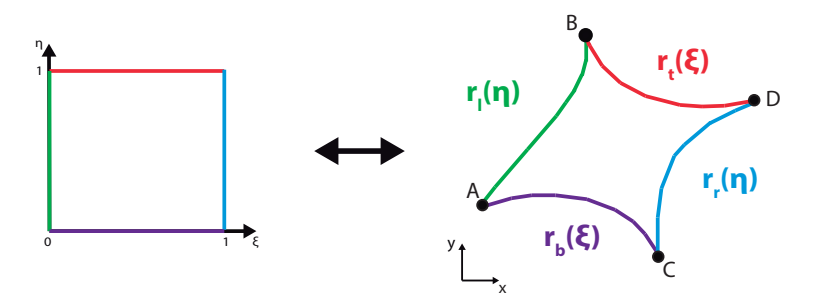

Figura 4.8: Implementação da TFI

e valores discretos para ξ e η dados por

$$
\xi_i = \frac{i-1}{m-1}
$$
 e  $\eta_j = \frac{j-1}{n-1}$ ,

com  $i = 1, 2, \dots, m$  e  $j = 1, 2, \dots, n$ , reescrevemos a TFI (4.4) como sendo

$$
(P_{\xi} \oplus P_{\eta})(\xi_i, \eta_i) = (1 - \xi_i) r_l(\eta_j) + \xi_i r_r(\eta_j) + (1 - \eta_j) r_b(\xi_i) + \eta_j r_t(\xi_i) +
$$
  
-  $(1 - \xi_i) (1 - \eta_j) r_b(0) - (1 - \xi_i) \eta_j r_t(0) +$   
-  $\xi_i (1 - \eta_j) r_b(1) - \xi_i \eta_j r_t(1).$ 

#### 4.3 SIMULAÇÕES COMPUTACIONAIS

Todas as simulações computacionais apresentadas neste capítulo foram rodadas em um *MacBook Pro (13-inch, Mid 2012)* com processador *2.5 GHz Intel Core i5* e memória RAM de *8GB*.

Os códigos computacionais que aparecem no Apêndice A foram programados em linguagem C, compilados e executados no programa *Dev-C++* (BLOODSHED, 2017) para o sistema operacional *Windows 10* e as malhas foram plotadas no *gnuplot 5.0 patchlevel 3* (GNU-PLOT, 2017). Para reproduzir algumas figuras nos Capítulos 1-4, utilizamos o *software Adobe Illustrator CC 2015* (ADOBE, 2017).

No Método SOR, foram adotados dois critérios de parada:

- número máximo de iterações *itmax* (*itmax*  $\leq 2 \cdot 10^3$ );
- precisão prefixada *tol* (||tol||∞ ≤ 10<sup>-5</sup>).

#### 4.3.1 VALOR DE *W* NO MÉTODO SOR

Selecionamos duas geometrias, o arco (região simplesmente conexa) e a NACA0006 (região duplamente conexa), para testar valores ótimos para o parâmetro de relaxação *w* no Método SOR. As Tabelas 4.1 e 4.2 relacionam os resultados desses testes.

Para equações elípticas, a literatura (FERZIGER, 1981) menciona valores ótimos para *w* tais que

$$
1, 2 \le w \le 1, 8.
$$

Os resultados dos dois testes são compatíveis com esses dados. Na geração de malhas computacionais, empregamos  $w = 1, 5, w = 1, 6, w = 1, 7$  e  $w = 1, 8$ .

Tabela 4.1: Tabela de convergência do Método SOR para malha simplesmente conexa (arco) com  $P = Q = 0$ 

|              |     |     |     |     |                  | $\mid$ 1,2   1,3   1,4   1,5   1,6   1,7   1,8 |     |     |     |                    |      |
|--------------|-----|-----|-----|-----|------------------|------------------------------------------------|-----|-----|-----|--------------------|------|
| iterações    | 549 | 457 |     |     |                  | 380   314   256   205   158   110   109        |     |     |     | $\mid$ 2000 $\mid$ | 1397 |
| convergência | sim | sim | sim | sim | $\bullet$<br>sim | sim                                            | sim | sim | sim | não                | sim  |

Tabela 4.2: Tabela de convergência do Método SOR para malha duplamente conexa  $(NACA0006)$  com  $P = Q = 0$  e  $R = 2$ 

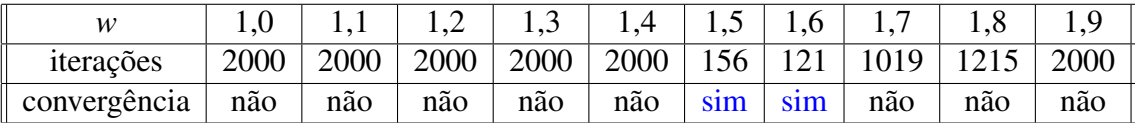

#### 4.4 MALHAS PARA REGIÕES SIMPLESMENTE CONEXAS

#### 4.4.1 DIFUSOR

Malhas geradas a partir da geometria descrita na Figura 4.2.

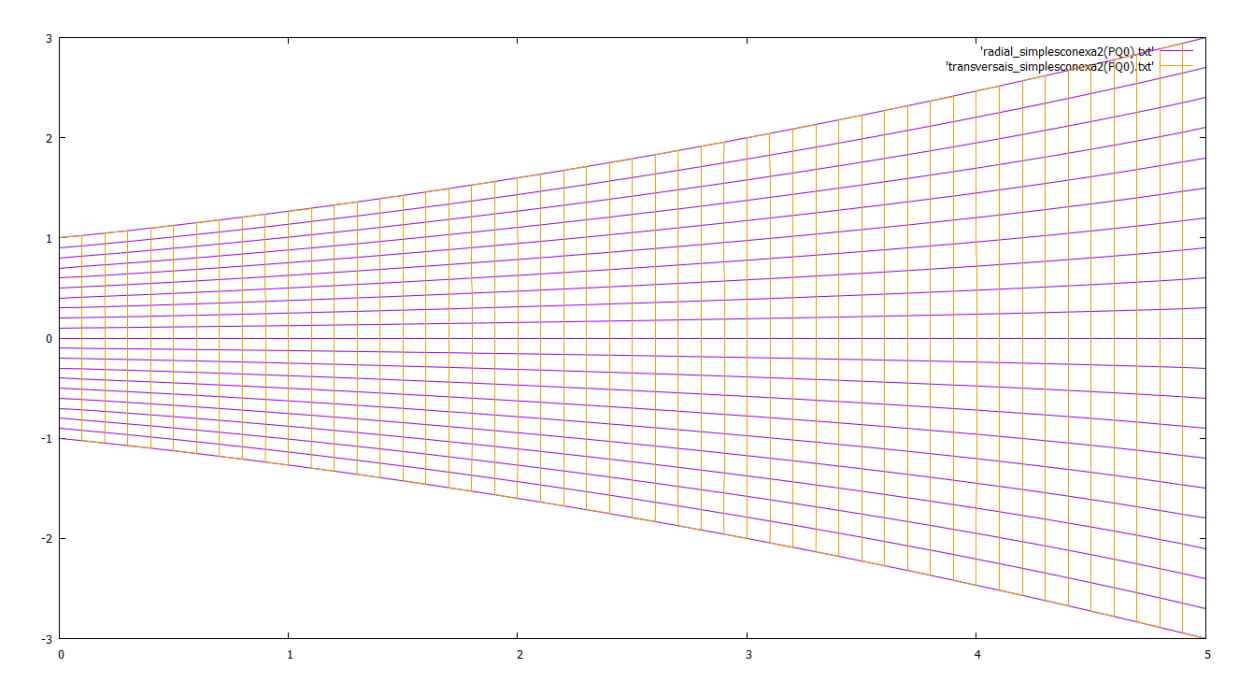

Figura 4.9: Malha para região simplesmente conexa, gerada a partir das equações de Thompson, com *P* = *Q* = 0, empregando SOR com *w* = 1,8, em 79 iterações

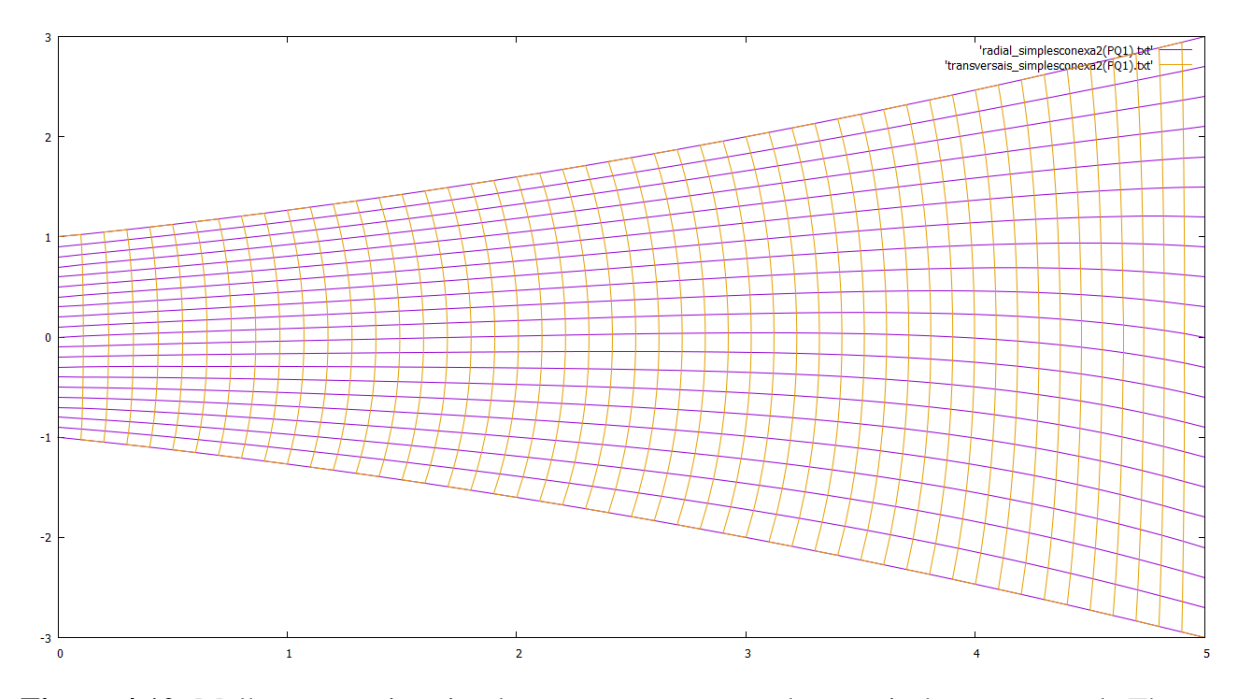

Figura 4.10: Malha para região simplesmente conexa, gerada a partir das equações de Thompson, com *P* = *Q* = 1, empregando SOR com *w* = 1,8, em 88 iterações

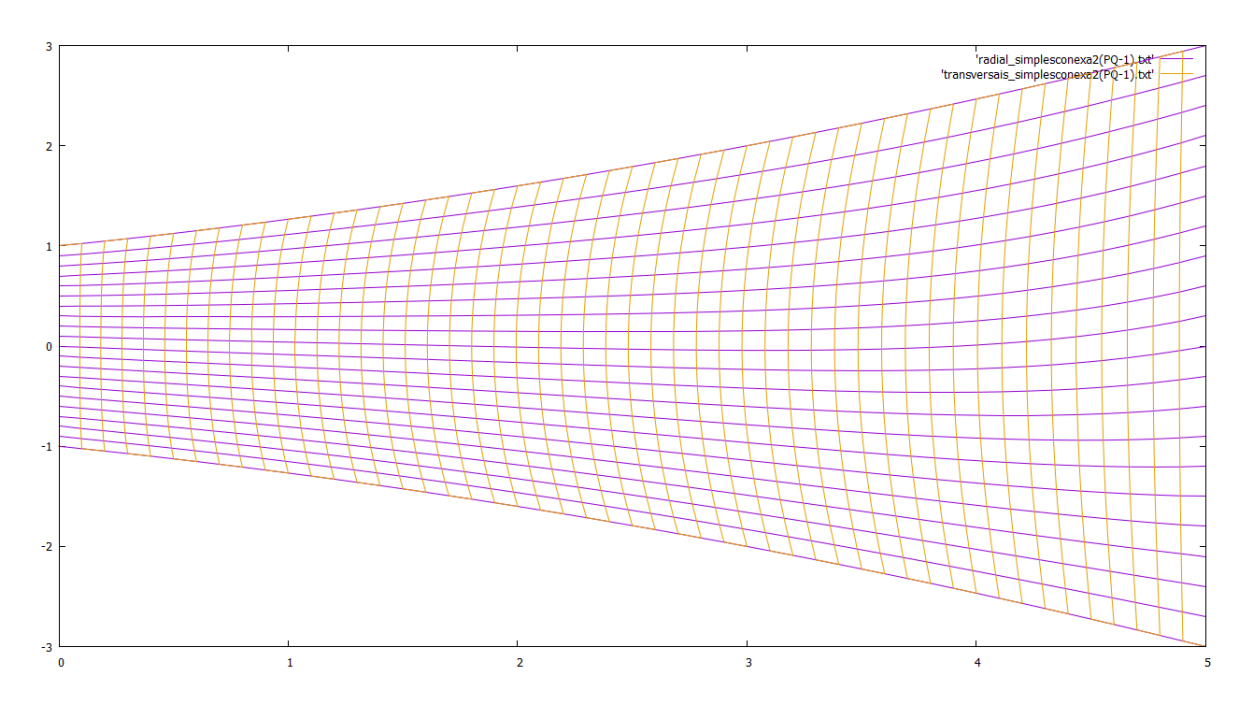

Figura 4.11: Malha para região simplesmente conexa, gerada a partir das equações de Thompson, com *P* = *Q* = −1, empregando SOR com *w* = 1,8, em 75 iterações

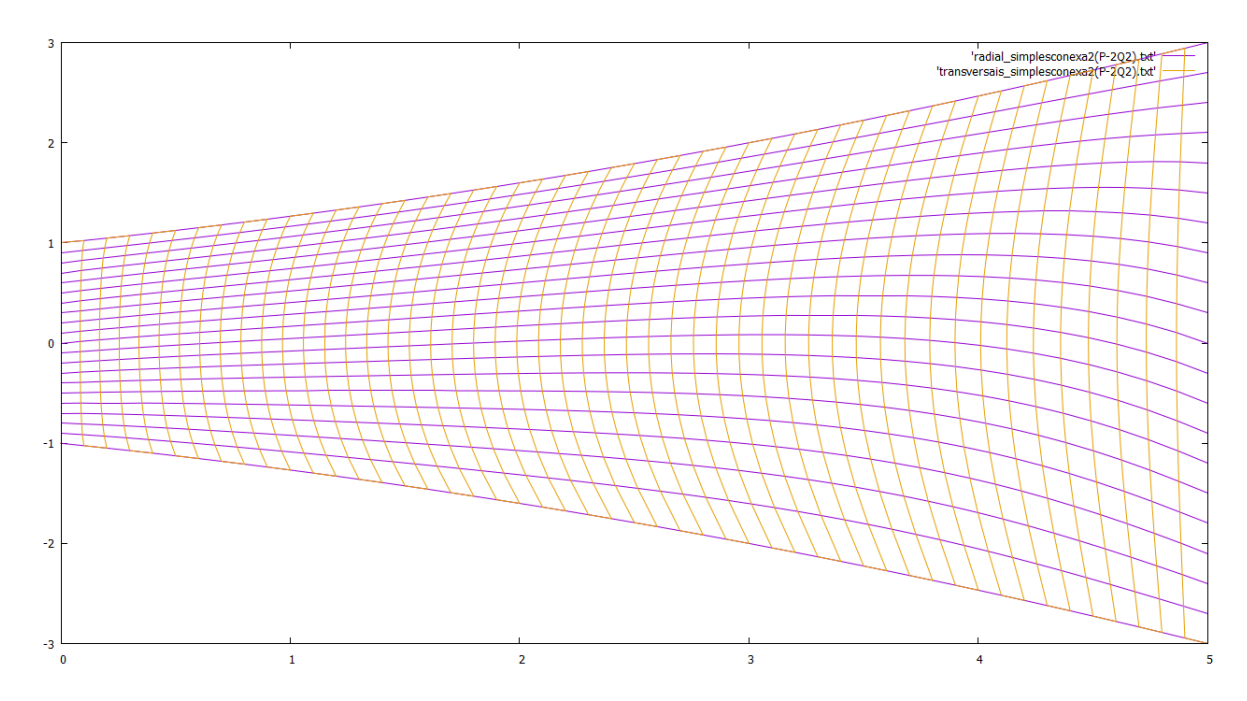

Figura 4.12: Malha para região simplesmente conexa, gerada a partir das equações de Thompson, com *P* = −2 e *Q* = 2, empregando SOR com *w* = 1,8, em 83 iterações

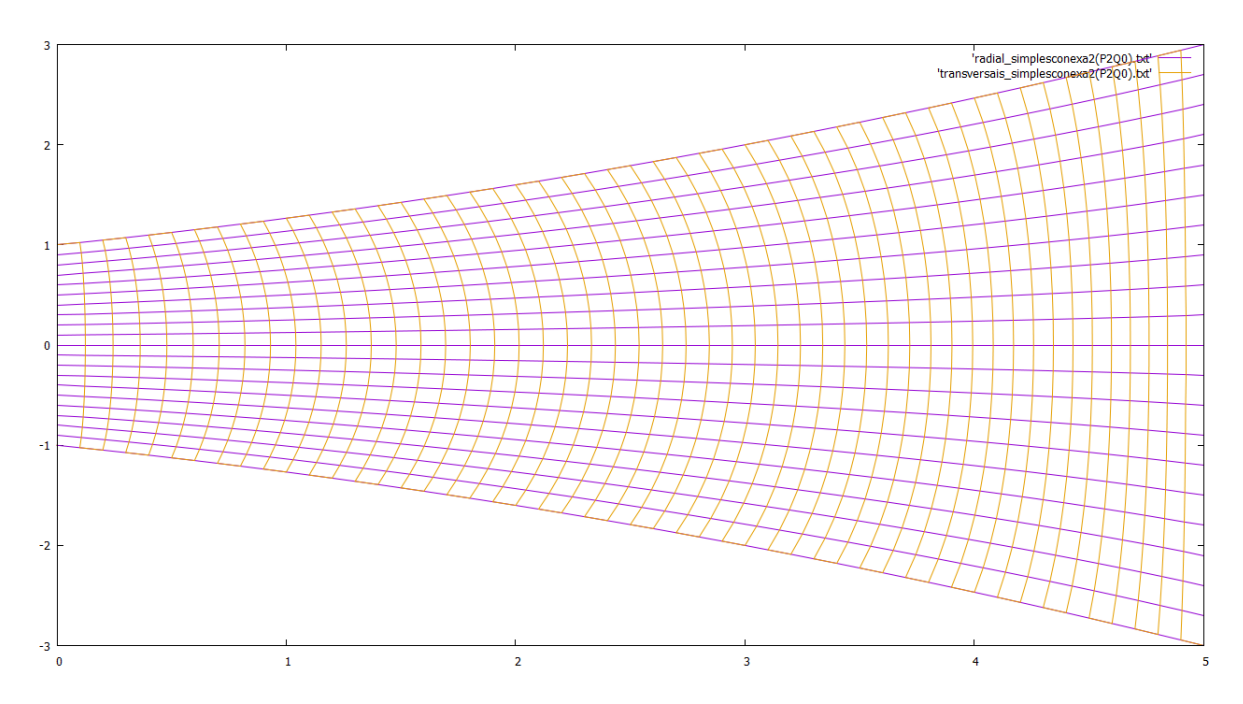

Figura 4.13: Malha para região simplesmente conexa, gerada a partir das equações de Thompson, com *P* = 2 e *Q* = 0, empregando SOR com *w* = 1,8, em 103 iterações

#### 4.4.2 ARCO

Malhas geradas a partir da geometria descrita na Figura 4.3.

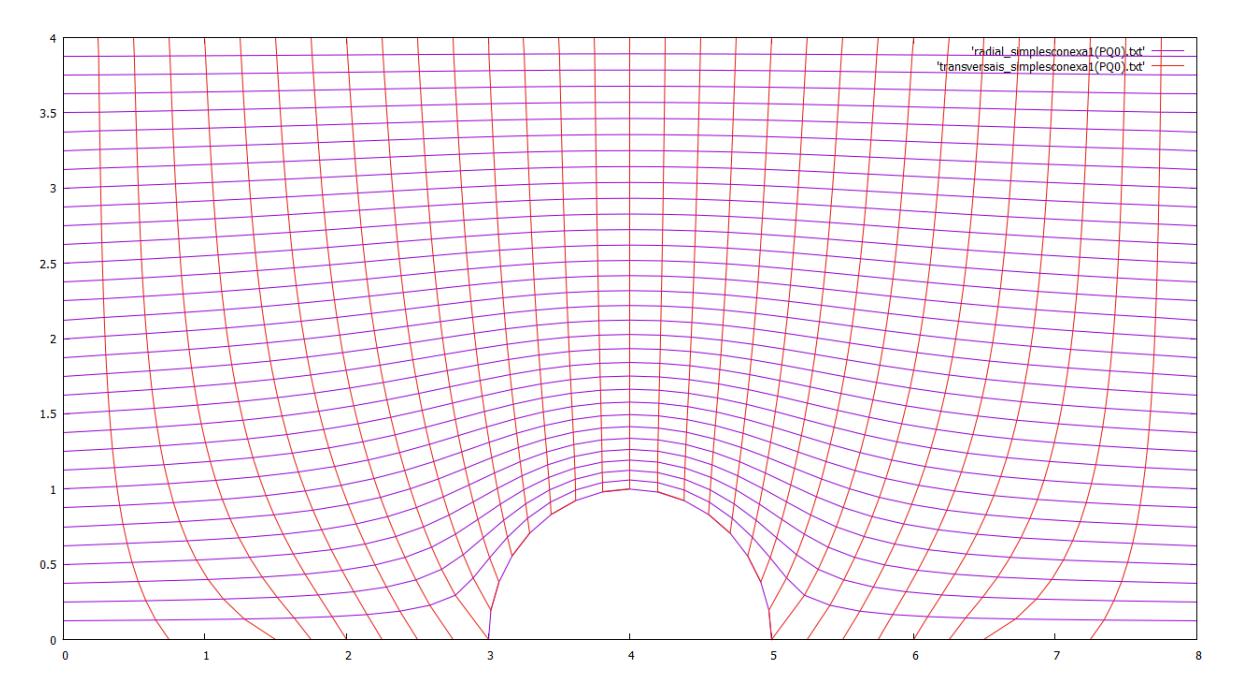

Figura 4.14: Malha para região simplesmente conexa, gerada a partir das equações de Thompson, com  $P = Q = 0$ , empregando SOR com  $w = 1, 8$ , em 109 iterações

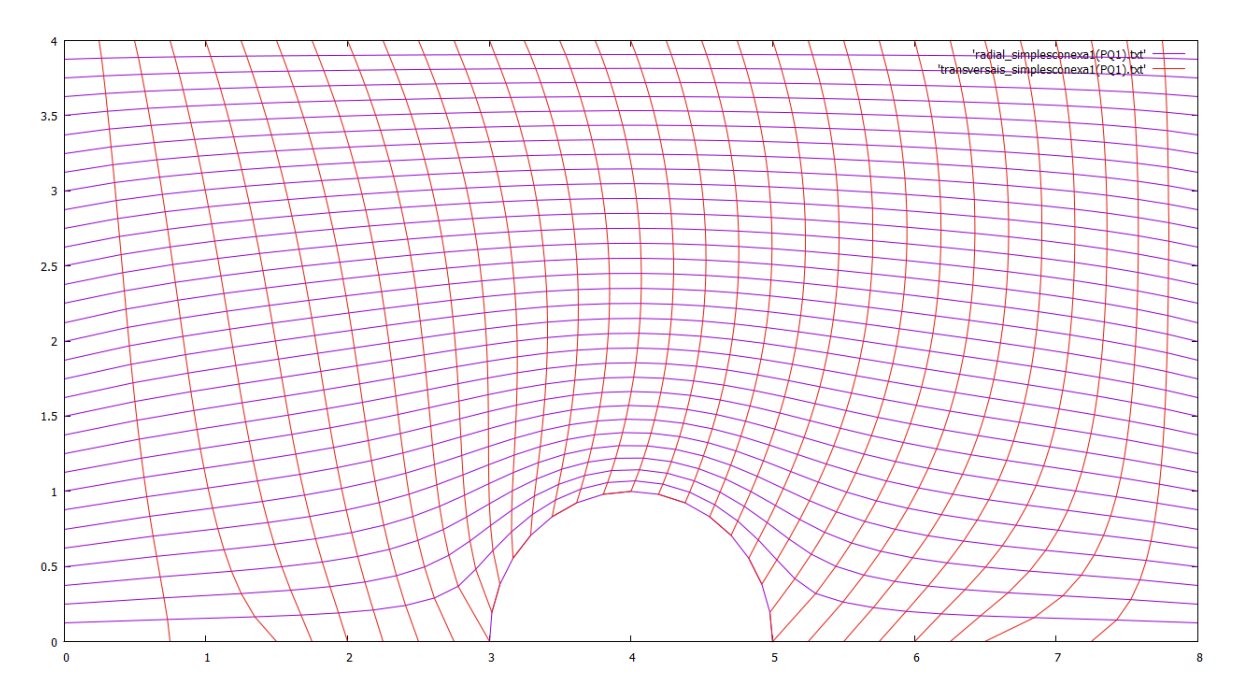

Figura 4.15: Malha para região simplesmente conexa, gerada a partir das equações de Thompson, com *P* = *Q* = 1, empregando SOR com *w* = 1,8, em 113 iterações

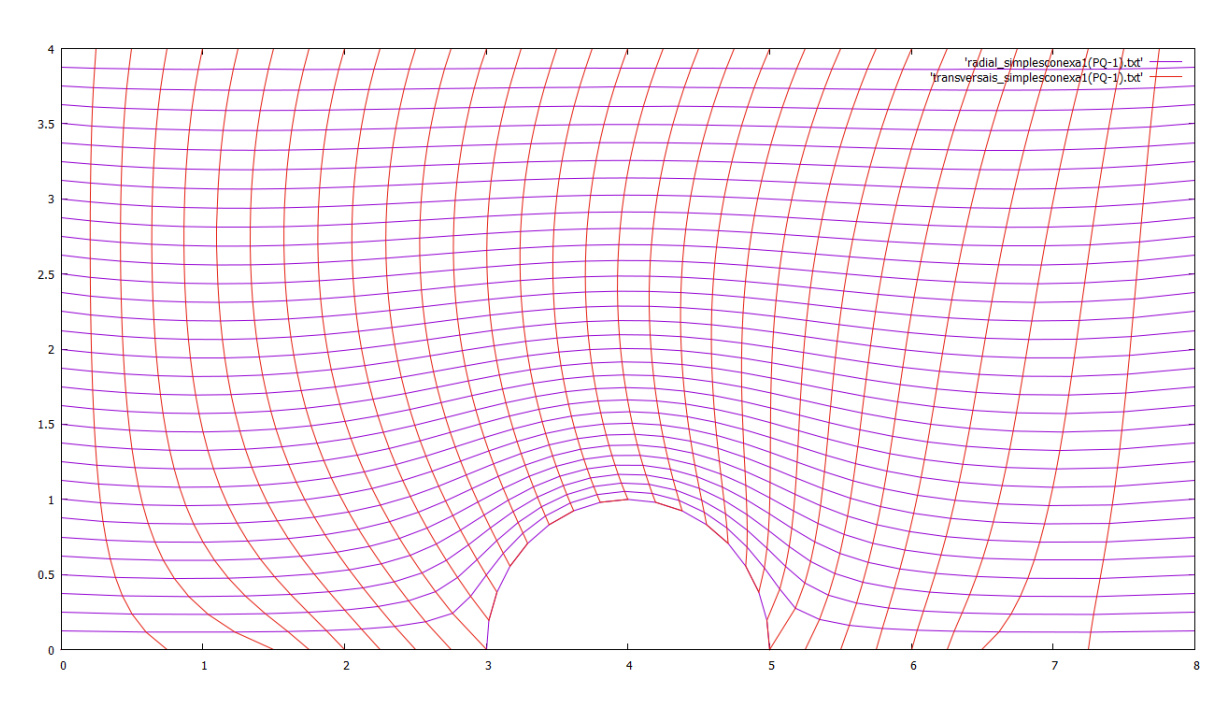

Figura 4.16: Malha para região simplesmente conexa, gerada a partir das equações de Thompson, com  $P = Q = -1$ , empregando SOR com  $w = 1, 8$ , em 101 iterações

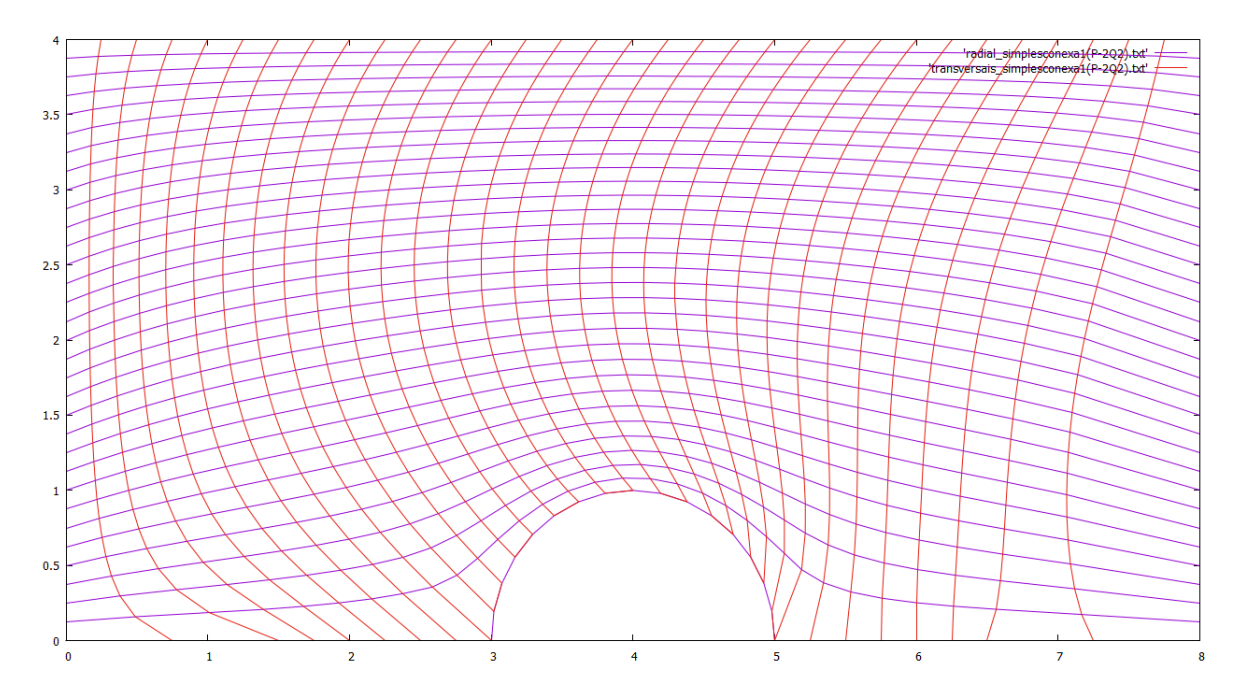

Figura 4.17: Malha para região simplesmente conexa, gerada a partir das equações de Thompson, com *P* = −2 e *Q* = 2, empregando SOR com *w* = 1,8, em 96 iterações

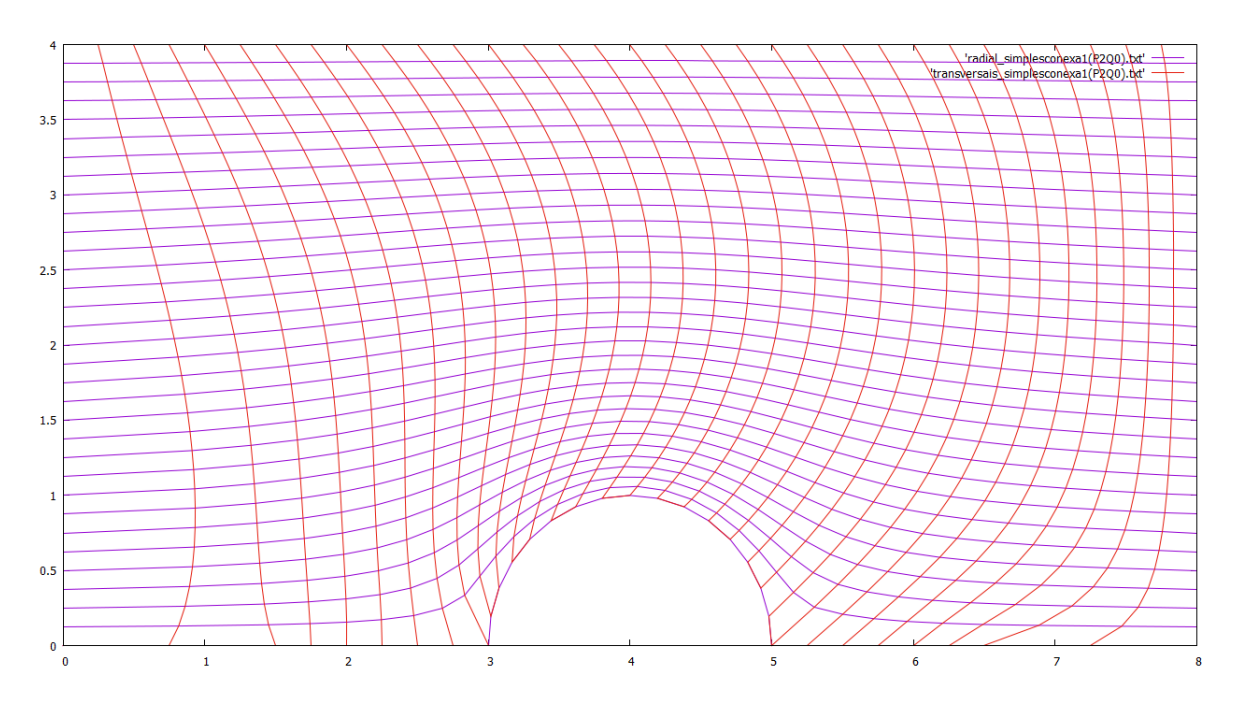

Figura 4.18: Malha para região simplesmente conexa, gerada a partir das equações de Thompson, com *P* = 2 e *Q* = 0, empregando SOR com *w* = 1,8, em 127 iterações

## 4.5 MALHAS PARA REGIÕES DUPLAMENTE CONEXAS

# 4.5.1 NACA0006

Malhas geradas a partir dos pontos descritos no Apêndice B, Seção B.1.

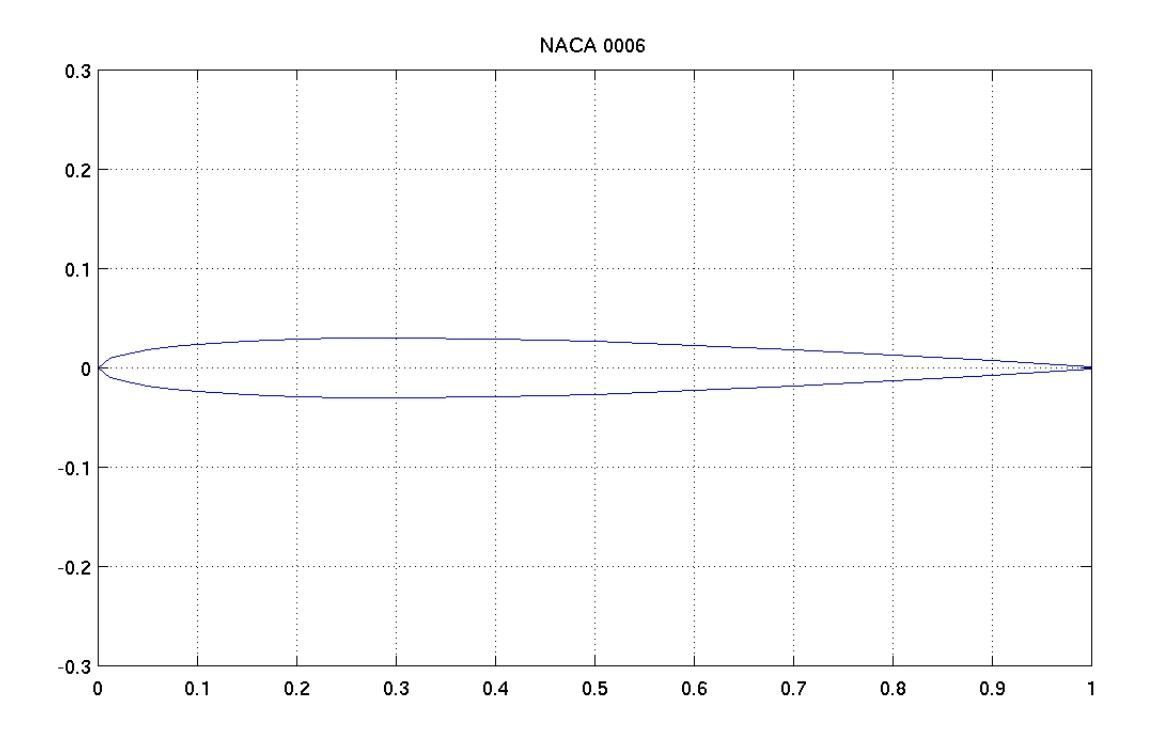

Figura 4.19: NACA0006 (GROUP, 2017)

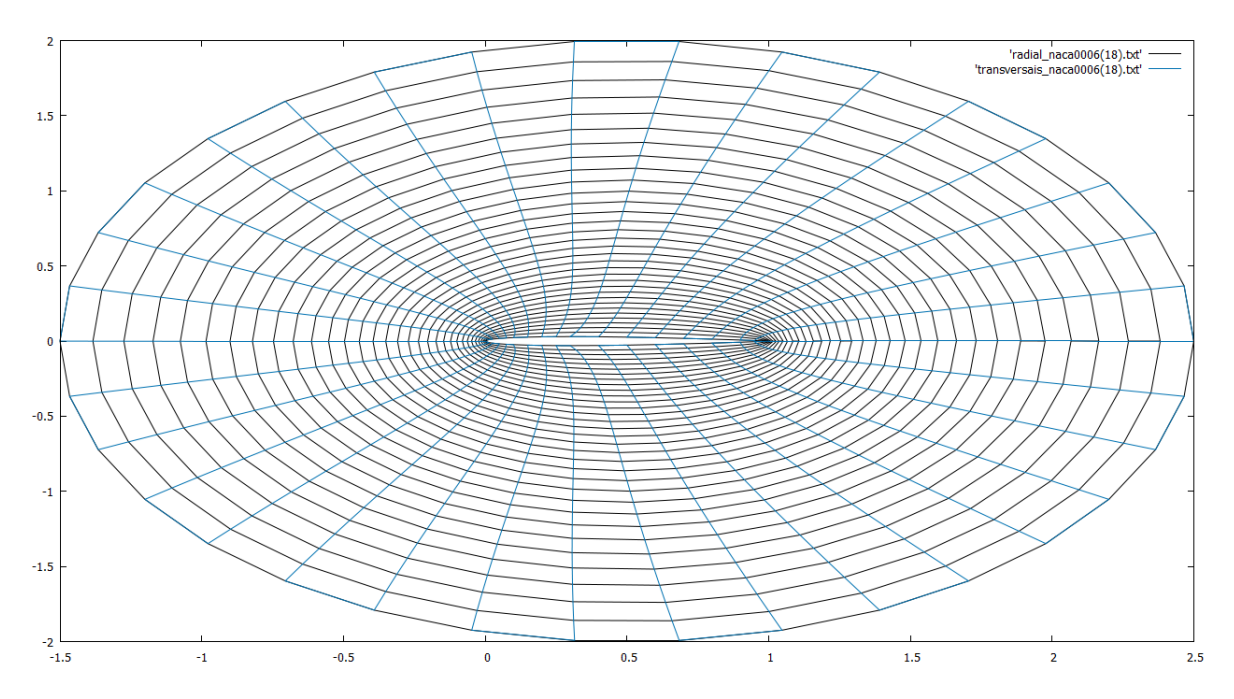

Figura 4.20: Malha para região duplamente conexa com fronteira interna dada pela NACA0006 (35 pontos), gerada a partir das equações de Thompson com *P* = *Q* = 0 empregando SOR com *w* = 1,6, *R* = 2, em 121 iterações

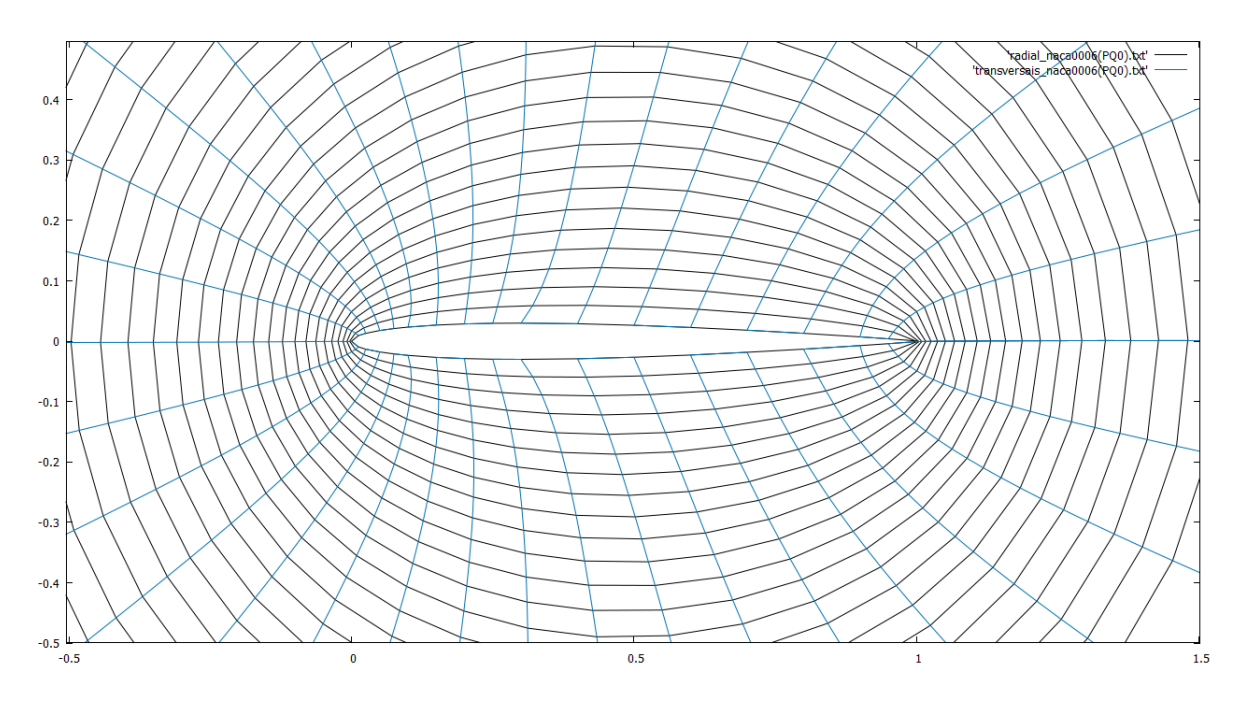

Figura 4.21: Malha (*zoom*) para região duplamente conexa com fronteira interna dada pela NACA0006 (35 pontos), gerada a partir das equações de Thompson com *P* = *Q* = 0 empregando SOR com  $w = 1, 6, R = 2$ , em 121 iterações

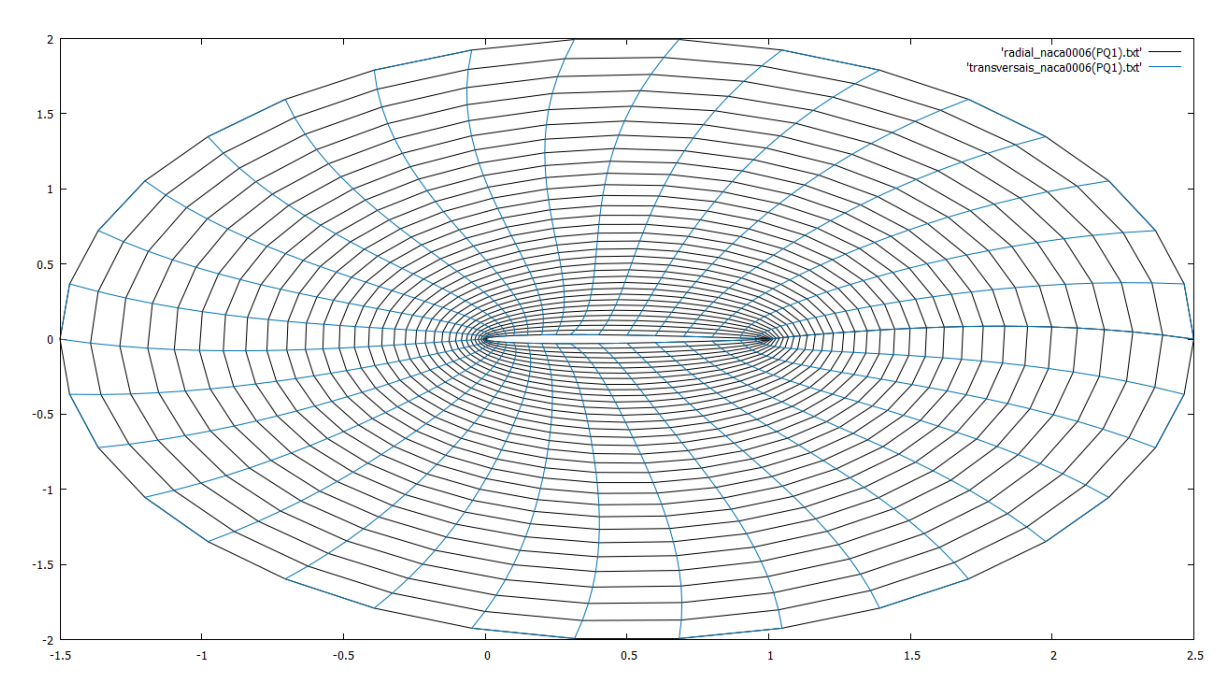

Figura 4.22: Malha para região duplamente conexa com fronteira interna dada pela NACA0006 (35 pontos), gerada a partir das equações de Thompson com *P* = *Q* = 1 empregando SOR com *w* = 1,6, *R* = 2, em 118 iterações

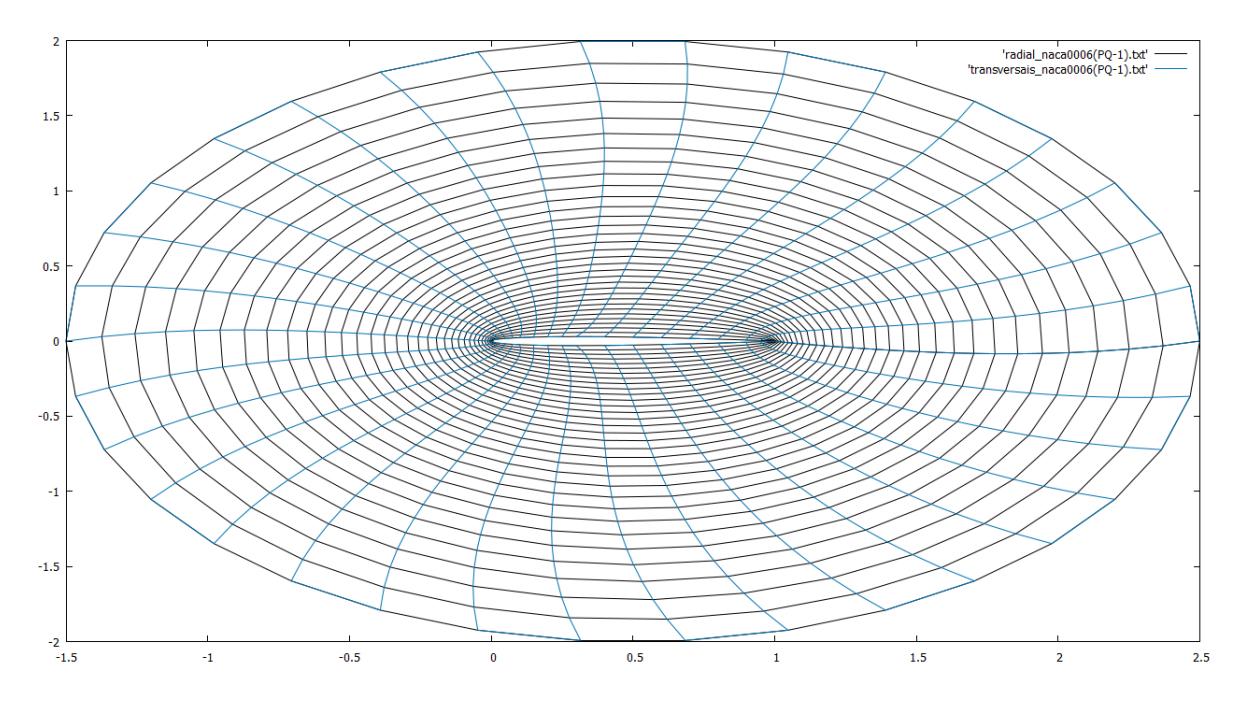

Figura 4.23: Malha para região duplamente conexa com fronteira interna dada pela NACA0006 (35 pontos), gerada a partir das equações de Thompson com *P* = *Q* = −1 empregando SOR com *w* = 1,6, *R* = 2, em 124 iterações

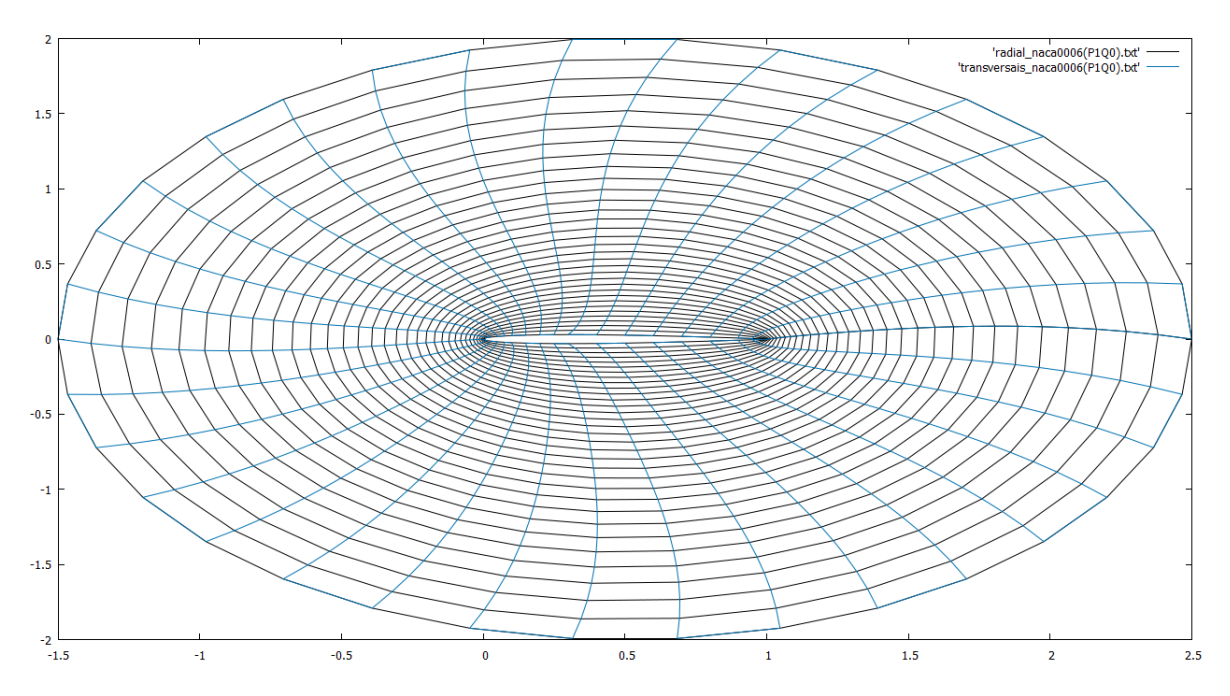

Figura 4.24: Malha para região duplamente conexa com fronteira interna dada pela NACA0006 (35 pontos), gerada a partir das equações de Thompson com *P* = 1 e *Q* = 0 empregando SOR com *w* = 1,6, *R* = 2, em 118 iterações

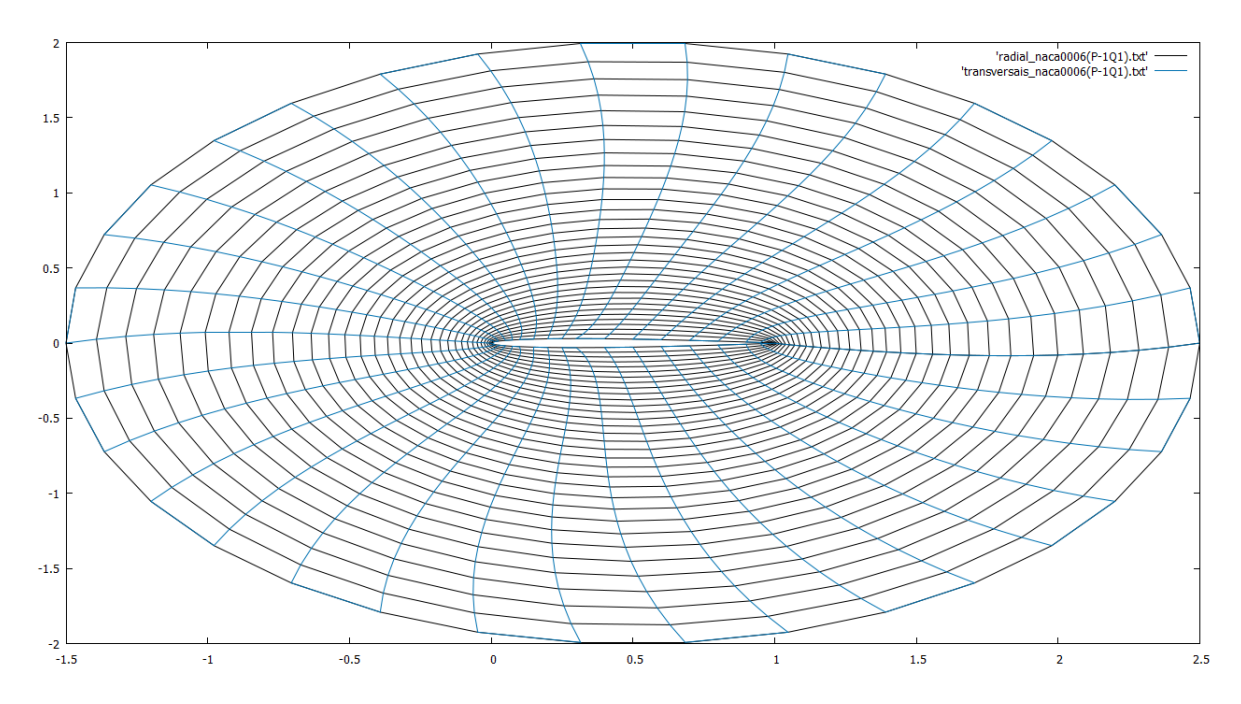

Figura 4.25: Malha para região duplamente conexa com fronteira interna dada pela NACA0006 (35 pontos), gerada a partir das equações de Thompson com *P* = −1 e *Q* = 1 empregando SOR com *w* = 1,6, *R* = 2, em 123 iterações

### 4.5.2 NACA747A415

Malhas geradas a partir dos pontos descritos no Apêndice B, Seção B.2.

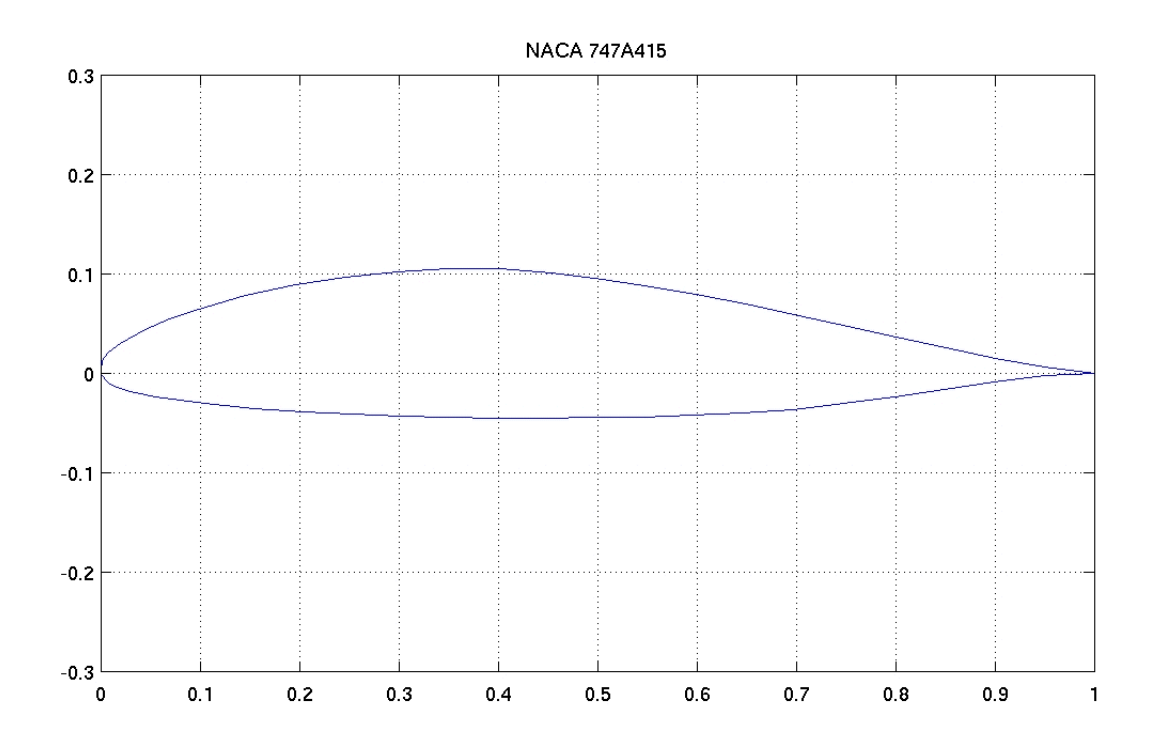

Figura 4.26: NACA747A415 (GROUP, 2017)

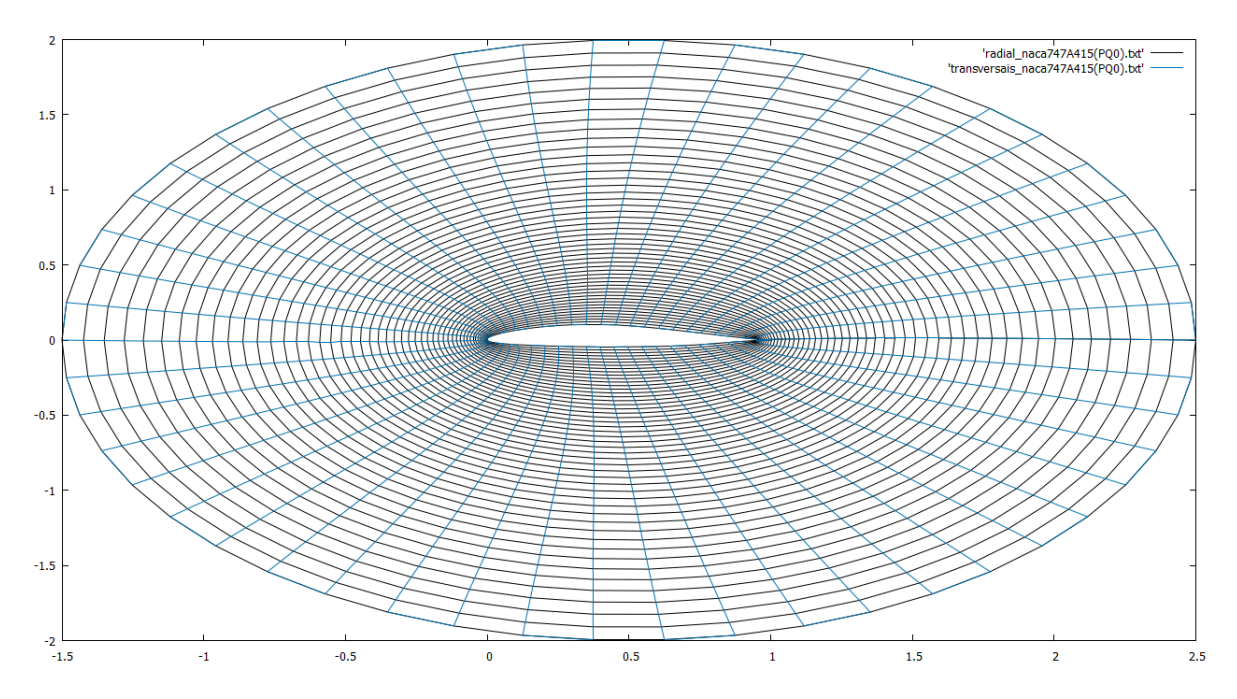

Figura 4.27: Malha para região duplamente conexa com fronteira interna dada pela NACA747A415 (51 pontos), gerada a partir das equações de Thompson com *P* = *Q* = 0 empregando SOR com  $w = 1, 5, R = 2$ , em 240 iterações

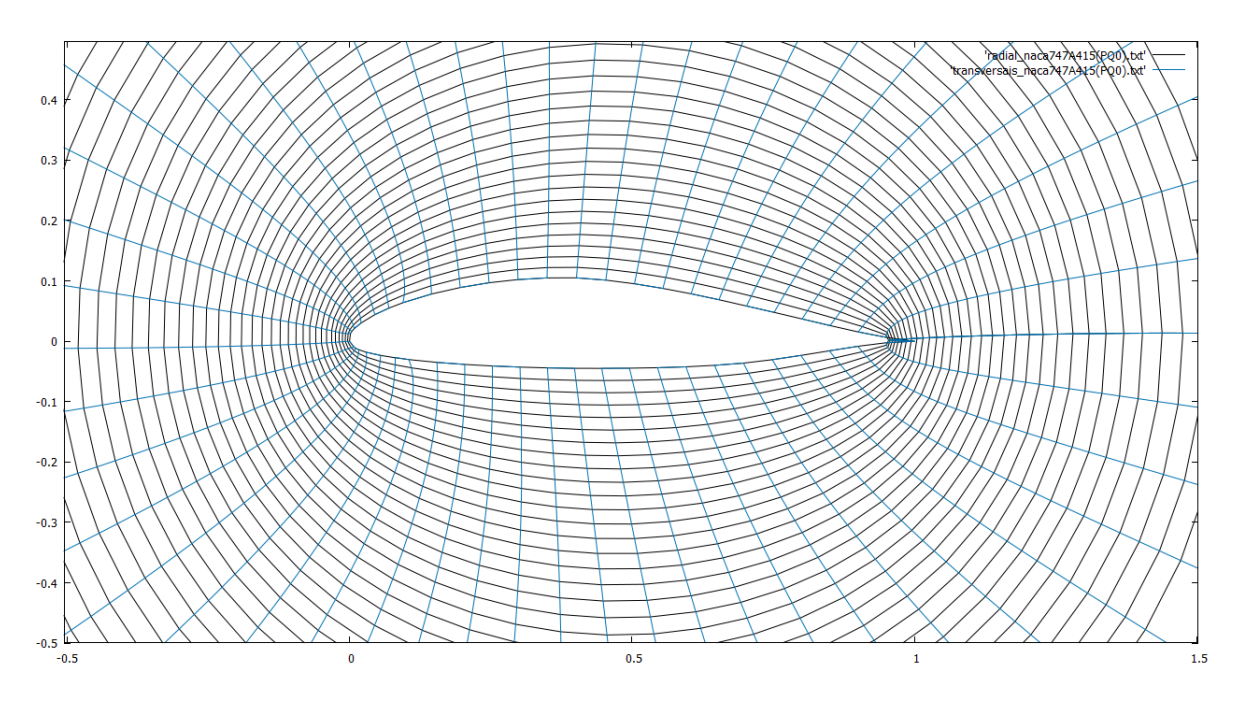

Figura 4.28: Malha (*zoom*) para região duplamente conexa com fronteira interna dada pela NACA747A415 (51 pontos), gerada a partir das equações de Thompson com *P* = *Q* = 0 empregando SOR com *w* = 1,5, *R* = 2, em 240 iterações

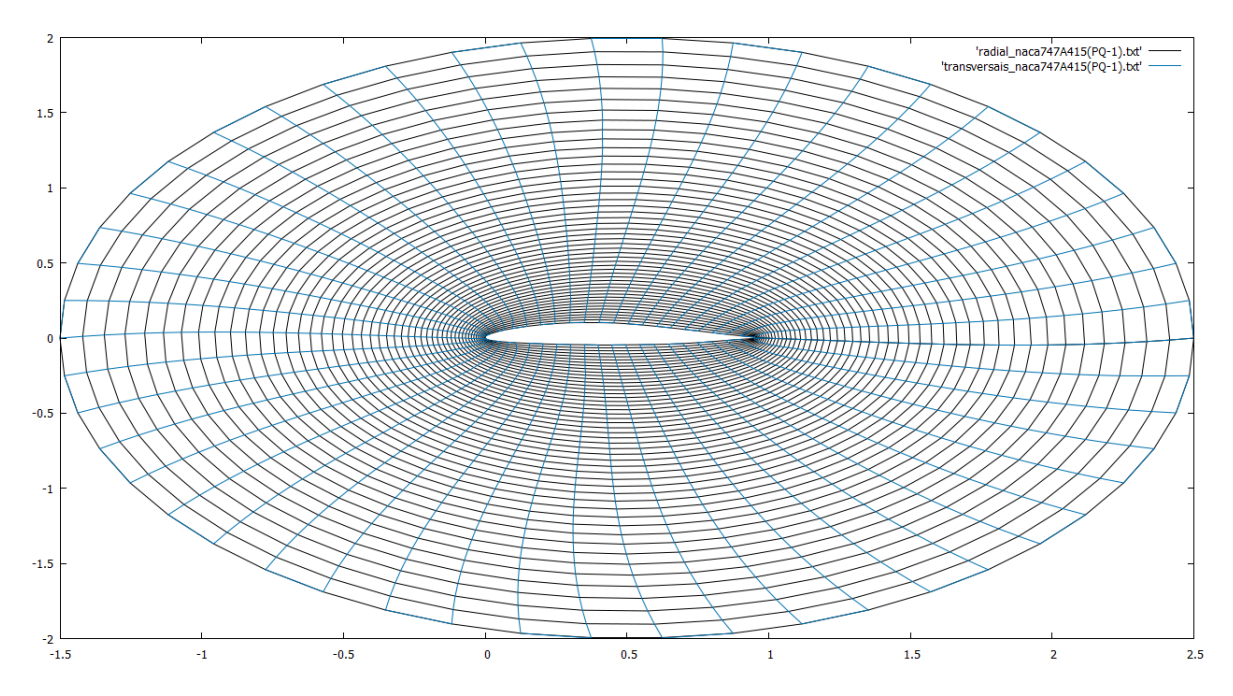

Figura 4.29: Malha para região duplamente conexa com fronteira interna dada pela NACA747A415 (51 pontos), gerada a partir das equações de Thompson com *P* = *Q* = −1 empregando SOR com *w* = 1,5, *R* = 2, em 250 iterações

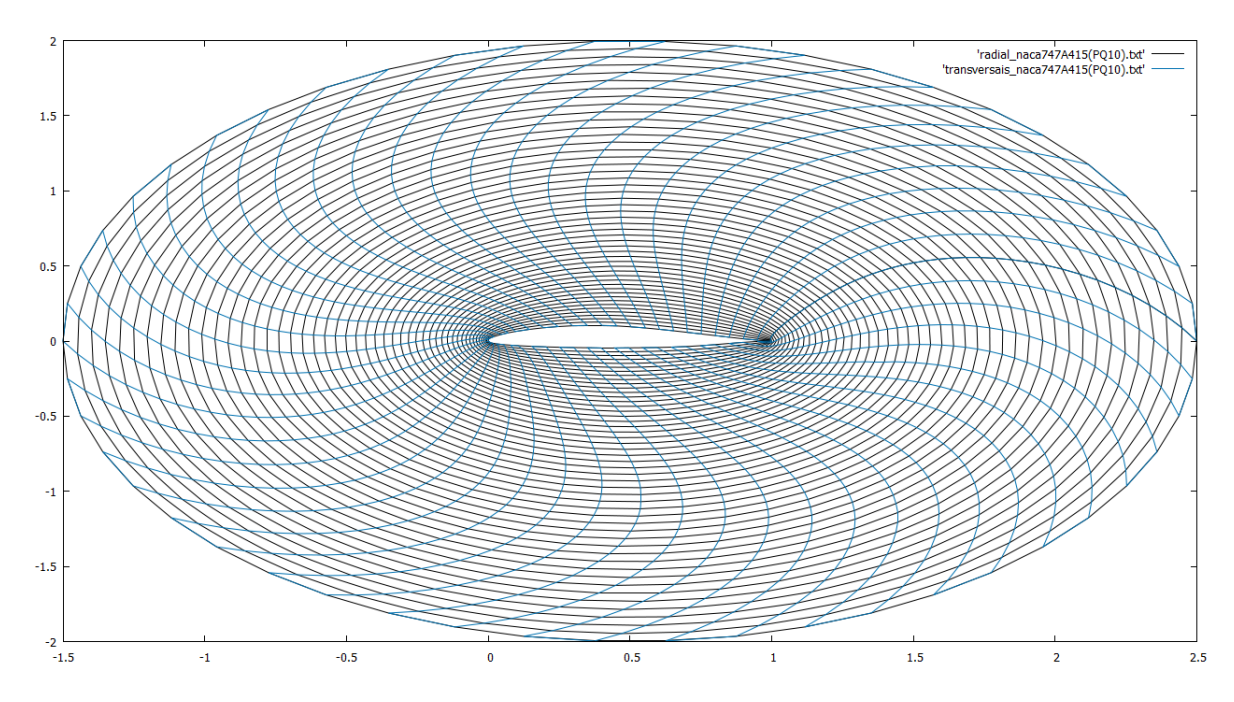

Figura 4.30: Malha para região duplamente conexa com fronteira interna dada pela NACA747A415 (51 pontos), gerada a partir das equações de Thompson com *P* = *Q* = 10 empregando SOR com  $w = 1, 5, R = 2$ , em 246 iterações

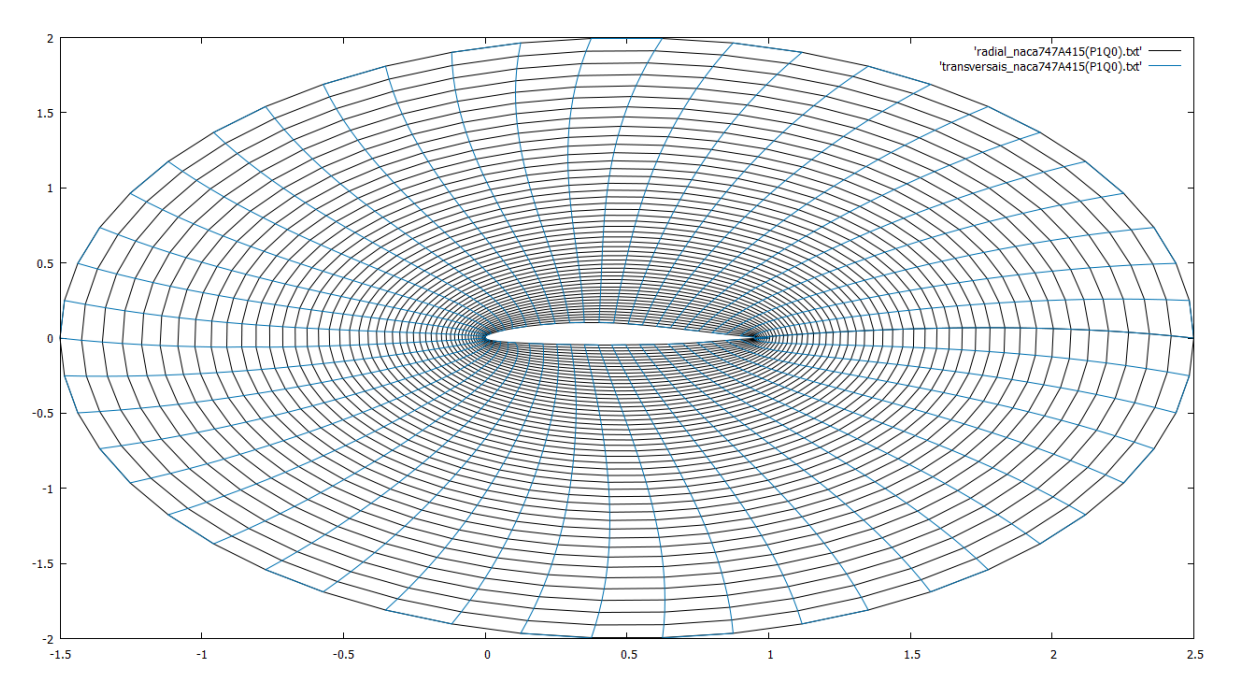

Figura 4.31: Malha para região duplamente conexa com fronteira interna dada pela NACA747A415 (51 pontos), gerada a partir das equações de Thompson com *P* = 1 e *Q* = 0 empregando SOR com  $w = 1, 5, R = 2$ , em 231 iterações

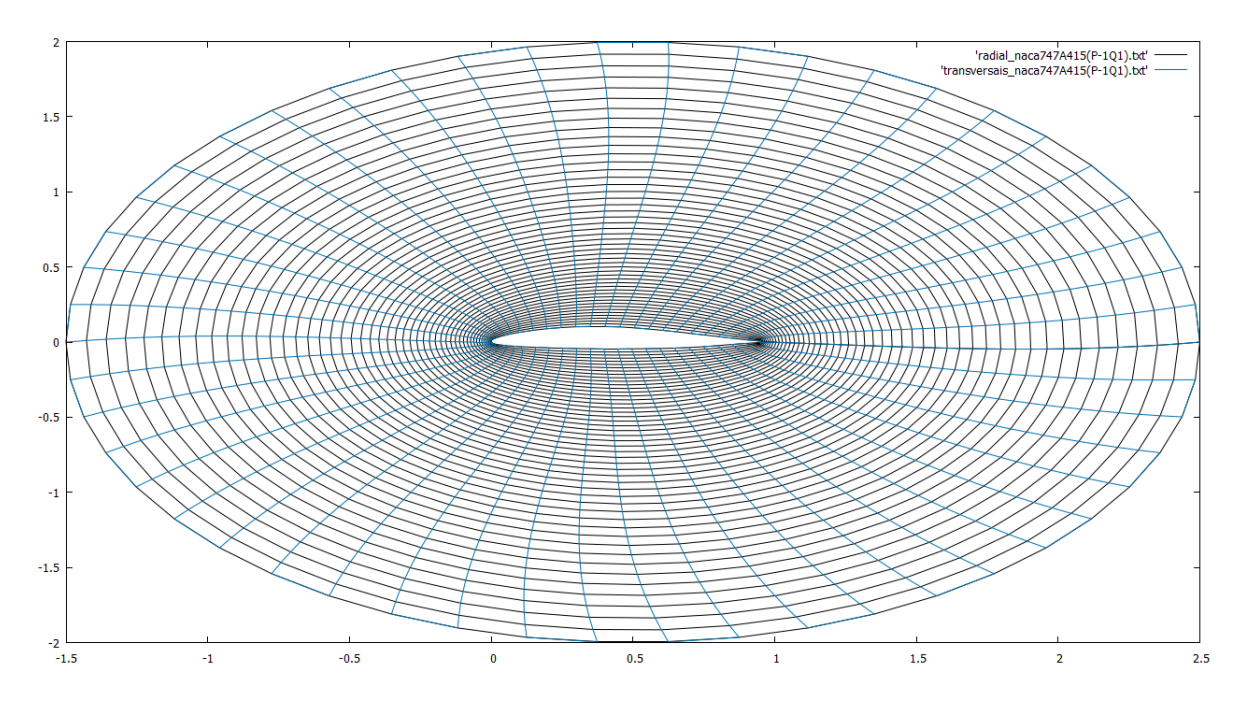

Figura 4.32: Malha para região duplamente conexa com fronteira interna dada pela NACA747A415 (51 pontos), gerada a partir das equações de Thompson com *P* = −1 e *Q* = 1 empregando SOR com  $w = 1, 5, R = 2$ , em 247 iterações

## 4.5.3 NACA23021

Malhas geradas a partir dos pontos descritos no Apêndice B, Seção B.3.

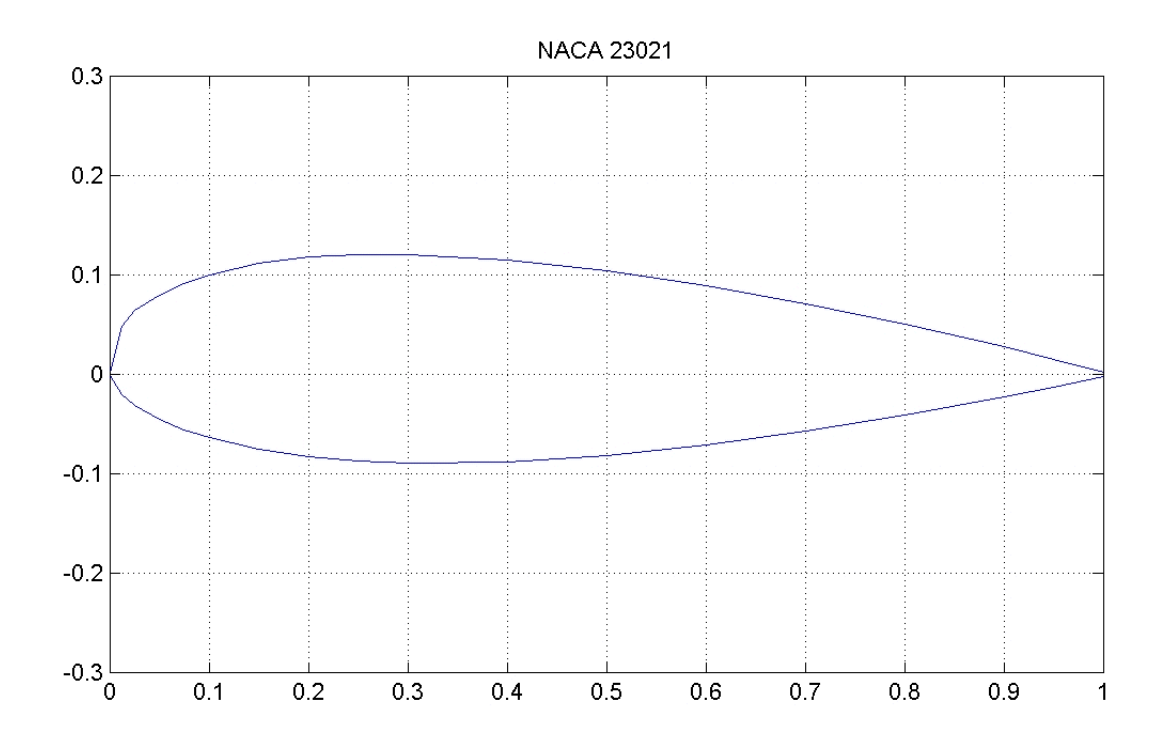

Figura 4.33: NACA23021 (GROUP, 2017)

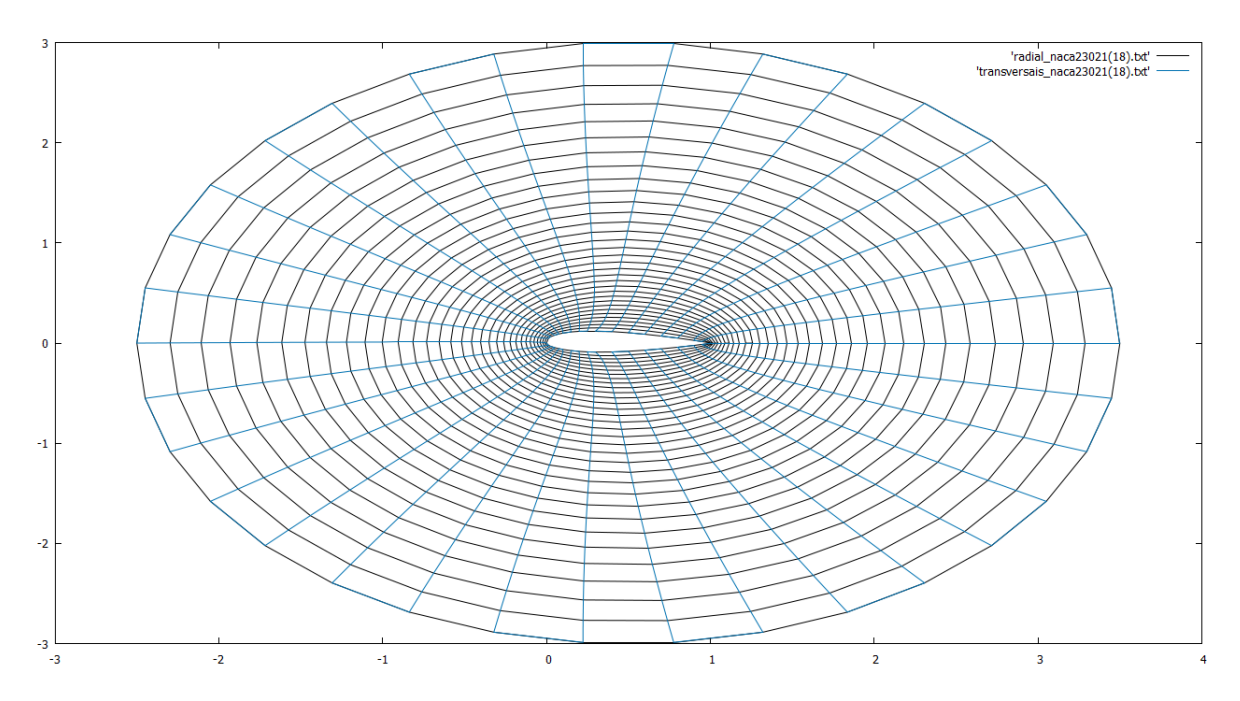

Figura 4.34: Malha para região duplamente conexa com fronteira interna dada pela NACA23021 (35 pontos), gerada a partir das equações de Thompson com *P* = *Q* = 0 empregando SOR com *w* = 1,8, *R* = 3, em 98 iterações

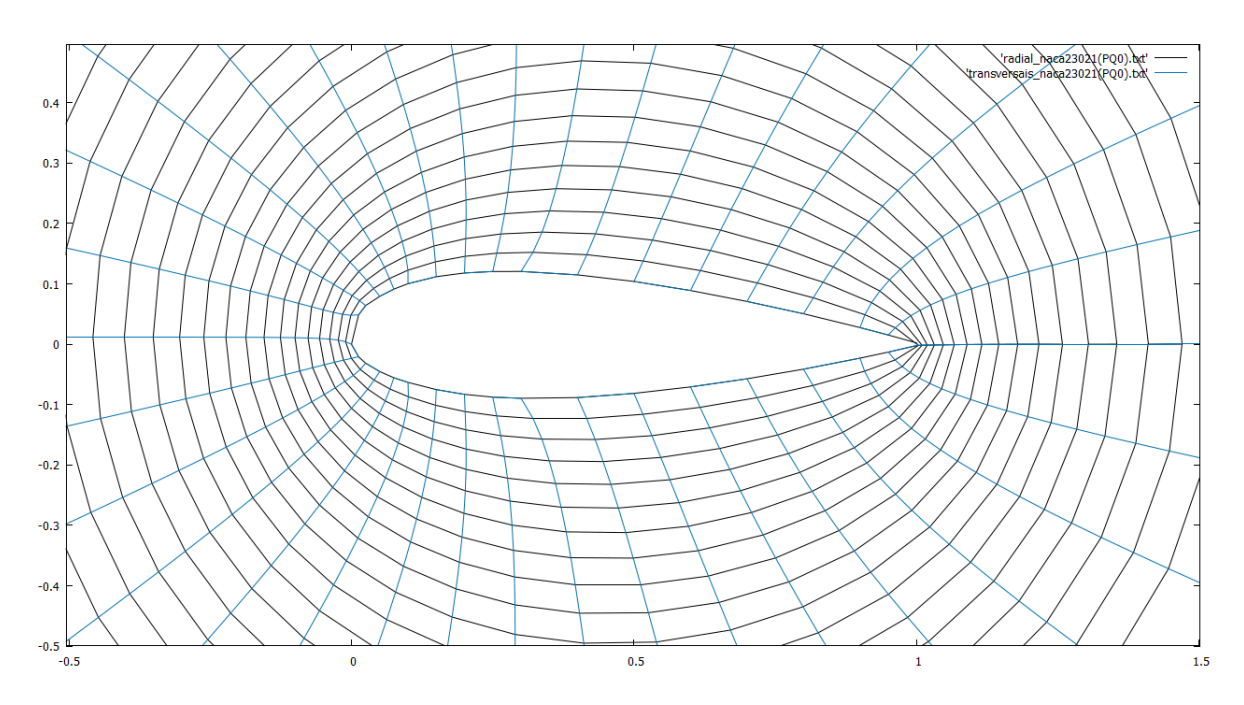

Figura 4.35: Malha (*zoom*) para região duplamente conexa com fronteira interna dada pela NACA23021 (35 pontos), gerada a partir das equações de Thompson com *P* = *Q* = 0 empregando SOR com  $w = 1, 8, R = 3$ , em 98 iterações

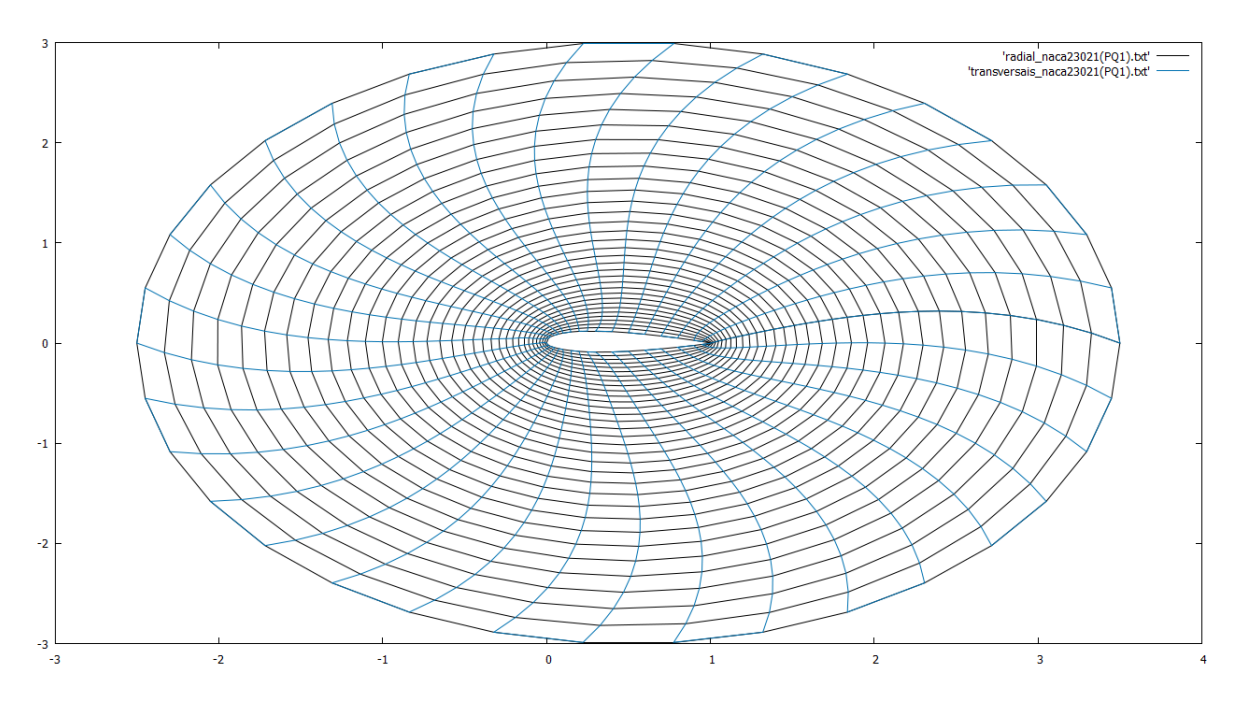

Figura 4.36: Malha para região duplamente conexa com fronteira interna dada pela NACA23021 (35 pontos), gerada a partir das equações de Thompson com *P* = *Q* = 1 empregando SOR com *w* = 1,8, *R* = 3, em 105 iterações

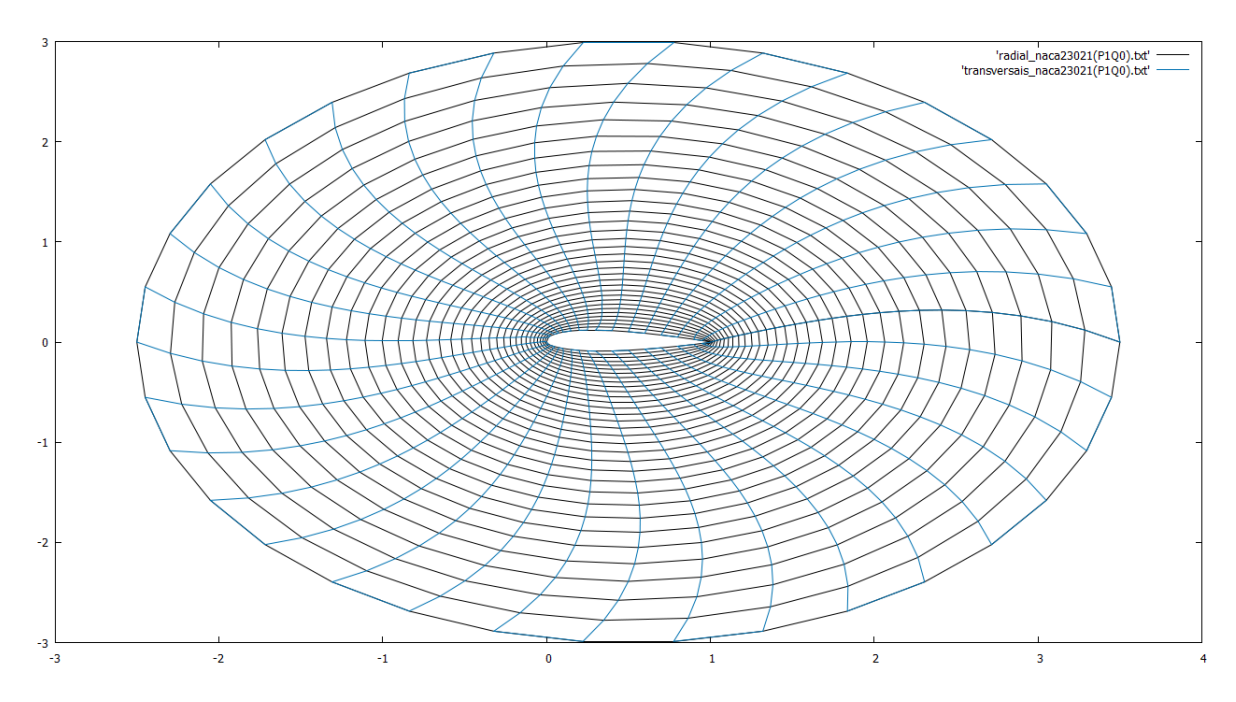

Figura 4.37: Malha para região duplamente conexa com fronteira interna dada pela NACA23021 (35 pontos), gerada a partir das equações de Thompson com *P* = 1 e *Q* = 0 empregando SOR com *w* = 1,8, *R* = 3, em 110 iterações
### 4.5.4 NACA2408

Malhas geradas a partir dos pontos descritos no Apêndice B, Seção B.4.

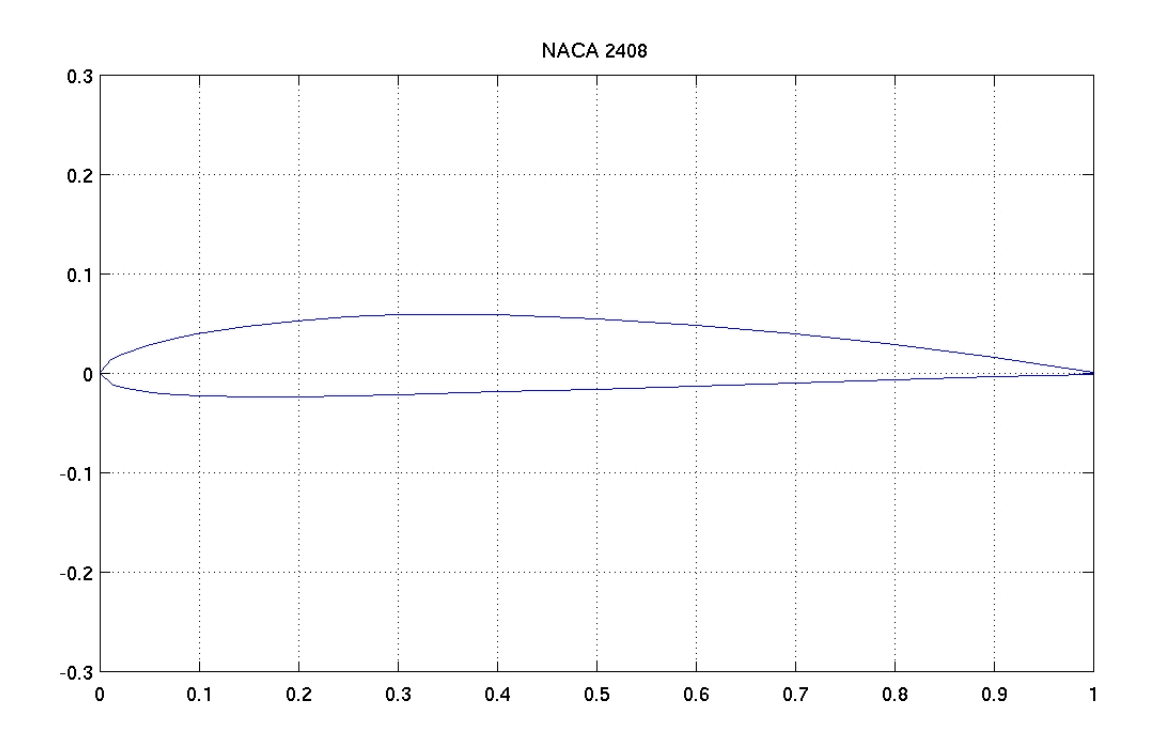

Figura 4.38: NACA2408 (GROUP, 2017)

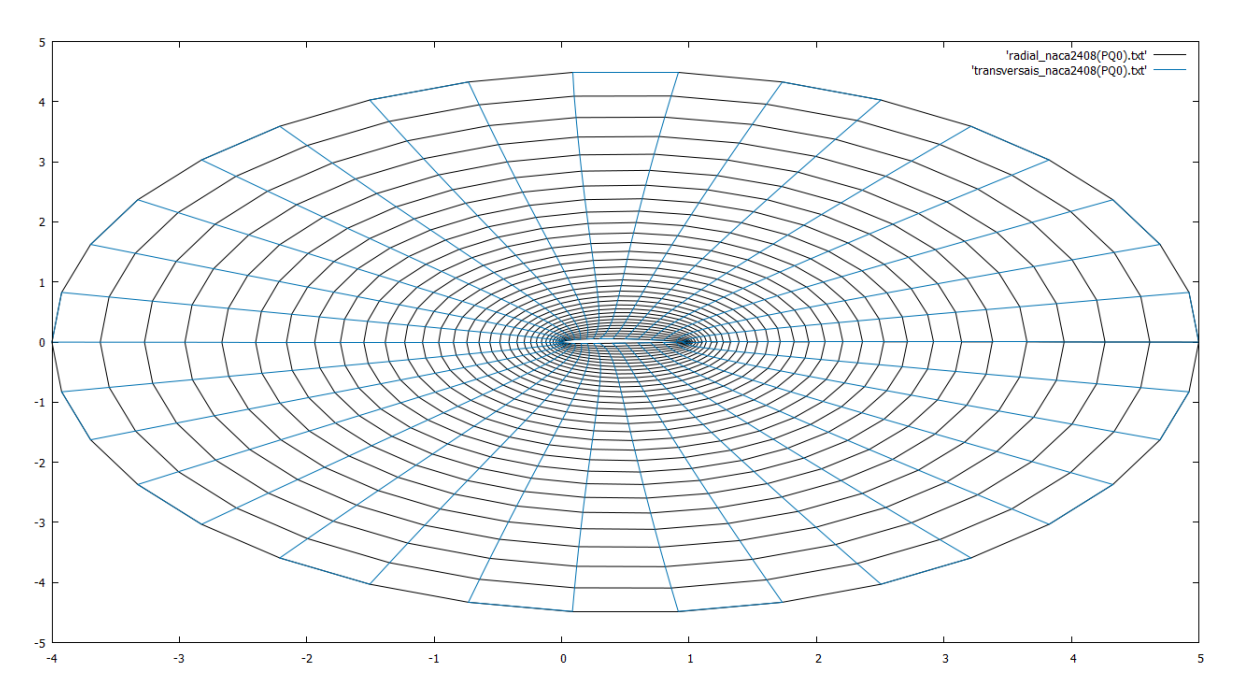

Figura 4.39: Malha para região duplamente conexa com fronteira interna dada pela NACA2408 (35 pontos), gerada a partir das equações de Thompson com *P* = *Q* = 0 empregando SOR com *w* = 1,7, *R* = 4,5, em 157 iterações

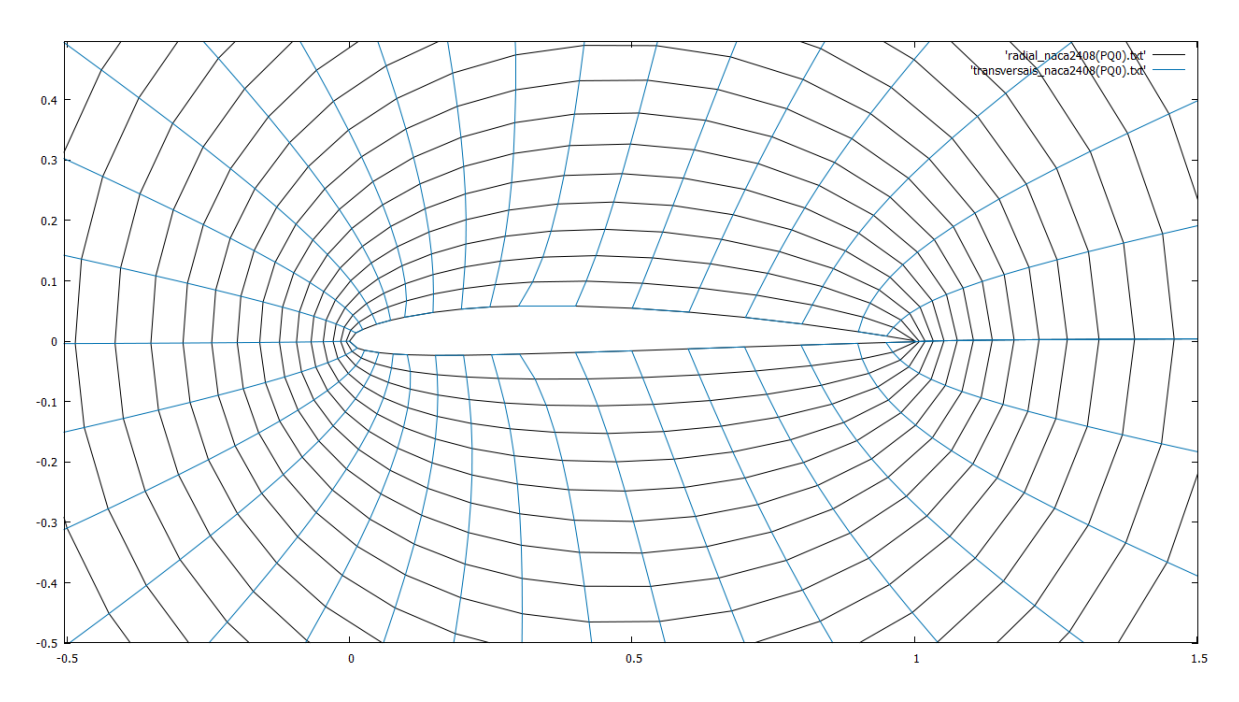

Figura 4.40: Malha (*zoom*) para região duplamente conexa com fronteira interna dada pela NACA2408 (35 pontos), gerada a partir das equações de Thompson com *P* = *Q* = 0 empregando SOR com *w* = 1,7, *R* = 4,5, em 157 iterações

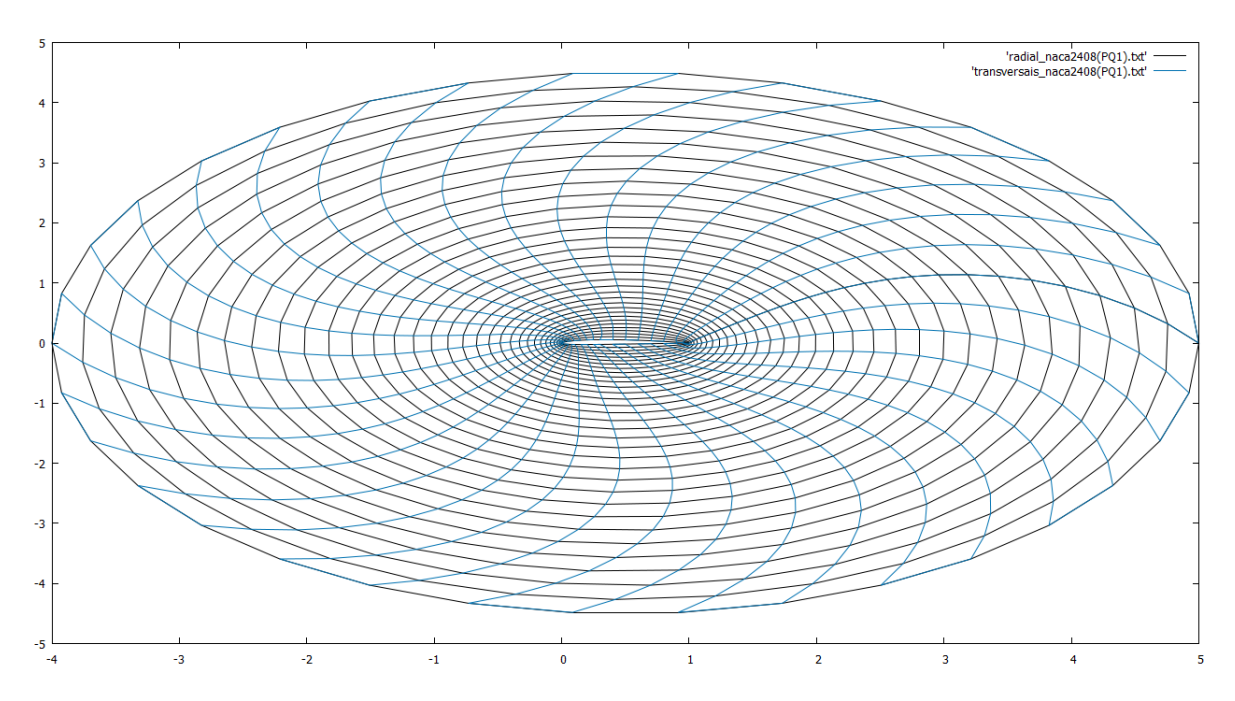

Figura 4.41: Malha para região duplamente conexa com fronteira interna dada pela NACA2408 (35 pontos), gerada a partir das equações de Thompson com *P* = *Q* = 1 empregando SOR com *w* = 1,7, *R* = 4,5, em 158 iterações

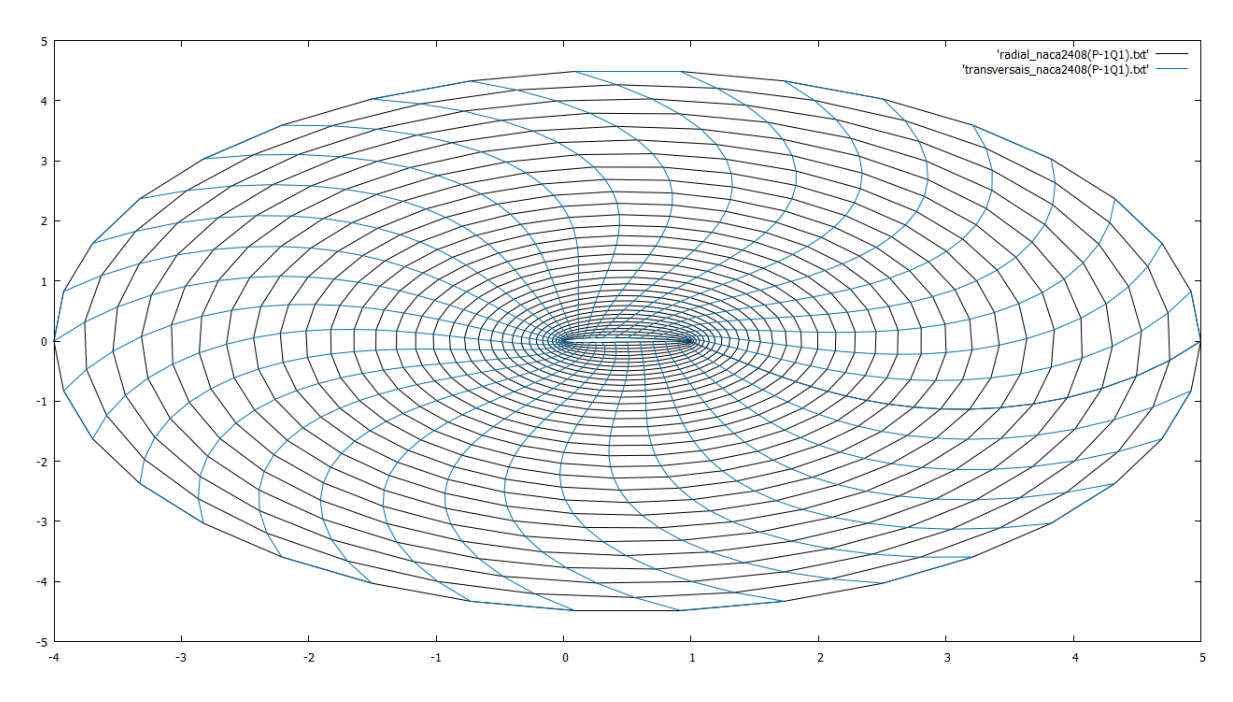

Figura 4.42: Malha para região duplamente conexa com fronteira interna dada pela NACA2408 (35 pontos), gerada a partir das equações de Thompson com *P* = −1 e *Q* = 1 empregando SOR com *w* = 1,7, *R* = 4,5, em 130 iterações

#### 4.5.5 NACA25112

Malhas geradas a partir dos pontos descritos no Apêndice B, Seção B.5.

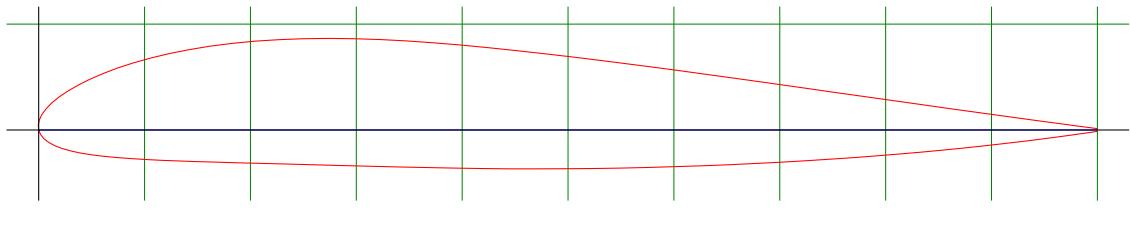

Figura 4.43: NACA25112 (TOOLS, 2017)

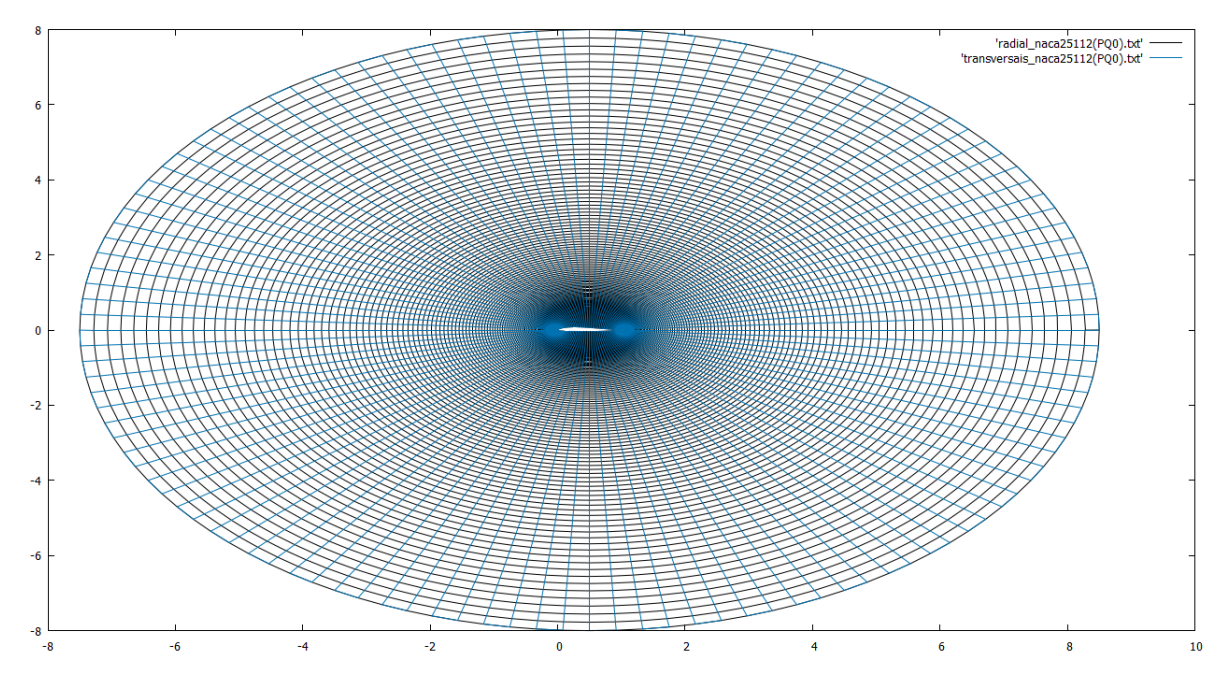

Figura 4.44: Malha para região duplamente conexa com fronteira interna dada pela NACA25112 (121 pontos), gerada a partir das equações de Thompson com *P* = *Q* = 0 empregando SOR com  $w = 1, 7, R = 8$ , em 1334 iterações

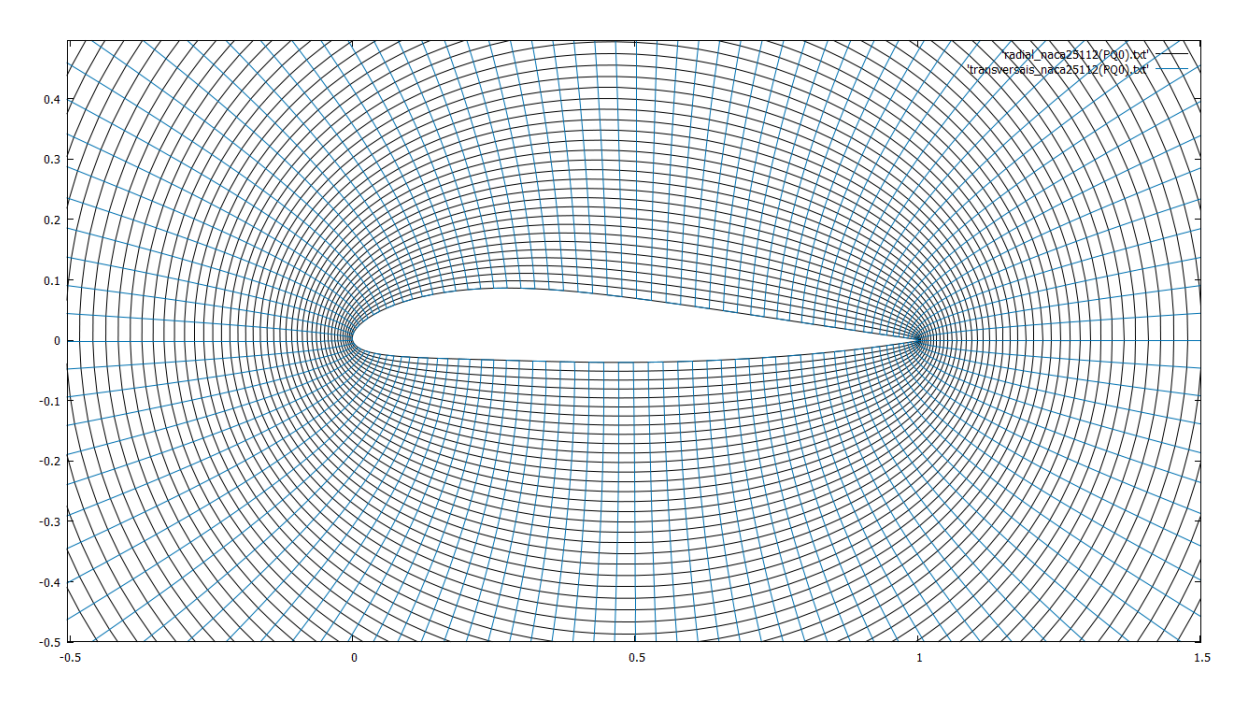

Figura 4.45: Malha (*zoom*) para região duplamente conexa com fronteira interna dada pela NACA25112 (121 pontos), gerada a partir das equações de Thompson com *P* = *Q* = 0 empregando SOR com  $w = 1, 7, R = 8$ , em 1334 iterações

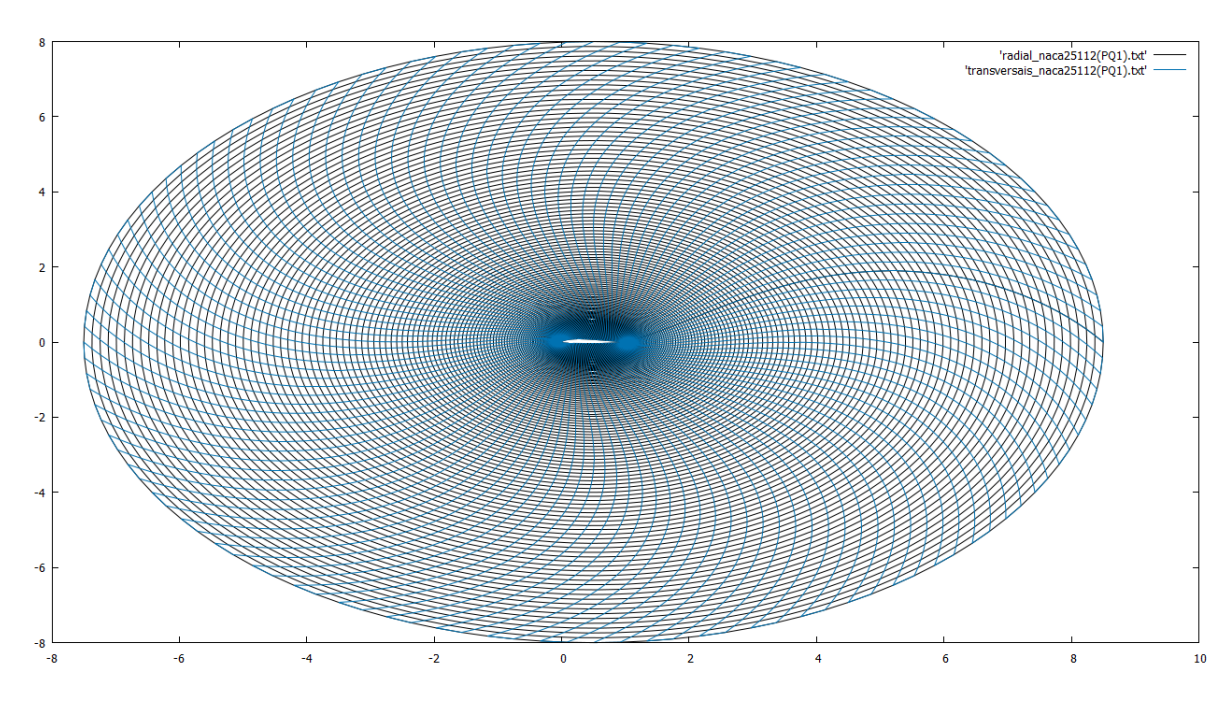

Figura 4.46: Malha para região duplamente conexa com fronteira interna dada pela NACA25112 (121 pontos), gerada a partir das equações de Thompson com *P* = *Q* = 1 empregando SOR com  $w = 1, 7, R = 8$ , em 1310 iterações

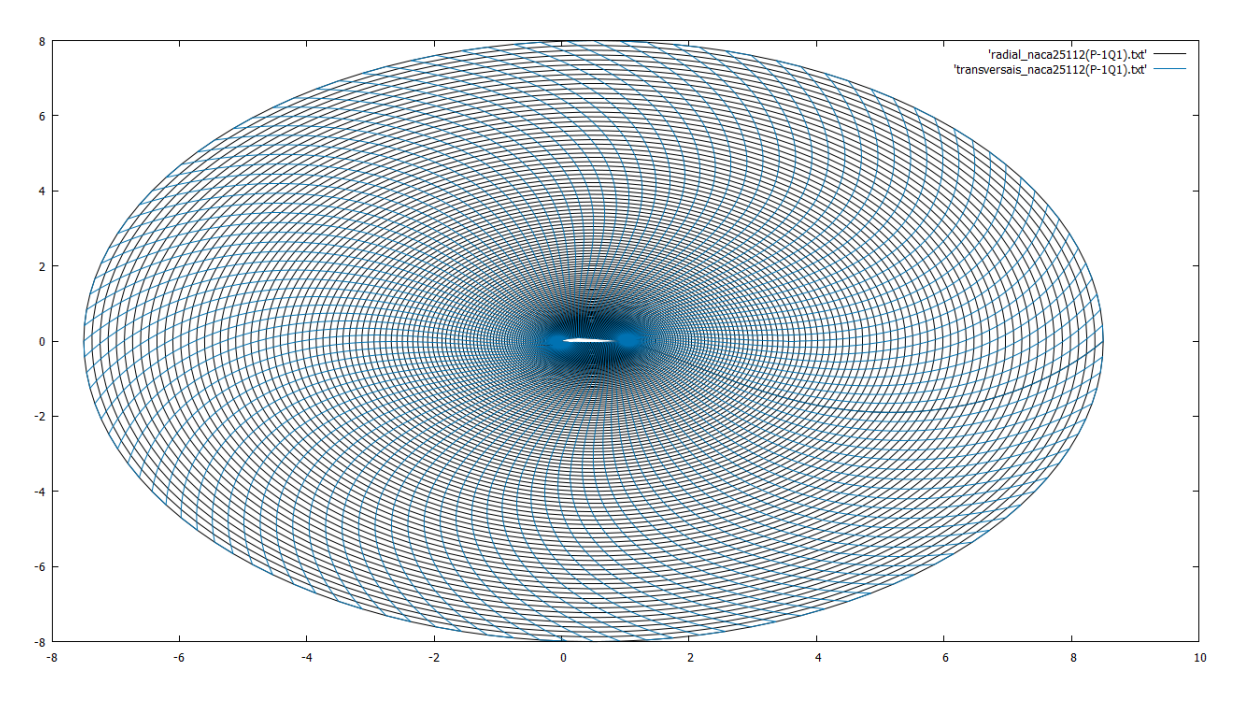

Figura 4.47: Malha para região duplamente conexa com fronteira interna dada pela NACA25112 (121 pontos), gerada a partir das equações de Thompson com *P* = −1 e *Q* = 1 empregando SOR com  $w = 1, 7, R = 8$ , em 1281 iterações

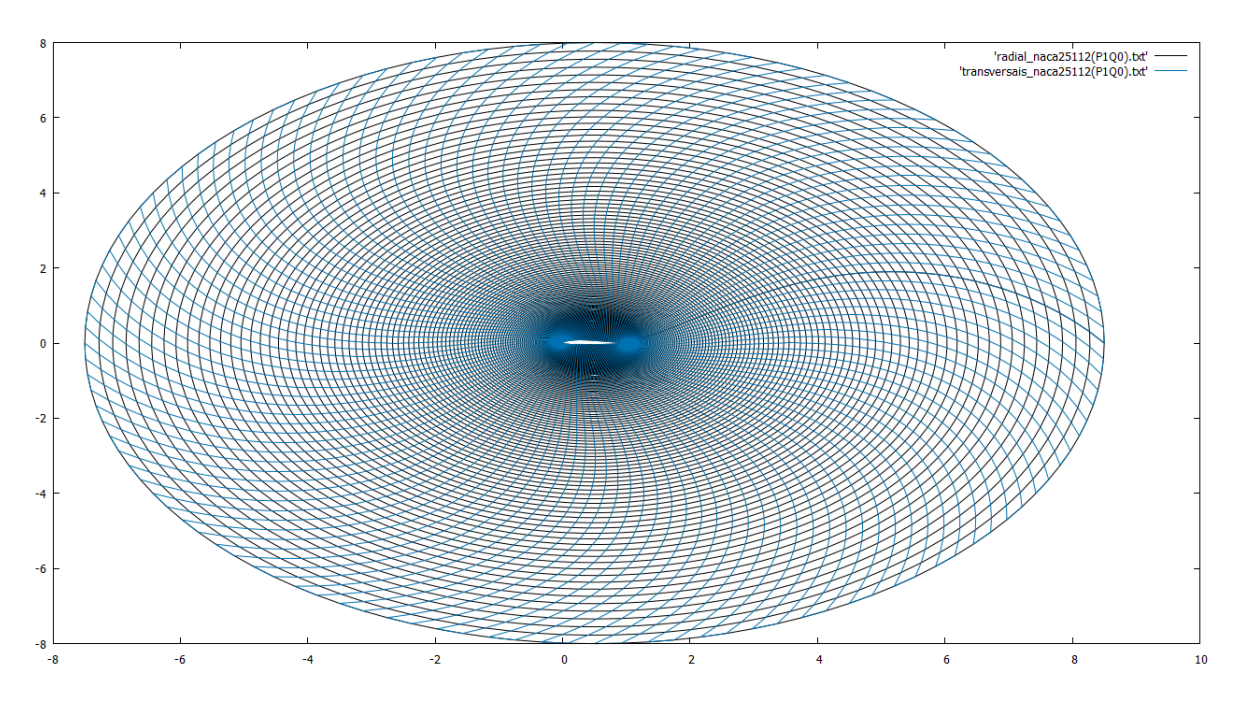

Figura 4.48: Malha para região duplamente conexa com fronteira interna dada pela NACA25112 (121 pontos), gerada a partir das equações de Thompson com  $P = 1$  e  $Q = 0$ empregando SOR com  $w = 1, 7, R = 8$ , em 1555 iterações

## 4.5.6 TESTE NÃO CONVERGENTE

#### 4.5.6.1 NACA6409

Malhas geradas a partir dos pontos descritos no Apêndice B, Seção B.6.

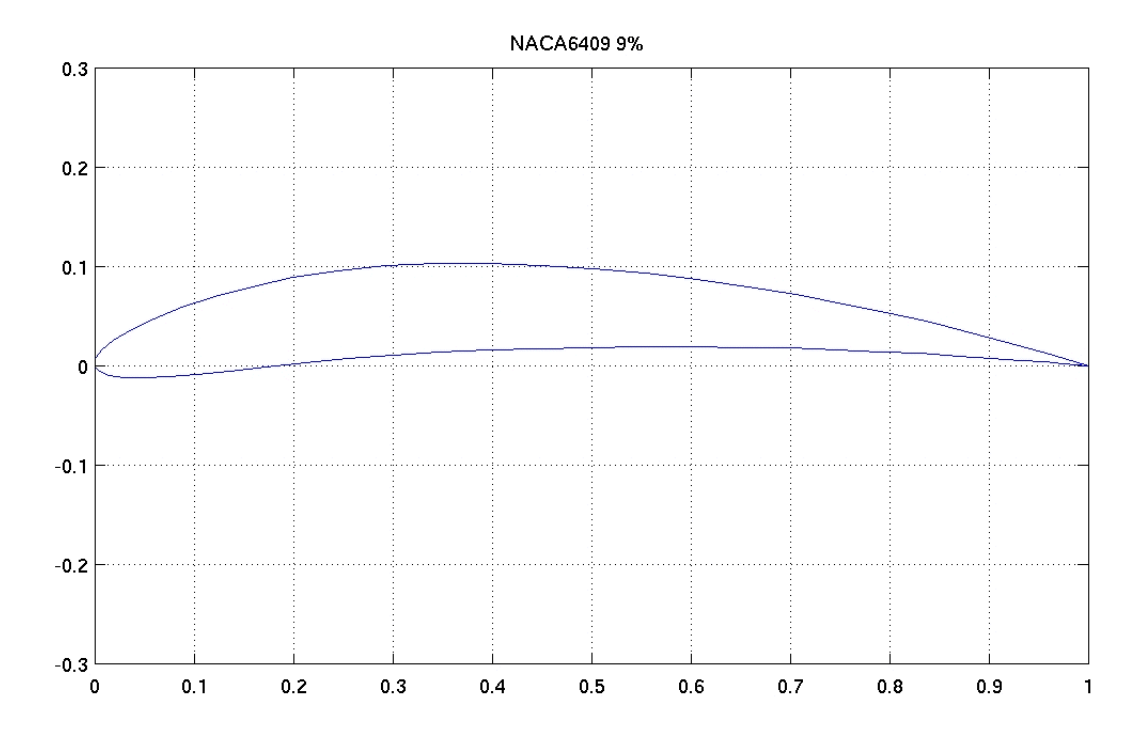

Figura 4.49: NACA6409 (GROUP, 2017)

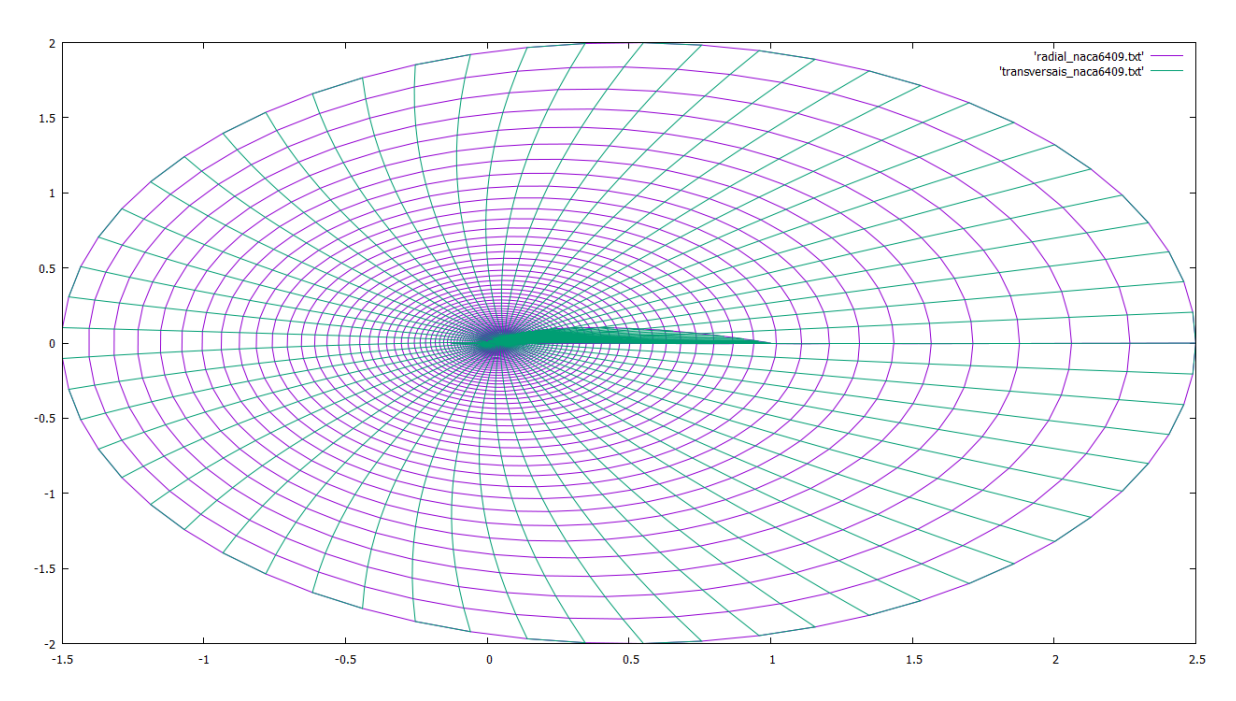

Figura 4.50: Malha para região duplamente conexa com fronteira interna dada pela NACA6409 (62 pontos), gerada a partir das equações de Thompson com *P* = *Q* = 0 empregando SOR com *w* = 1,7, *R* = 2, em 2000 iterações

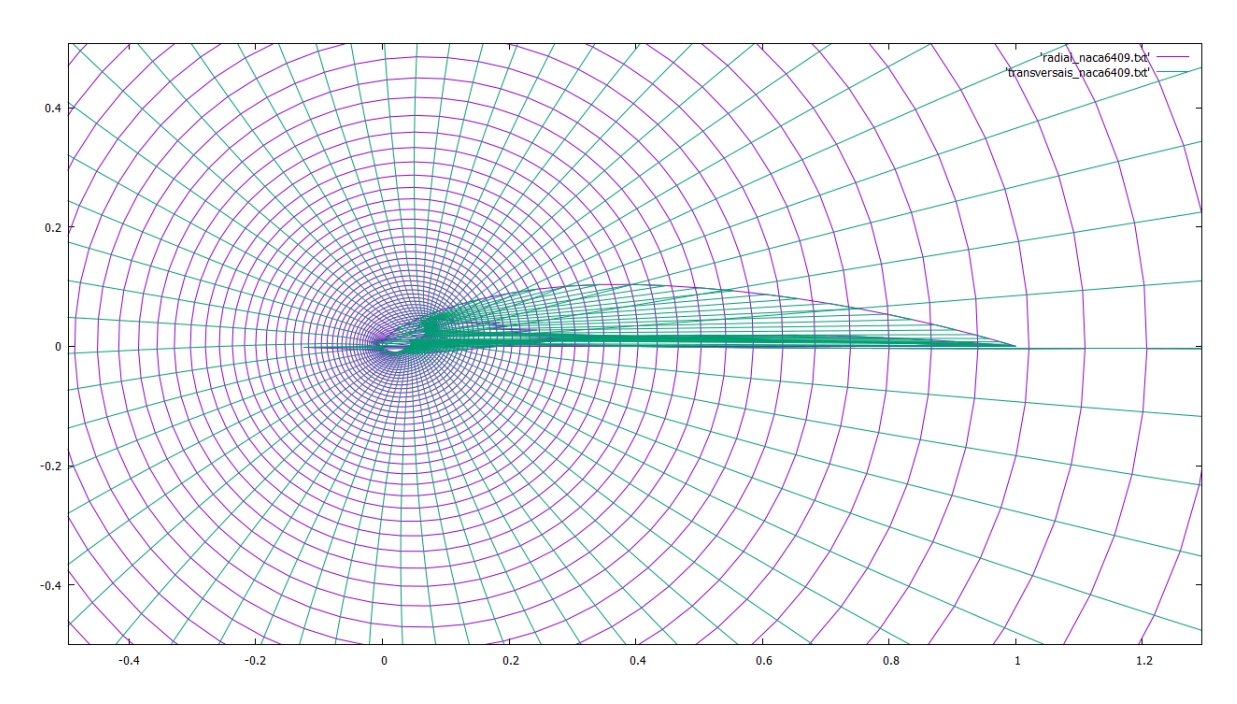

Figura 4.51: Malha (*zoom*) para região duplamente conexa com fronteira interna dada pela NACA6409 (62 pontos), gerada a partir das equações de Thompson com *P* = *Q* = 0 empregando SOR com *w* = 1,7, *R* = 2, em 2000 iterações

#### 4.6 MALHAS ORTOGONAIS

O uso de transformações conformes reduz as equações de Thompson a

$$
\frac{\partial^2 x}{\partial \xi^2} + \frac{\partial^2 x}{\partial \eta^2} = 0,\tag{4.5}
$$

$$
\frac{\partial^2 y}{\partial \xi^2} + \frac{\partial^2 y}{\partial \eta^2} = 0,\tag{4.6}
$$

com β = 0 e α = γ = 1, nas quais os parâmetros de controle de espaçamento são *P* = *Q* = 0.

As equações (4.5)-(4.6) podem ser empregadas para gerar malhas ortogonais, uma vez que  $\beta = 0$  e  $\alpha = \gamma$  são condições de ortogonalidade (THOMPSON, 1985).

As Figuras 4.52, 4.53 e 4.54 foram geradas a partir das equações (4.5)-(4.6). Contudo, há outros métodos para gerar malhas ortogonais, como o Método de Ryskin (RYSKIN; LEAL, 1983) e o Método de Brackbill (BRACKBILL; SALTZMAN, 1982). Nestes métodos, as equações de Thompson (2.59)-(2.63) são usadas para gerar as condições iniciais.

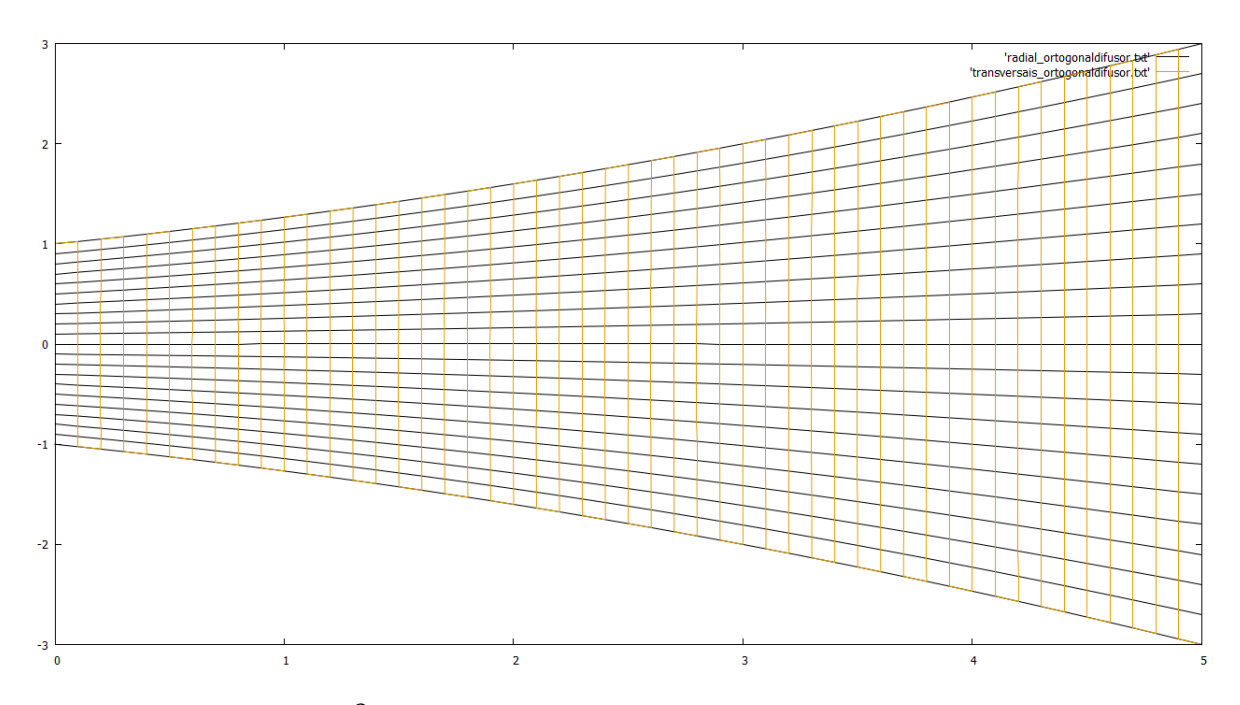

Figura 4.52: Malha com  $\beta = 0$  e  $\alpha = \gamma = 1$  para região simplesmente conexa, gerada a partir das equações (4.5)-(4.6) empregando SOR com *w* = 1,8, em 91 iterações

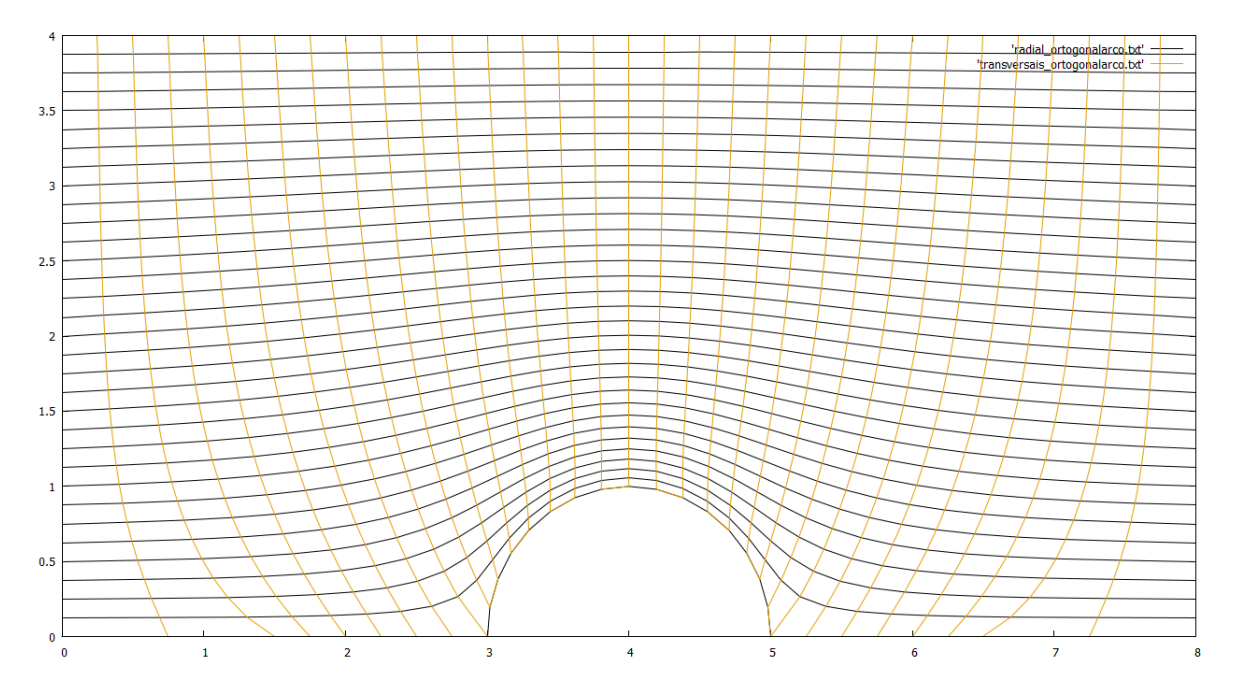

Figura 4.53: Malha com  $\beta = 0$  e  $\alpha = \gamma = 1$  para região simplesmente conexa, gerada a partir das equações (4.5)-(4.6) empregando SOR com *w* = 1,8, em 108 iterações

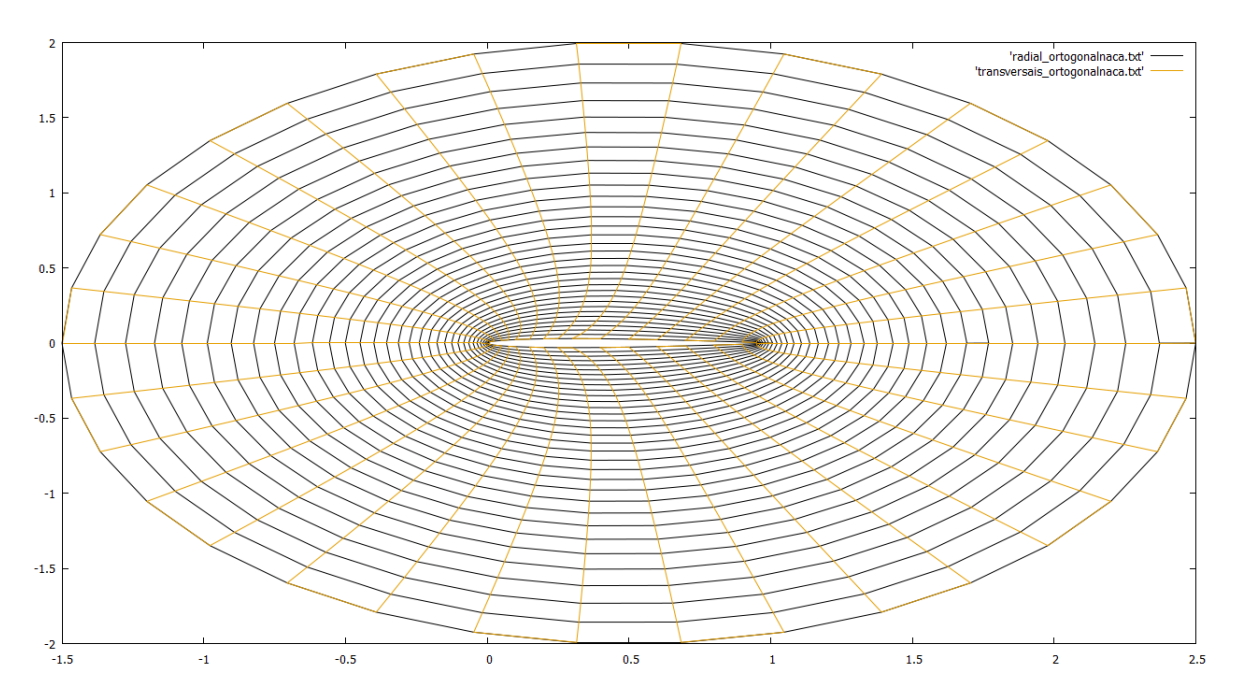

Figura 4.54: Malha com  $\beta = 0$ ,  $\alpha = \gamma e$  *P* = *Q* = 0 para região duplamente conexa com fronteira interna dada pela NACA0006 (35 pontos), gerada a partir das equações (2.59)-(2.63) empregando SOR com  $w = 1, 6, R = 2$ , em 71 iterações

#### 5 CONCLUSÕES

Neste trabalho, deduzimos as equações de Thompson com fatores de espaçamento *P* e *Q* e as empregamos para gerar computacionalmente malhas bidimensionais estruturadas em geometrias simplesmente e duplamente conexas. Nas geometrias duplamente conexas, usamos alguns perfis de asa de uma aeronave como fronteira interna.

Para gerar as malhas, discretizamos as equações de Thompson usando diferenças centradas de segunda ordem e solucionamos o sistema de equações lineares proveniente da discretização utilizando o Método SOR. Neste, testamos valores ótimos para o parâmetro de relaxação *w*. Para o difusor e o arco, as geometrias simplesmente conexas adotadas, constatamos que 1 ≤ *w* ≤ 2 estabelece convergência dependendo dos valores adotados para *P* e *Q*. Porém, para as nacas, geometrias duplamente conexas adotadas, verificamos que 1,5 ≤ *w* ≤ 1,8 estabelece convergência dependendo dos valores utilizados para *P* e *Q* e também para o raio *R* da circunferência que define a fronteira radial.

Um dos testes que efetuamos para geometrias duplamente conexas, a NACA6409 - Figura 4.54, foi divergente para todos os parâmetros *P*, *Q*, *R* e *w* testados. Os prováveis motivos da divergência são o formato da naca (quantidade de pontos) e o método explícito (SOR) utilizado para solucionar o sistema de equações discretas. Uma alternativa seria usar um método implícito, como o Método de Gauss-Seidel por linha, descrito no Capítulo 3, Seção 3.5, ou o LSOR (STRIKWERDA, 1989), um SOR por linha. Variar o número de pontos da fronteira e usar um método implícito também seriam estratégias a serem testadas para solucionar os problemas de simetria verificados em alguns testes para geometrias simplesmente conexas, como o arco - Figuras 4.15 a 4.18.

Por fim, o trabalho contribuiu à formação da autora em Matemática Aplicada, permitindo-lhe aprimorar as capacidades de investigação e sistematização, evidenciando as lacunas existentes na área de métodos numéricos e programação. Além disso, as experências da autora com este trabalho foram compartilhadas na 6*<sup>a</sup> Semana Acadêmica do Curso de Licenciatura em Matemática* da UTFPR, ocorrida em agosto de 2016, e um resumo do mesmo foi aceito para apresentação no formato de poster na Categoria 1: Iniciação Científica no *XXXVII Congresso Nacional de Matemática Aplicada e Computacional*, a se realizar em setembro de 2017 em São José dos Campos-SP.

#### REFERÊNCIAS

ADOBE. Adobe Illustrator CC. 2017. Disponível em: <https : //*www*.*adobe*.*com*/*br*/*products*/*illustrator*.*html*?*promoid* = *KLXLT*>. Acesso em: 19 de maio de 2017.

ALVES, J. Noções de aerodinâmica e teoria do voo. 2015. Disponível em: <*http* : //*asasde f erro*−*suplementos*.*blogspot*.*com*.*br*/2015/09/*nocoes*−*de*−*aerodinamica*−*de*− *voo*.*html*>. Acesso em: 24 de maio de 2017.

BEGA, O. blog do. Japão quer construir o sucessor do Concorde. 2013. Disponível em: <*htt p* : //*cata f au*.*blogspot*.*com*.*br*/2013/06/ *japao*−*quer*−*construir*−*o*−*sucessor*− *do*.*html*>. Acesso em: 26 de maio de 2017.

BLOODSHED. The Dev-C++ Resource Site. 2017. Disponível em: <*http* : //*www*.*bloodshed*.*net*/*dev*/>. Acesso em: 19 de maio de 2017.

BLOOMBERG. Mitsubishi Aircraft says MRJ delivery still on track. 2016. Disponível em: <*htt p* : //*www*. *japantimes*.*co*. *j p*/*news*/2016/08/30/*business*/*corporate* − *business*/*mitsubishi* − *heavy* − *says* − *mr j* − *delivery* − *still* − *on* −*track*/#.*W ScpVKZP*6*Y*>. Acesso em: 24 de maio de 2017.

BOEING. Boeing 787. 2017. Disponível em: <*htt p* : //*www*.*boeing*.*com*/*commercial*/787/>. Acesso em: 24 de maio de 2017.

BOEING. Boeing F/A-18 SUPER HORNET. 2017. Disponível em: <http: //*www*.*boeing*.*com*/*de f ense*/ *f a* − 18 − *super* − *hornet*/>. Acesso em: 24 de maio de 2017.

BRACKBILL, J. U.; SALTZMAN, J. S. Adaptive zoning for singular problems in two dimensions. Journal of Computational Physics, v. 46, n. 3, p. 342–368. DOI: 10.1016/0021– 9991(82)90020–1, 1982.

BURDEN, R. L.; FAIRES, J. D. Numerical analysis. Pacific Grove: Brooks/Cole Publishing Company, 1997.

CHANDLER, M. Airbus A380 superjet to cram in more economy passengers using rows 11 seats wide. 2016. Disponível em: <*htt p* : //*www*.*standard*.*co*.*uk*/*news*/*world*/*airbus* − *a*380−*super jet* −*to*−*cram*−*in*−*more*−*economy*− *passengers*−*using*−*rows*−11−*seats*− *wide*−*a*3263221.*html*>. Acesso em: 24 de maio de 2017.

DHARKLESS. DESIGNING SMOOTH SYMMETRICAL AIRFOIL WINGS. 2015. Disponível em: <*htt ps* : //*www*. *f litetest*.*com*/*articles*/*designing* − *smooth* − *symmetrical* − *air f oil* −*wings*>. Acesso em: 24 de maio de 2017.

EBAH. CFD. 2017. Disponível em: <*htt p* : //*www*.*ebah*.*com*.*br*/*content*/*ABAAAe*84*cAF*/*estudo*− *hidrodinamico* − *estaca* − *torpedo* − *atraves* − *so ftware* − *ansys* − *c f x*?*part* = 5>. Acesso em: 26 de maio de 2017.

EBAH. CFD. 2017. Disponível em: <*htt p* : //*www*.*ebah*.*com*.*br*/*content*/*ABAAAhQCoAG*/*estudo*− *f luidodinamico* − *computacional* − *c f d* − *aplicado* − *a* − *aerodinamica* − *esporte* − *automobilistico*?*part* = 3>. Acesso em: 19 de maio de 2017.

EBAH. Mecânica dos Fluidos. 2017. Disponível em: <*htt p* : //*www*.*ebah*.*com*.*br*/*content*/*ABAAA f xTUAK*/ *f enomeno* − *trp* − 1?*part* = 2>. Acesso em: 19 de maio de 2017.

EIGEN, D. Minimizing Boolean Sum of Products Functions. 1999. Disponível em: <*htt ps* : //*www*.*techhouse*.*org*/ *deigen*/*older* − *pro jects*/*min*−*bool* − *f uncs*.*pd f*>. Acesso em: 4 de julho de 2017.

FERZIGER, J. H. Numerical methods for engineering appliation. New York: John Wiley & Sons, 1981.

FIGUEIREDO, D. G. de. Análise de Fourier e equações diferenciais parciais. Rio de Janeiro: IMPA, 1997.

FIGUEIREDO, D. G. de; NEVES, A. F. Equações diferenciais aplicadas. Rio de Janeiro: IMPA, 1997.

FORTUNA, A. de O. Técnicas computacionais para dinâmica dos fluidos: conceitos básicos e aplicações. São Paulo: Editora da Universidade de São Paulo, 2000.

GNUPLOT. Gnuplot. 2017. Disponível em: <*htt p* : //*www*.*gnuplot*.*in f o*/>. Acesso em: 19 de maio de 2017.

GROUP, U. A. A. UIUC Airfoil Coordinates Database. 2017. Disponível em: <*htt p* : //*m*− *selig*.*ae*.*illinois*.*edu*/*ads*/*coorddatabase*.*html*>. Acesso em: 14 de maio de 2017.

HUMES, A. F. P. C. et al. Noções de cálculo numérico. São Paulo: Mcgraw-Hill do Brasil, 1984.

IÓRIO, V. EDP: um curso de graduação. Rio de Janeiro: IMPA, 1989.

LAMARCA. EMBRAER: Primero Ejet-E2 será apresentado no dia 25 de fevereiro. 2015. Disponível em: <*htt p* : //*www*.*cavok*.*com*.*br*/*blog*/*embraer* − *primeiro*−*e jet* −*e*2−*sera*− *apresentado*−*no*−*dia*−25−*de*− *f evereiro*/>. Acesso em: 24 de maio de 2017.

MARZOCCA, P. **The NACA airfoil series**. 2004. Disponível em: <http: //*people*.*clarkson*.*edu*/ *pmarzocc*/*AE*429/*T he*%20*NACA*%20*air f oil*%20*series*.*pd f*>. Acesso em: 24 de maio de 2017.

MENEGHINI, J. R. Geração e utilização de sistemas de coordenadas orientadas de acordo com as fronteiras do escoamento. Dissertação (Mestrado) — Escola Politécnica, Universidade de São Paulo, 1989.

MUNDO, C. no. Os aviões mais estranhos do mundo. 2014. Disponível em: <*htt p* : //*curiososnomundo*.*blogspot*.*com*.*br*/2012/11/*os*−*avioes*−*mais*−*estranhos*−*do*− *mundo*.*html*>. Acesso em: 26 de maio de 2017.

NÓS, R. L. Simulações de escoamentos tridimensionais bifásicos empregando métodos adaptativos e modelos de campo de fase. Tese (Doutorado) — Instituto de Matemática e Estatística, Universidade de São Paulo, 2007.

PADILHA, L. **Embraer começa produção do KC-390**. 2017. Disponível em: <*http* : //*www*.*de f esaaereanaval*.*com*.*br*/*embraer*−*comeca*− *producao*−*do*−*kc*−390/>. Acesso em: 24 de maio de 2017.

PAIVA, A. Geração de Grid. 2013. Disponível em: <*http* : //*conteudo*.*icmc*.*usp*.*br*/*pessoas*/*apneto*/*cursos*/2013/*sme*5827/*aula*04.*pd f*>. Acesso em: 16 de maio de 2017.

PALIOURAS, J. D. Complex variables for scientists and engineers. New York: Macmillan Publishing Co., 1975.

POINTWISE. Easy Meshing with Structured Accuracy: Overset Grids in Pointwise. 2012. Disponível em: <*htt p* : //*www*.*pointwise*.*com*/*theconnector*/*May*−2012/*Overset* −*Grids*− *in*−*Pointwise*.*shtml*>. Acesso em: 06 de maio de 2017.

POLINA, S. et al. Geração de malhas para domínios bidimensionais simples e multiplamente conexos. In: XII Congresso Nacional de Matemática Aplicada e Computacional. São José do Rio Preto: SBMAC, 1989.

RYSKIN, G.; LEAL, L. G. Orthogonal mapping. Journal of Computational Physics, v. 50, n. 1, p. 71–100. DOI: 10.1016/0021–9991(83)90042–6, 1983.

STRIKWERDA, J. C. Finite difference schemes and partial differential equations. New York: Chapman & Hall, 1989.

SUCKOW, E. Overview. 2009. Disponível em: <*htt ps* : //*history*.*nasa*.*gov*/*naca*/*overview*.*html*>. Acesso em: 24 de maio de 2017.

THOMPSON, J. F. Numerical grid generation - Foundations and applications. New York: Elsevier Science Publishing Co., 1985.

TOOLS, A. Airfoil Tools. 2017. Disponível em: <*htt p* : //*air f oiltools*.*com*/>. Acesso em: 20 de maio de 2017.

APÊNDICE A - CÓDIGOS COMPUTACIONAIS

#### SIMPLESCONEXA.C

```
1 /* Código desenvolvido pelo Prof. Dr. Rudimar Luiz Nós */
\overline{2}3 #include <stdio.h>
4 #include <stdlib.h>
5 #include <math.h>
6 #include <conio.h>
7
\ast #define tol pow(10,-5)
9 #define pi acos(-1.0)
10 \text{ #define } r2 \text{ sqrt}(2.0)11 #define LIMX 60
12 #define LIMY 40
13 #define itmax 5000
14 #define imax 32 /* geometria 1 */
15 #define jmax 32
16 /* #define imax 50 */ \overline{\phantom{0}} /* geometria 2 */
17 /* #define jmax 20 */
18 #define deltacsi 1.0
19 #define deltaeta 1.0
20 #define w 1.8
21 #define P 2.0
22 \text{ #define } 0.0.02324 / * Funções */25
26 void fronteiras1 (void);
27 void fronteiras2 (void);
28 void condicoesiniciais (void);
29 void thompson (void);
30 void impressao (void);
31
32 /* Variáveis globais */
33
34 int i, j, k, k1;
35 double erro;
36 double x[LIMX][LIMY], y[LIMX][LIMY];
37
38 int main()
39 {
40
41 fronteiras1 ( );
42 /*fronteiras2 ( ); */
43 condicoesiniciais ( );
44 thompson ( );
45 impressao ( );
46
47 printf ("Número de iterações = %d\n",k-1);
48 printf ("Erro Thompson = %.20lf\n",erro);
49
```

```
50 getch ( );
51 return 0;
52 }
53
54 /* &&&&&&&&&&&&&&&&&&&&&&&&&&&&&&&&&&&&&&&&&&&&&&&&& */
55
56 /* Funções */
57
58 /* &&&&&&&&&&&&&&&&&&&&&&&&&&&&&&&&&&&&&&&&&&&&&&&&& */
59
60 void fronteiras1 (void) {
61
62 /* Pontos das fronteiras verticais */
63
64 for (j=0; j<=jmax; j++) {
65 /* Esquerda */
66 X[0][\dagger] = 0.0;67 y[0][j] = 0.125 \star j;68 /* Direita */
69 x \lfloor \frac{\text{max}}{\text{max}} \rfloor = 0.25 \times \text{max};
70 y[{ima}x][j] = 0.125*j;71 printf ("x[0][8d] = 81f \ t y[0][8d] = 81f \ n", j, x[0][j], j, y[0][j]]);
\alpha printf ("x[%d][%d] = %lf \t y[%d][%d] = %lf\n",imax,j,x[imax][j
             ],imax, j, y[imax][j]);
73 }
74
75 /* Pontos das fronteiras horizontais */
76
77 /* Superior */
78 for (i=1; i< imax;i++) {
79 x[i][jmax] = 0.25 * i;80 y[i][\text{max}] = 0.125 \star \text{max};81 printf ("x[8d][8d] = 81f \ t y[8d][8d] = 81f\ n", i, jmax, x[i][jmax]],i, jmax, y[i][jmax]);
82 }
83 /* Inferior */84 \times [1] [0] = 0.75; y[1] [0] = 0.0;85 x[2][0] = 1.5; y[2][0] = 0.0;
\mathbf{x} = \mathbf{x} \times [3] [0] = 1.75; \mathbf{y} = \mathbf{0.0};87 \quad x[4][0] = 2.0; \quad y[4][0] = 0.0;88 \text{ x} [5][0] = 2.25; \text{ y}[5][0] = 0.0;89 X[6][0] = 2.5; Y[6][0] = 0.0;
90 X[7][0] = 2.75; Y[7][0] = 0.0;
\mathbf{y} = \mathbf{x} \times [8] \times [0] = 3.0; \mathbf{y} \times [8] \times [0] = 0.0;\begin{array}{rcl} \gamma_2 & \quad x \, [9] \, [0] & = & 4-\cos\left(\frac{\pi i}{16.0}\right); \end{array} \begin{array}{rcl} \gamma \, [9] \, [0] & = & \sin\left(\frac{\pi i}{16.0}\right); \end{array}\begin{array}{rcl} \gamma_3 & \chi[10][0] & = & 4-\cos(\pi/8.0); \end{array} y[10][0] = sin(pi/8.0);
\begin{array}{rcl} \mathbf{y} & \mathbf{x}[11][0] & = & 4-\cos(3.0*\text{pi}/16.0); \end{array} \mathbf{y}[11][0] = \sin(3.0*\text{pi})/16.0;
95 x[12][0] = (8.0 - r2)/2.0; y[12][0] = r2/2.0;\begin{array}{rcl} \mathfrak{p}_6 & \quad x[13][0] & = & 4-\cos(5.0*\pi i/16.0); \end{array} \begin{array}{rcl} \mathfrak{p}_1[13][0] & = & \sin(5.0*\pi i) \end{array}
```

```
/16.0;
\gamma x[14][0] = 4-cos(3.0*pi/8.0); y[14][0] = sin(3.0*pi/8.0)
          ;
\begin{array}{rcl} 98 & \times \end{array} \begin{array}{rcl} 15 & [0] & = & 4-\cos(7.0*\pi/16.0); \end{array} \begin{array}{rcl} y & [15] & [0] & = & \sin(7.0*\pi i) \end{array}/16.0;
\mathbf{y} = \mathbf{x} \times \begin{bmatrix} 16 \\ 0 \end{bmatrix} = 4.0; \mathbf{y} \times \begin{bmatrix} 16 \\ 0 \end{bmatrix} = 1.0;100 x[17][0] = 4 + \cos(7.0 \times \pi/16.0); y[17][0] = \sin(7.0 \times \pi/16.0)/16.0;
101 x[18][0] = 4+\cos(3.0*\pi/8.0); y[18][0] = \sin(3.0*\pi/8.0);
102 \quad x[19][0] = 4 + \cos(5.0 \times \pi i/16.0); \quad y[19][0] = \sin(5.0 \times \pi i)/16.0;
x[20][0] = (8.0+x2)/2.0; y[20][0] = r2/2.0;_{104} x[21][0] = 4 + cos(3.0 * pi/16.0); y[21][0] = sin(3.0 * pi)/16.0;
105 \text{ x} [22][0] = 4 + \cos(\pi/8.0); y[22][0] = \sin(\pi/8.0);106 \text{ x} [23][0] = 4 + \cos(\pi/16.0); y[23][0] = \sin(\pi/16.0);107 \quad x[24][0] = 5.0; \quad y[24][0] = 0.0;108 X[25][0] = 5.25; Y[25][0] = 0.0;109 \t x[26][0] = 5.5; \t y[26][0] = 0.0;x[27][0] = 5.75; y[27][0] = 0.0;
111 x[28][0] = 6.0; y[28][0] = 0.0;\text{I12} \quad \text{X} \quad [29] \; [0] = 6.25; \quad \text{Y} \quad [29] \; [0] = 0.0;\text{X}[\text{30}][0] = 6.5; \text{Y}[\text{30}][0] = 0.0;x[31][0] = 7.25; y[31][0] = 0.0;
115
116 for (i=1;i\leq imax;i++)117 printf ("x[8d][0] = 8lf \t y[8d][0] = 8lf \n^*; x[i][0], i, y[i]][0]);
118 }
119
120 /* &&&&&&&&&&&&&&&&&&&&&&&&&&&&&&&&&&&&&&&&&&&&&&&&& */
121
122 void fronteiras2 (void) {
123
124 /* Pontos das fronteiras verticais */
125
126 for (j=1; j < jmax; j++) {
127
128 if (j \leq (j \max/2.0)) {
129 \quad x \begin{bmatrix} 0 \\ 1 \end{bmatrix} = 0.0;130 y[0][j] = -((jmax/2.0) - j)*(2.0/jmax);131 \quad x \text{[imax]}[j] = 5.0;132 y[{ima}x][j] = -(({ima}x/2.0) - j)*(6.0/{ima}x);133 }
134 else {
\mathbf{x} \begin{bmatrix} 0 \\ 1 \end{bmatrix} = 0.0;136 y[0][j] = (j - (jmax/2.0)) * (2.0/jmax);\text{max}[i] = 5.0;138 y[{ima}][j] = (j - (jmax/2.0)) * (6.0/jmax);139 }
```

```
140 }
141
142 /* Pontos das fronteiras horizontais */
143
144 for (i=0; i<=imax; i++) {
145
146 x[i][0] = x[i][jmax] = i*(5.0/jmax);V[i][0] = (-1.0/30.0) *pow(x[i][0],2.0) - (7.0/30.0) *x[i]] [0] - 1.0;148 y[i][\text{max}] = (1.0/30.0) *pow(x[i][\text{max}],2.0) + (7.0/30.0) *x[i]\left[\frac{1}{2} \text{max}\right] + 1.0;149 }
150 }
151
152 /* &&&&&&&&&&&&&&&&&&&&&&&&&&&&&&&&&&&&&&&&&&&&&&&&& */
153
154 void condicoesiniciais (void) {
155
156 double RI1, RI2, RJ1, RJ2;
157 double x1aux[LIMX][LIMY], y1aux[LIMX][LIMY], x2aux[LIMX][LIMY],
         y2aux[LIMX][LIMY];
158
159 for (i=1; i \leq imax; i++) {
160 for (j=1; j < jmax; j++) {
RI1 = (double)(i-1)/(double)(imax-1);162 RI2 = (double)(imax-i)/(double)(imax-1);
163 x1aux[i][j] = R11*x[imax][j] + R12*x[1][j];164 y1aux[i][j] = R11*y[imax][j] + R12*y[1][j];165 }
166 }
167
168 for (i=1; i \leq imax; i++) {
169 for (j=1; j < jmax; j++) {
170 RJI = (double)(i-1)/(double)(i)171 RJ2 = (double)(jmax-j)/(double)(jmax-1);
172 x2aux[i][j] = RJ1*(x[i][jmax]-x1aux[i][jmax]) + RJ2*(x[i])|1|-x1aux[i][1]);
173 y2aux[i][j] = RJ1 * (y[i][jmax]-y1aux[i][jmax]) + RJ2 * (y[i
                 [1]-y1aux[i][1]);
174 }
175 }
176
177 for (i=1; i \leq imax; i++) {
178 for (j=1; j < jmax; j++) {
179 X[i][j] = x1aux[i][j] + x2aux[i][j];180 y[i][j] = y1aux[i][j] + y2aux[i][j];181 }
182 }
183
184 }
185
```

```
186 /* &&&&&&&&&&&&&&&&&&&&&&&&&&&&&&&&&&&&&&&&&&&&&&&&& */
187
188 void thompson (void) {
189
190 double erroaux, J, Rx, Rx1, Rx2, Rx3, Ry, Ry1, Ry2, Ry3;
191 double alfa, beta, gamma, base1, base2, base3, base4;
192
193 erro = 1.0;
194 k = 1;195
196 while ((erro>=tol) && (k<=itmax)) {
197
198 erro = 0.0;
199
200 for (j=1; j < jmax; j++) {
201 for (i=1; i \leq imax; i++) {
202
203 Rx1 = (x[i+1][j]-2.0*x[i][j]+x[i-1][j])/pow(
                    deltacsi,2.0);
Rx^2 = 0.25 \times (x[i+1][j+1]-x[i+1][j-1]-x[i-1][j+1]+x[i-1][j-1])/(deltacsi*deltaeta);
205 Rx3 = (x[i][j+1]-2.0*x[i][j]+x[i][j-1])/pow(
                    deltaeta,2.0);
206
207 Ry1 = (y[i+1][j]-2.0*y[i][j]+y[i-1][j])/pow(deltacsi,2.0);
208 Ry2 = 0.25 \times (y[i+1][j+1]-y[i+1][j-1]-y[i-1][j+1]+y[i+1]i-1][j-1])/(deltacsi*deltaeta);
209 Ry3 = (y[i][j+1]-2.0*y[i][j]+y[i][j-1])/pow(deltaeta,2.0);
210
\frac{211}{100} /* Cálculo de alfa */
212
213 base1 = 0.5*(x[i][i+1]-x[i][i-1])/deltaeta;
214 base2 = 0.5*(y[i][j+1]-y[i][j-1])/deltaeta;
215
216 alfa = pow(base1,2.0) + pow(base2,2.0);
217
218 /* Cálculo de gamma */
219
220 base3 = 0.5*(x[i+1][j]-x[i-1][j])/delta;221 base4 = 0.5*(y[i+1][j]-y[i-1][j])/deltacsi;
222
223 gamma = pow(base3,2.0) + pow(base4,2.0);
224
225 /* Cálculo de beta */
226
227 beta = base1*base3 + base2*base4;
228
229 /* Cálculo do Jacobiano */
230
```

```
J = \text{base2} \star \text{base3} - \text{base1} \star \text{base4};232233 /* Resíduo Rx */
234
235 Rx = alfa*Rx1 - 2.0*beta*Rx2 + gamma*Rx3 + pow(J
                    (2.0)*(P*base3 + Q*base1);236
237 /* Resíduo Ry */
238
239 Ry = alfa*Ry1 - 2.0*beta*Ry2 + gamma*Ry3 + pow(J
                    (2.0)*(P*base4 + Q*base2);240
241 /* Cálculo do erro máximo cometido no laço de i */
242
243 if (fabs(Rx) > fabs(Ry))
244 erroaux = fabs(Rx);
245 else
246 erroaux = fabs(Ry);
247
248 if (erroaux > erro)
<sup>249</sup> erro = erroaux;
250
251 /* Cálculo de x e y empregando SOR */
252
253 x[i][j] += ((w*Rx)/(2.0*(alfa+gamma)));254 y[i][j] += ((w*Ry)/(2.0*(alfa+gamma)));255
256 } /* i */
257
258 } / \star j \star /
259
260 k++;
261 } /* while */262
263 }
264
265 /* &&&&&&&&&&&&&&&&&&&&&&&&&&&&&&&&&&&&&&&&&&&&&&&&& */
266
267 void impressao (void) {
268
269 FILE \star fs2;
270
271 fs1 = fopen ("radial.txt","w");
272 fs2 = fopen ("transversais.txt","w");
273
274 /* Radiais */
275
276 for (j=0; j<=jmax; j++) {
277 if (j%2==0) {
278 for (i=0; i<=i max; i++)
279 fprintf (fs1, "81f \t 81f\n", x[i][j], y[i][j]);
```

```
280 }
281 else {
282 for (i=imax; i>=0; i--)283 fprintf (fs1, "81f \t 81f\n", x[i][j], y[i][j]);
284 }
285 }
286
287 /* Transversais */
288
289 for (i=0; i<=imax; i++) {
290 if (i%2==0) {
291 for (j=0; j<=jmax; j++)292 fprintf (fs2,"%lf \t %lf\n",x[i][j],y[i][j]);
293 }
294 else {
295 for (j=jmax; j>=0; j--)296 fprintf (fs2, "81f \t\t k1f\n", x[i][j], y[i][j]);
297 }
298 }
299
300 fclose(fs1);
301 fclose(fs2);
302
303 }
304
305 /* &&&&&&&&&&&&&&&&&&&&&&&&&&&&&&&&&&&&&&&&&&&&&&&&& */
                       DUPLAMENTECONEXA.C
1 /* Código desenvolvido pelo Prof. Dr. Rudimar Luiz Nós */
2
3 #include <stdio.h>
4 #include <stdlib.h>
5 #include <math.h>
6
\frac{4}{5} #define tol pow(10,-5)
\ast #define pi acos(-1.0)
9 #define LIMX 200
10 #define LIMY 200
11 #define itmax 2000
12 / * #define imax 50*/ /* naca747A415 */13 /*#define jmax 48*/
14 /*#define imax 34*/ /* naca0006, naca2408, naca23021*/
15 /*#define jmax 32*/
16 /*#define imax 61*/ /* naca6409 */
17 /*#define jmax 59*/
18 /*#define imax 120*/ /* naca25112 */
19 /*#define jmax 118*/
20 /*#define imax 62*/ /* naca0012H */
```

```
79
```
 $21 / * #define$  jmax 60\*/ #define deltacsi 1.0

```
23 #define deltaeta 1.0
24 #define R 2.0 /* raio igual ao dobro da corda do
     aerofólio */
25 \text{ #define } w 1.726 #define P 0.0
27 #define Q 0.0
2829 /* Funcões */
30
31 void fronteiras (void);
32 void condicoesiniciais (void);
33 void thompson (void);
34 void impressao (void);
35
36 /* Variáveis globais */
37
38 int i, j, k, k1;
39 double erro;
40 double x[LIMX][LIMY], y[LIMX][LIMY];
41
42 int main()
43 {
44
45 fronteiras ( );
46 condicoesiniciais ( );
47 thompson ( );
48 impressao ( );
49
50 printf ("Numero de iteracoes = d\n\ln", k-1);
51 printf ("Erro Thompson = 20lf\nn", erro);
52
53 getch ( );
54 return 0;
55 }
56
57 /* &&&&&&&&&&&&&&&&&&&&&&&&&&&&&&&&&&&&&&&&&&&&&&&&& */
58
59 /* Funções */
60
61 /* &&&&&&&&&&&&&&&&&&&&&&&&&&&&&&&&&&&&&&&&&&&&&&&&& */
62
63 void fronteiras (void) {
64
65 double teta;
66 FILE*ae;
67 ae = fopen ("naca0006.txt", "r");
68 //ae = fopen ("naca747A415.txt","r");
69 \frac{1}{2} //ae = fopen ("naca23021.txt","r");
70 //ae = fopen ("naca2408.txt","r");
71 //ae = fopen ("NACA25112.txt","r");
\frac{72}{72} //ae = fopen ("naca0012H.txt", "r");
```

```
73 //ae = fopen ("NACA6409.txt","r");
74
75 /* Pontos da fronteira interna (inner boundary) - naca747A415 ou
                 naca0006 */
76
77 for (i=0; i<=i max; i++) {
78 fscanf (ae, "%lf \t %lf\n", \&x[i][0], \&y[i][0];
79 printf ("x[8d][0] = 81f \ t y[8d][0] = 81f\n, i, x[i][0], i, y[i]][0]);
80 }
81
82 \frac{1}{x} Pontos da fronteira externa (outer boundary) \frac{x}{x}83
84 for (i=0; i<=imax; i++) {
85 teta = i*(2.0*pi/imag);
86 x[i][\text{max}] = 0.5 + R \times \cos(\text{teta});\begin{array}{c} \text{87} \\ \text{87} \end{array} y[i][\text{Imax}] = R*sin(teta);
88 printf ("x[8d][8d] = 81f \t y[8d][8d] = 81f \n m, i, jmax, x[i][jmax], i, jmax, y[i][jmax]);
89 }
90
91 fclose(ae);
92 }
93
\sqrt{\phantom{a}} \sqrt{\phantom{a}} 95
96 void condicoesiniciais (void) {
97
98 double RI1, RI2, RJ1, RJ2;
99 double x1aux[LIMX][LIMY], y1aux[LIMX][LIMY], x2aux[LIMX][LIMY],
               y2aux[LIMX][LIMY];
100
101 /* Condicão inicial para a linha de corte */
102
103 for (j=1; j < jmax; j++) {
104 x[0][j] = x[imax][j] = 1.0 + j*(1.5/jmax);105 y[0][j] = y[imax][j] = 0.0;\begin{picture}(10,10) \put(0,0){\dashbox{00.5}(10,10){10}} \put(10,0){\dashbox{00.5}(10,10){10}} \put(10,0){\dashbox{00.5}(10,10){10}} \put(10,0){\dashbox{00.5}(10,10){10}} \put(10,0){\dashbox{00.5}(10,10){10}} \put(10,0){\dashbox{00.5}(10,10){10}} \put(10,0){\dashbox{00.5}(10,10){10}} \put(10,0){\dashbox{00.5}(10,10){10}} \put107
108 /* Condição inicial para os pontos da malha - Interpolação
               transfinita */
109
110 for (i=1; i \leq imax; i++) {
111 for (j=1; j < jmax; j++) {
RI1 = (double)(i-1)/(double)(imax-1);113 RI2 = (double)(imax-i)/(double)(imax-1);114 x1aux[i][j] = RI1*x[imax][j] + RI2*x[1][j];
115 y1aux[i][j] = RI1*y[imax][j] + RI2*y[1][j];116 }
117 }
118
```

```
119 for (i=1; i \leq imax; i++) {
120 for (j=1; j < jmax; j++) {
121 RJ1 = (double)(j-1)/(double)(jmax-1);
122 RJ2 = (double)(jmax-j)/(double)(jmax-1);
123 x2aux[i][j] = RJ1*(x[i][jmax]-x1aux[i][jmax]) + RJ2*(x[i]|1|-x1aux[i][1];
124 y2aux[i][j] = RJ1 * (y[i][jmax]-y1aux[i][jmax]) + RJ2 * (y[i
               ][1]-y1aux[i][1]);
125 }
126 }
127
128 for (i=1; i<imax; i++) {
129 for (j=1; j < jmax; j++) {
130 x[i][j] = x1aux[i][j] + x2aux[i][j];131 y[i][j] = y1aux[i][j] + y2aux[i][j];132 }
133 }
134 }
135
136 /* &&&&&&&&&&&&&&&&&&&&&&&&&&&&&&&&&&&&&&&&&&&&&&&&& */
137
138 void thompson (void) {
139
140 double erroaux, J, Rx, Rx1, Rx2, Rx3, Ry, Ry1, Ry2, Ry3;
141 double alfa, beta, gamma, base1, base2, base3, base4;
142
_{143} erro = 1.0;
144 k = 1;145
146 while ((erro>=tol) && (k<=itmax)) {
147
148 erro = 0.0;
149
150 for (j=1; j < jmax; j++) {
151
152 for (i=1; i<=i \text{max}; i++) {
153
154 /* Pontos-fantasmas */
155
if (i == imax)\mathbf{x}[\mathbf{i+1}][\mathbf{j}] = \mathbf{x}[1][\mathbf{j}];158 printf ("x[8d][8d] = 8lf\n", i+1, j, x[i+1][j]);
159 X[i+1][j+1] = X[1][j+1];
160 X[i+1][j-1] = X[1][j-1];161 \quad \text{y[i+1][j]} \quad = \text{y[1][j]},162 \quad \text{y[i+1][j+1]} = y[1][j+1];163 y[i+1][j-1] = y[1][j-1];
164 }
165
166 Rx1 = (x[i+1][j]-2.0*x[i][j]+x[i-1][j])/pow(deltacsi
                  , 2.0);
```
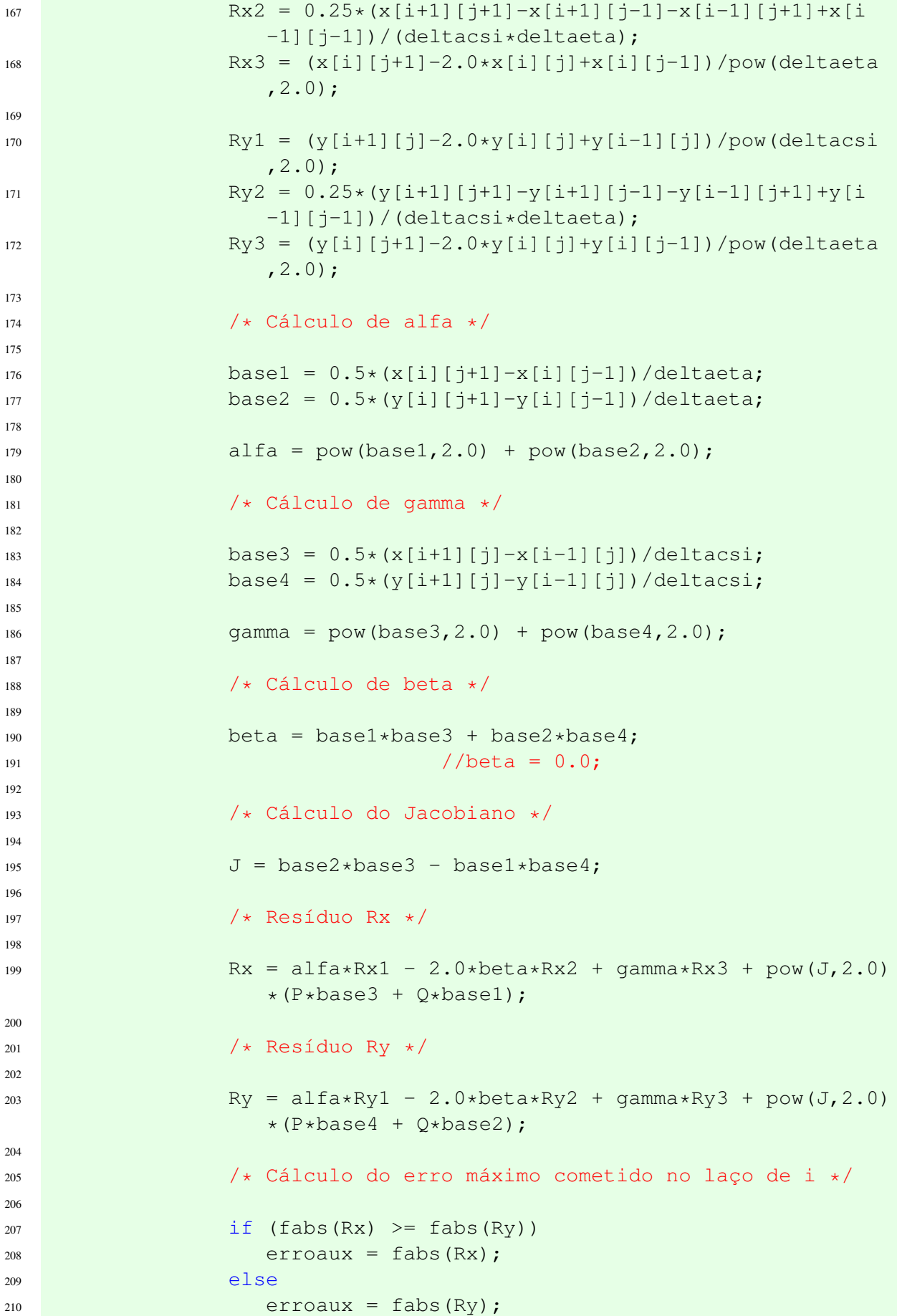

```
212 if (erroaux > erro)
<sup>213</sup> erro = erroaux;
214
215 /* Cálculo de x e y empregando SOR */
216
217 X[i][j] += ((w*Rx)/(2.0*(alfa+qamma)));
218 y[i][j] += ((w*Ry)/(2.0*(alfa+qamma)));
219
220 } /* i * /221
222 /* Igualando valores na linha de corte */
223
224 x[0][j] = x[imax][j];225 y[0][j] = y[imax][j];226
227 \Big\} / \star \frac{1}{1} \star /228
229 k++;230 } /* while */231 }
232
233 /* &&&&&&&&&&&&&&&&&&&&&&&&&&&&&&&&&&&&&&&&&&&&&&&&& */
234
235 void impressao (void) {
236
237 FILE\starfs1,\starfs2;
238
1<sub>239</sub> fs1 = fopen ("radial.txt","w");
240 fs2 = fopen ("transversais.txt","w");
241
242 /* Radiais */
243
244 for (j=0; j<=jmax; j++) {
245 for (i=0; i<=imax; i++) {
246 fprintf (fs1,"%lf \t %lf\n",x[i][j],y[i][j]);
247 }
248 }
249
250 /* Transversais */
251
252 for (i=0; i<=imax; i++) {
253 if (i%2==0) {
254 for (j=0; j<=jmax; j++)255 fprintf (fs2,"%lf \t %lf\n",x[i][j],y[i][j]);
256 }
257 else {
258 for (j=jmax; j>=0; j--)259 fprintf (fs2, "81f \t81f\n", x[i][j], y[i][j]);
260 }
261 }
```
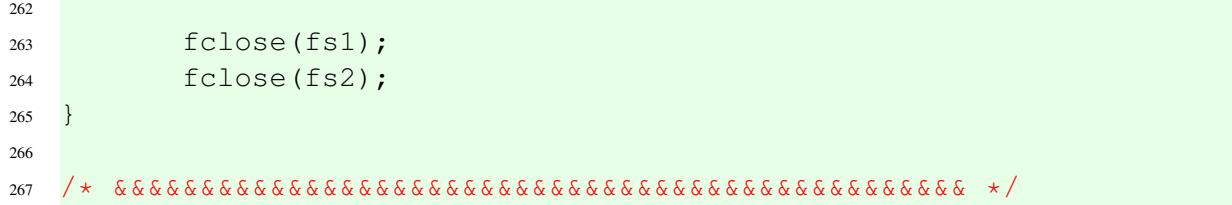

## APÊNDICE B - PONTOS USADOS COMO FRONTEIRAS INTERNAS PARA REGIÕES DUPLAMENTE CONEXAS

#### B.1 NACA0006

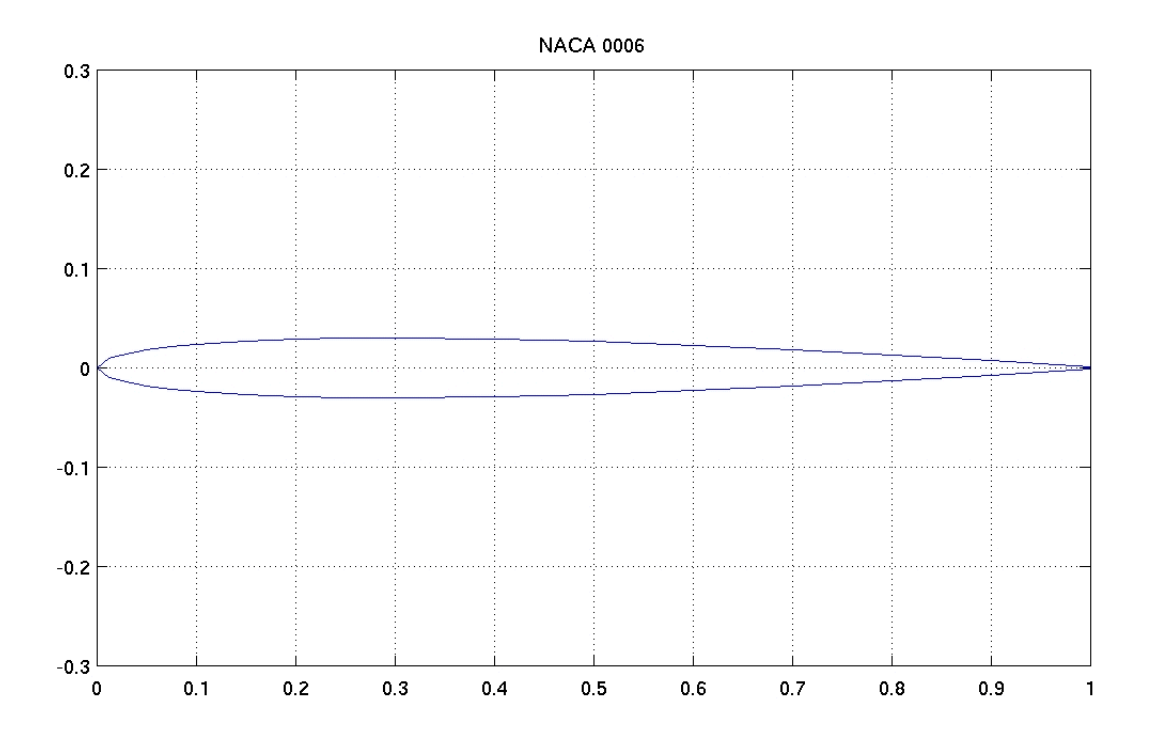

# Figura B.1: NACA0006 (GROUP, 2017)

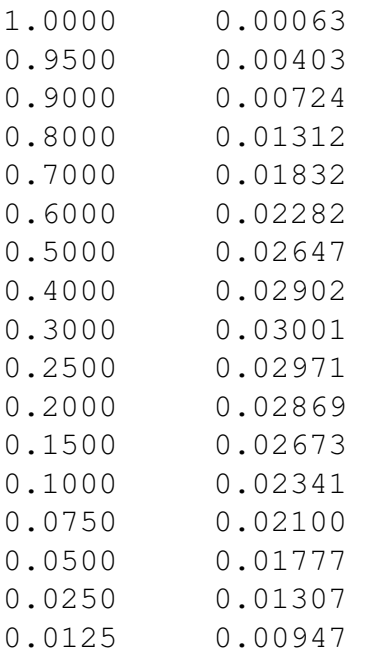

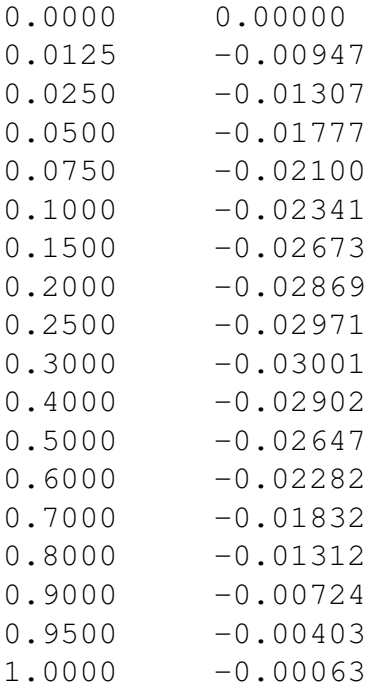

## B.2 NACA747A415

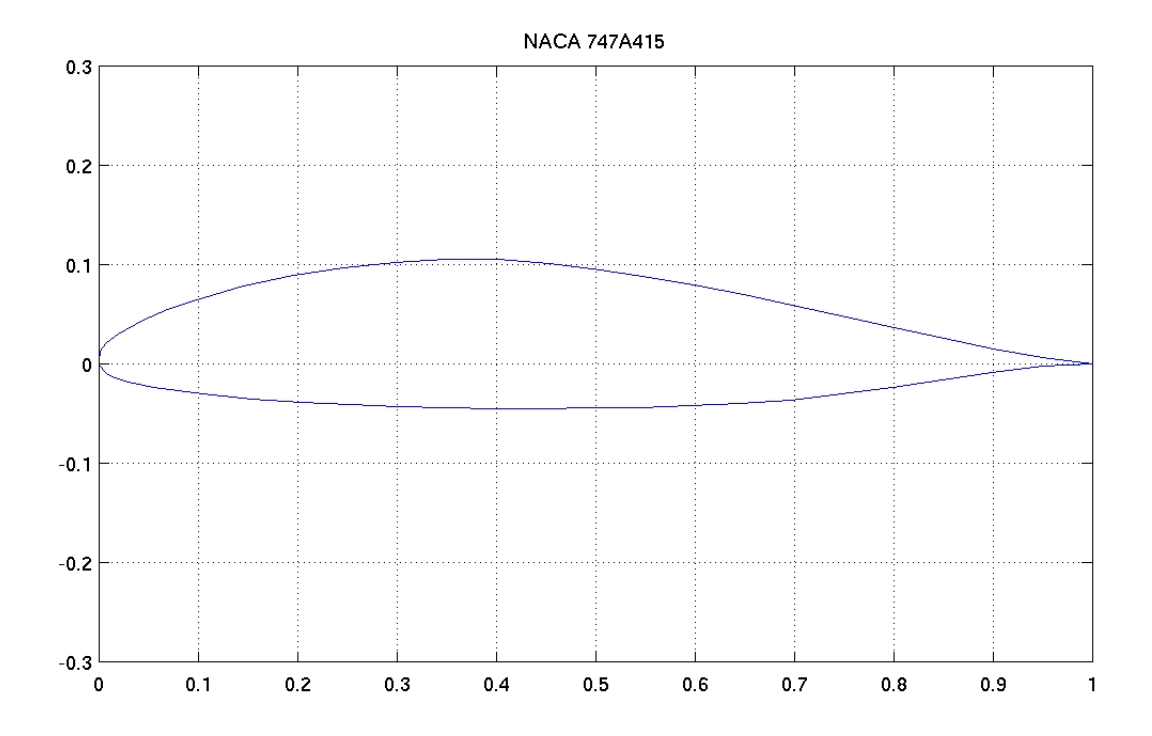

## Figura B.2: NACA747A415 (GROUP, 2017)

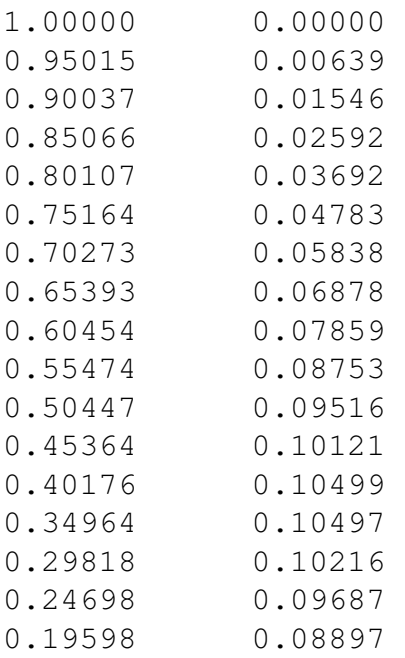

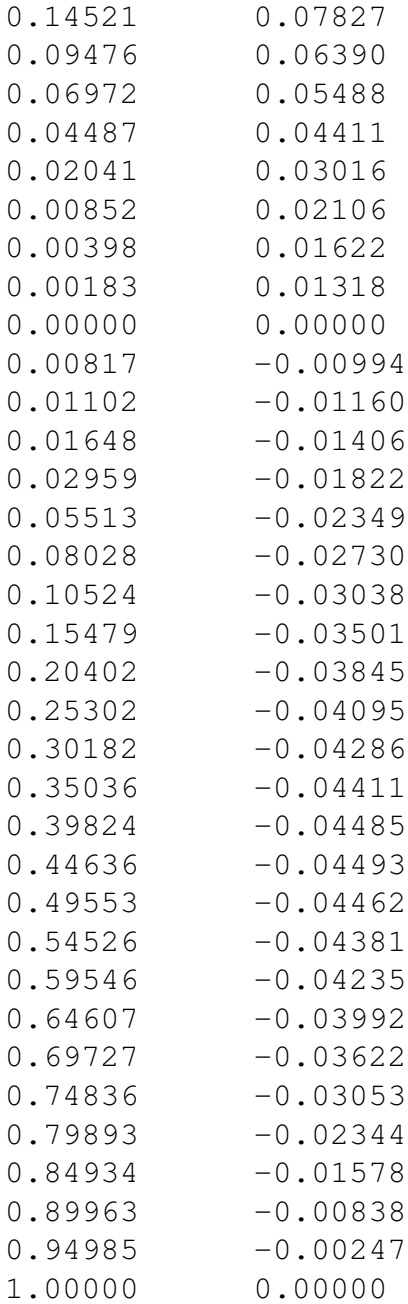

### B.3 NACA23021

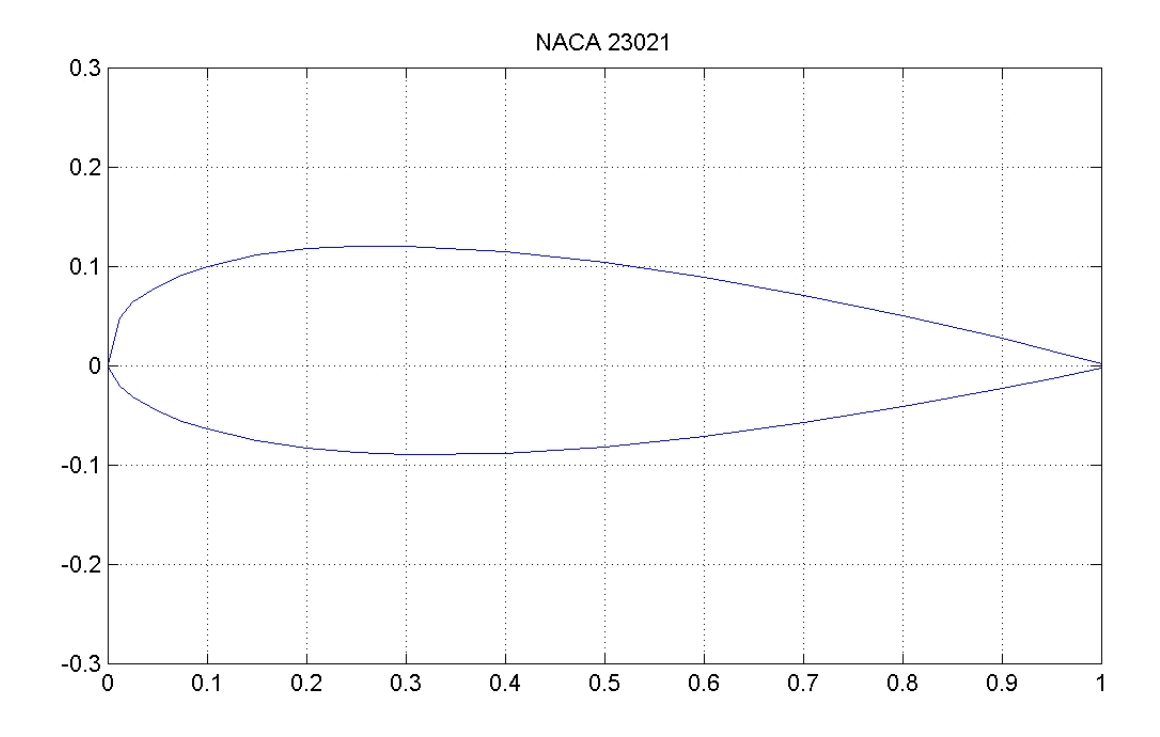

## Figura B.3: NACA23021 (GROUP, 2017)

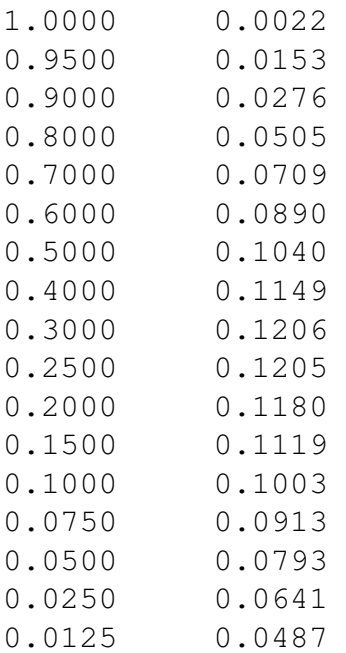

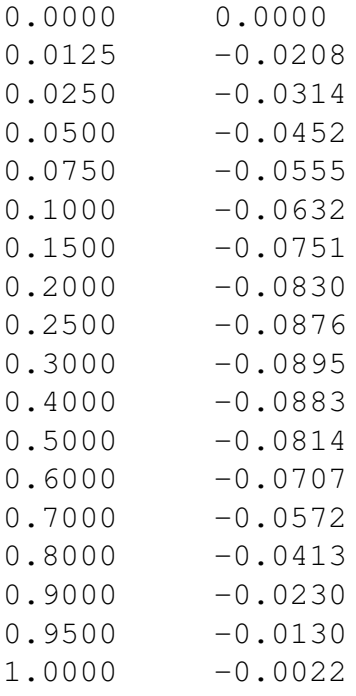

#### B.4 NACA2408

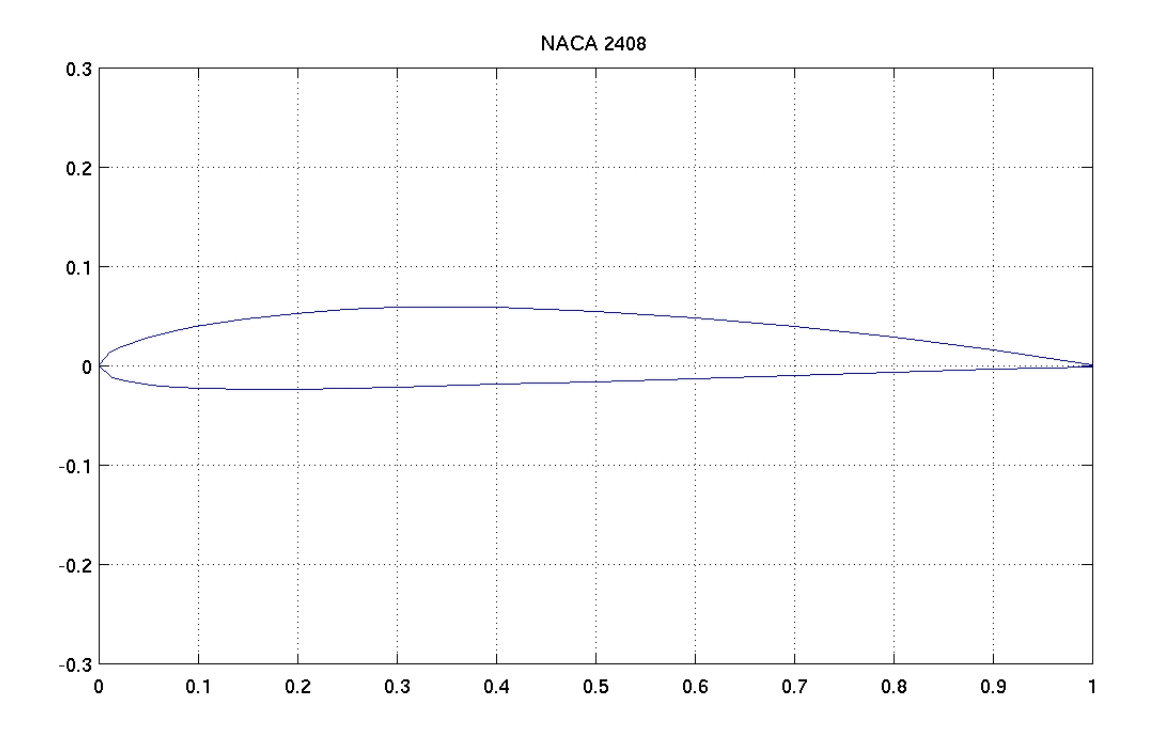

# Figura B.4: NACA2408 (GROUP, 2017)

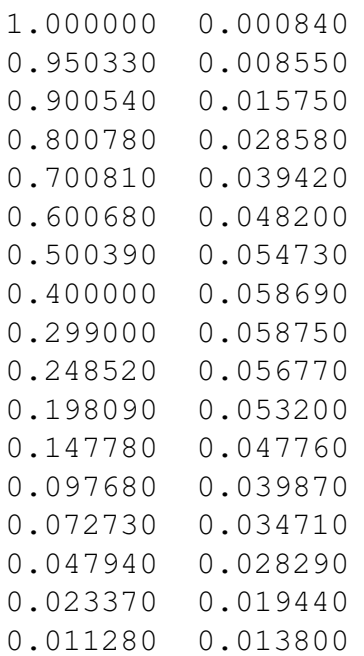
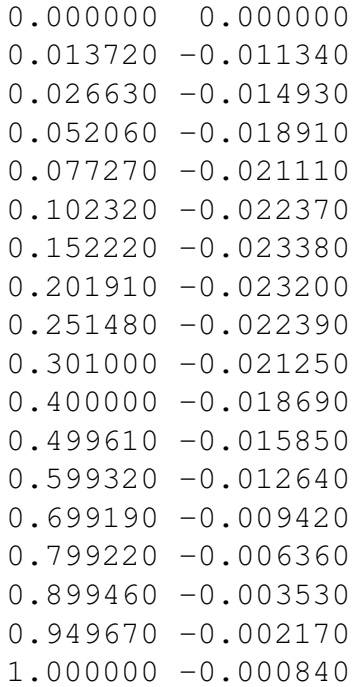

## B.5 NACA 25112

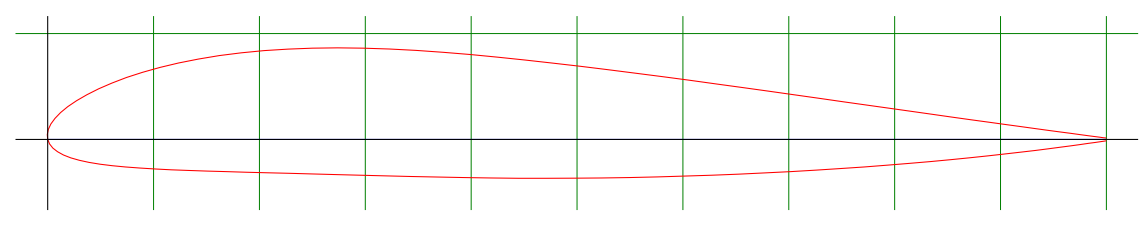

Figura B.5: NACA25112 (TOOLS, 2017)

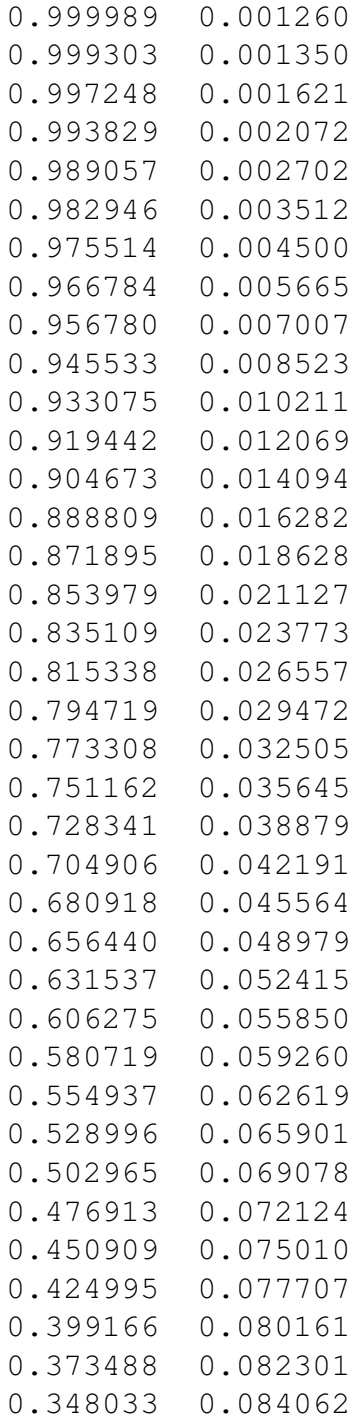

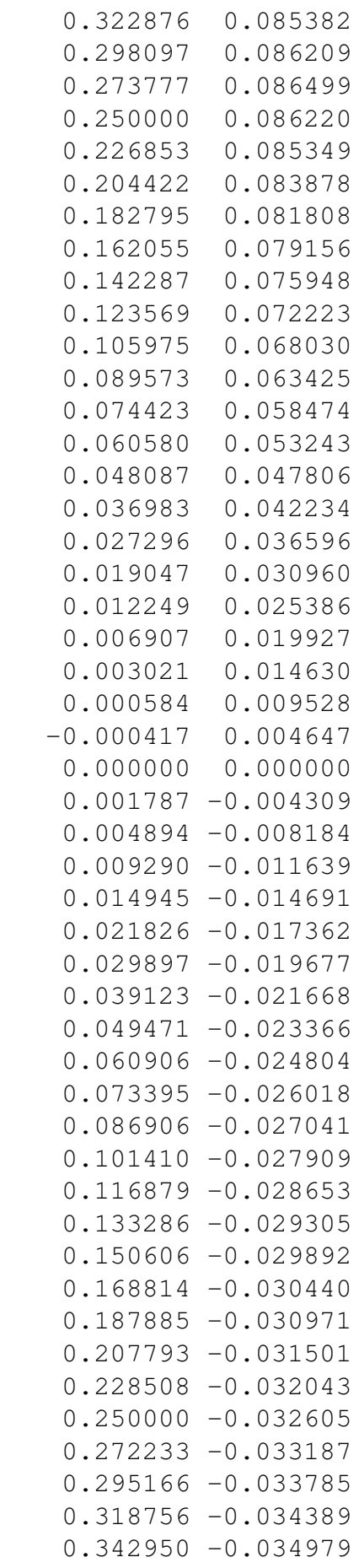

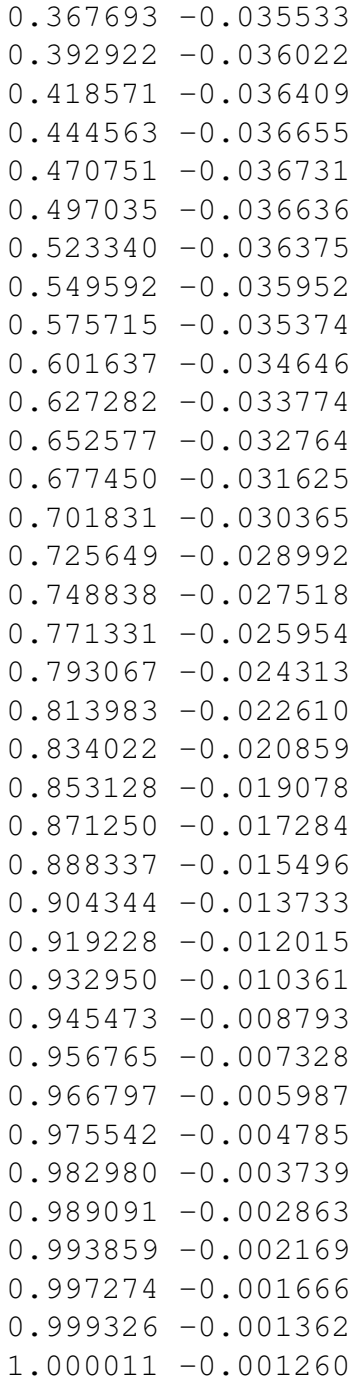

## B.6 NACA 6409

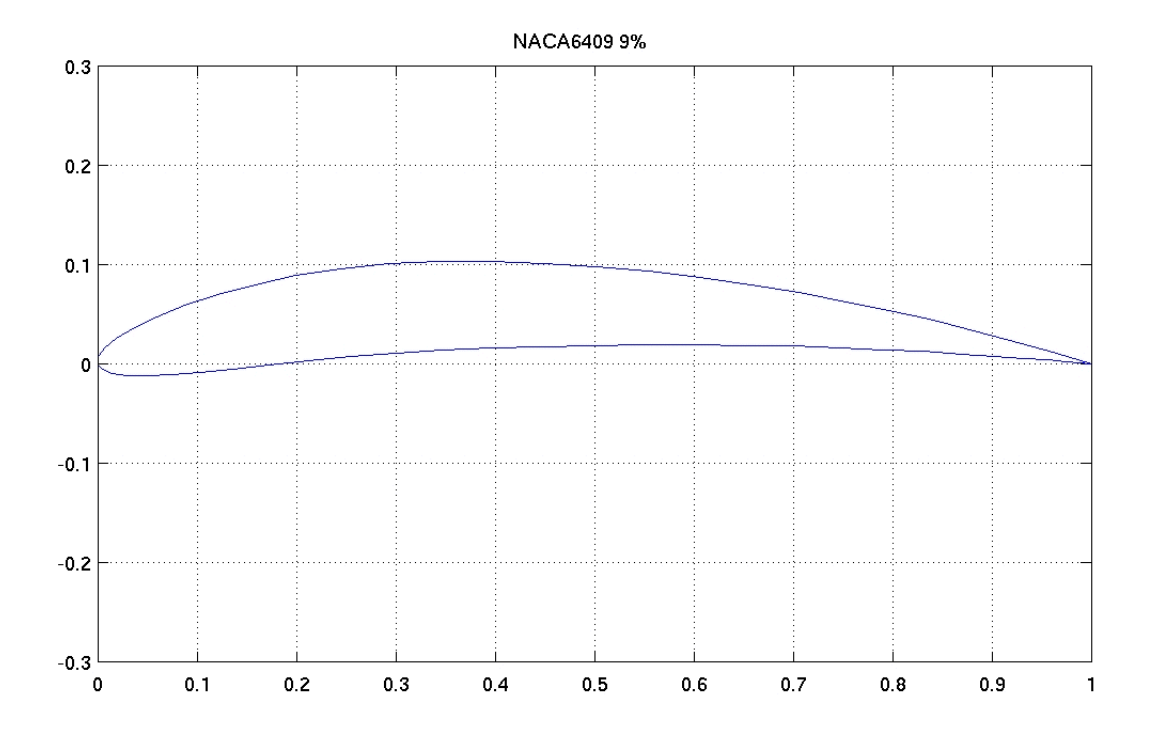

## Figura B.6: NACA6409 (GROUP, 2017)

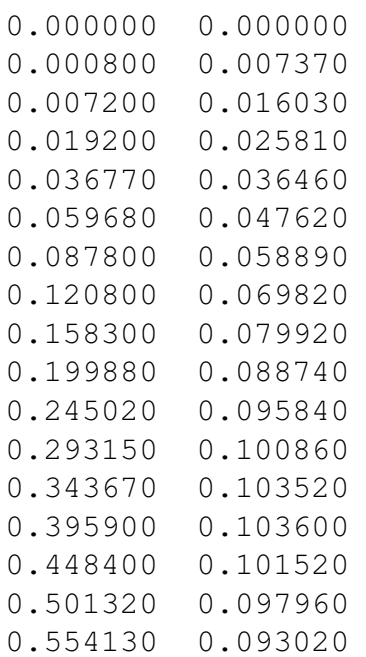

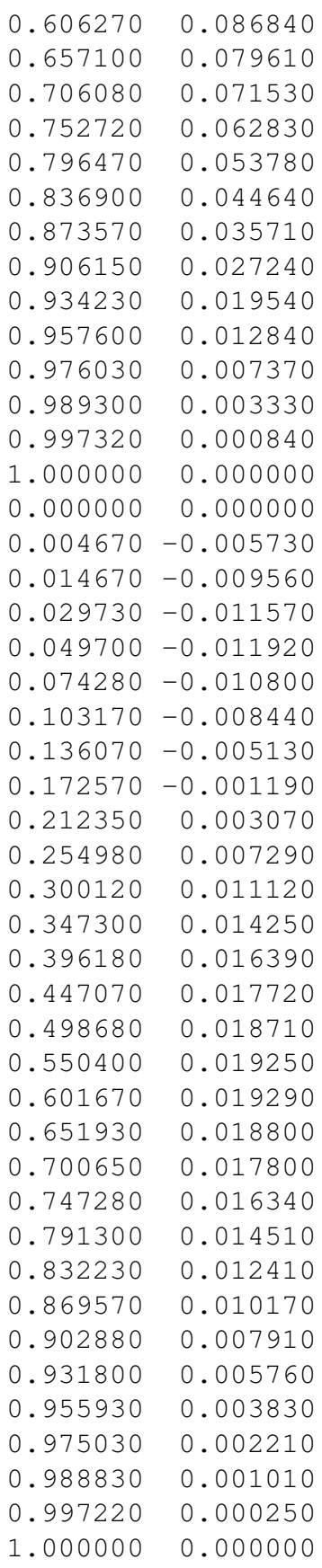